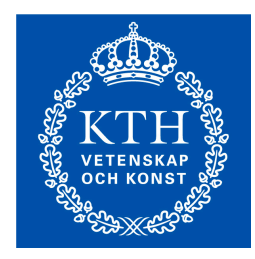

### DD2451 Parallel and Distributed Computing

---

### FDD3008 Distributed Algorithms

### Lecture 2 Concurrent Objects

Mads Dam Autumn/Winter 2011

#### Concurrent Computaton

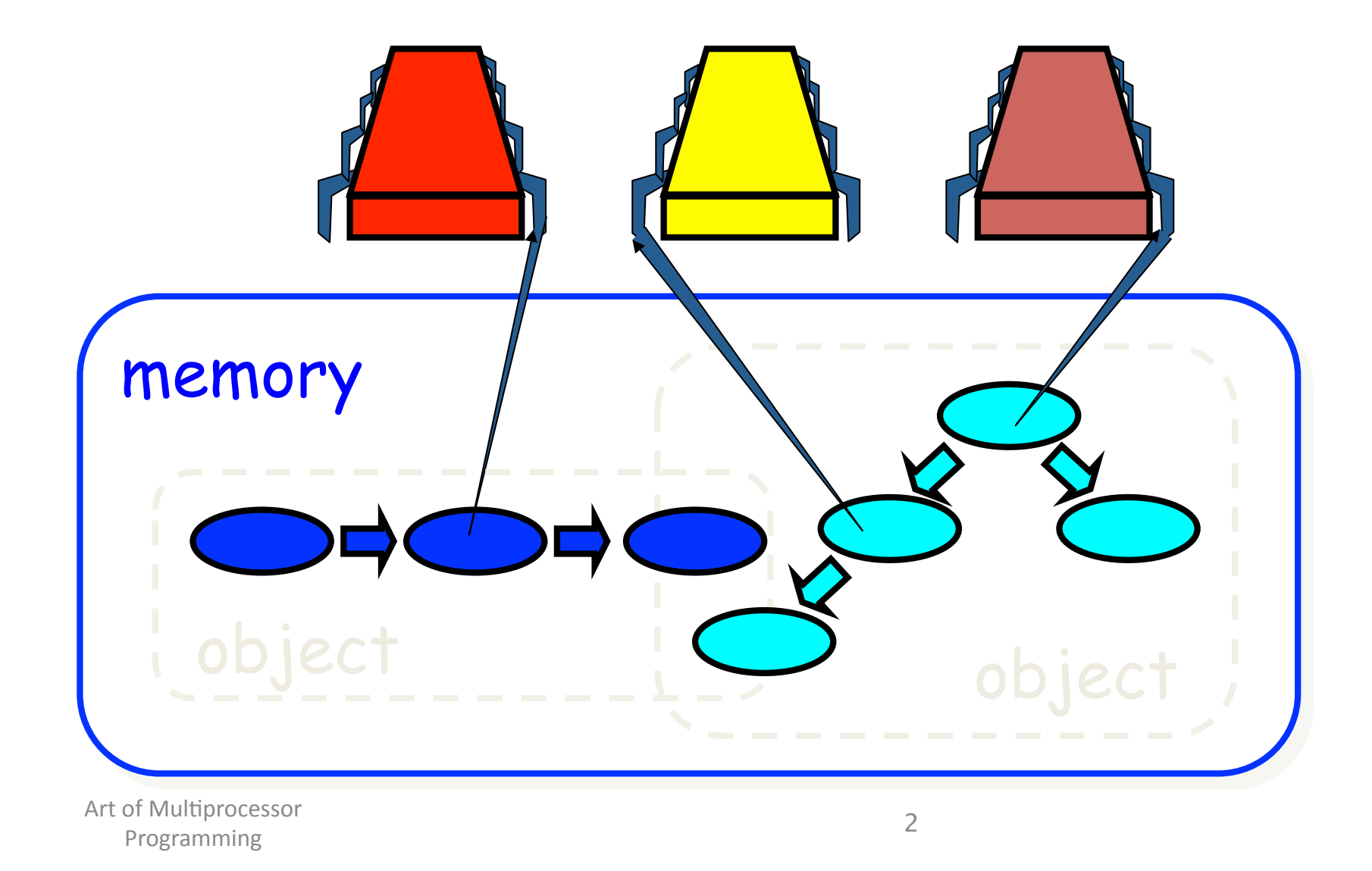

### **Objects**

Objects have *state* 

 $-$  Usually given by a set of *fields* 

Object\$have\$*methods%*

 $-$  Only way to manipulate state

Example, a FIFO queue:

- Fields: Sequence of items
- Methods: eng and deq

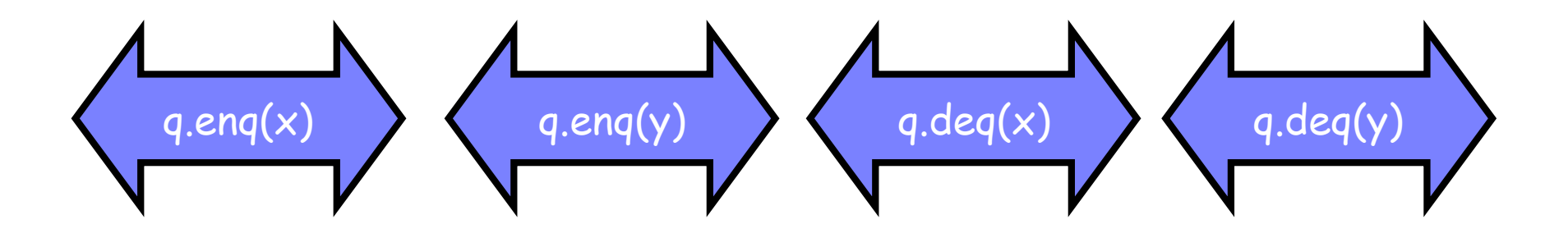

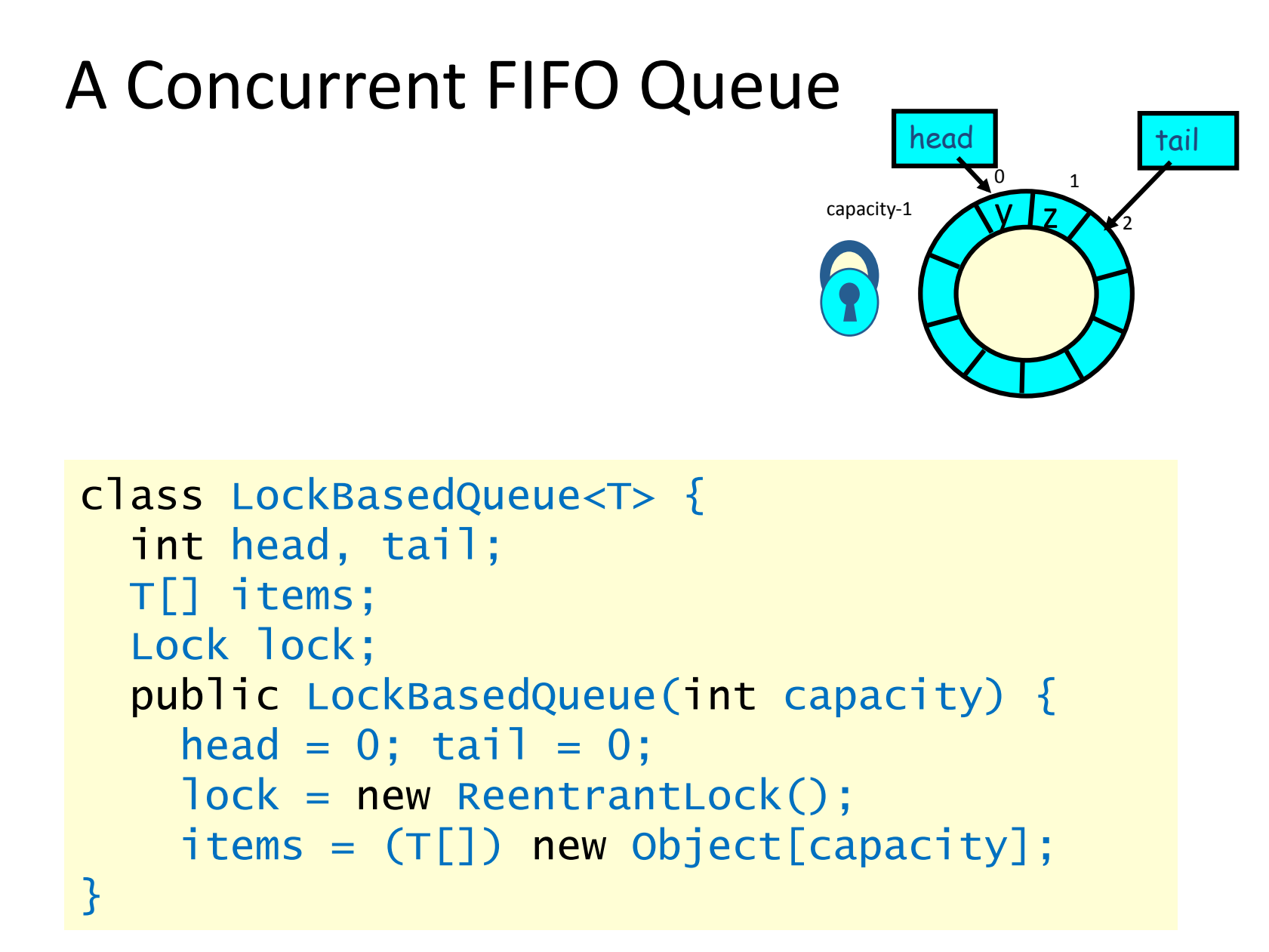

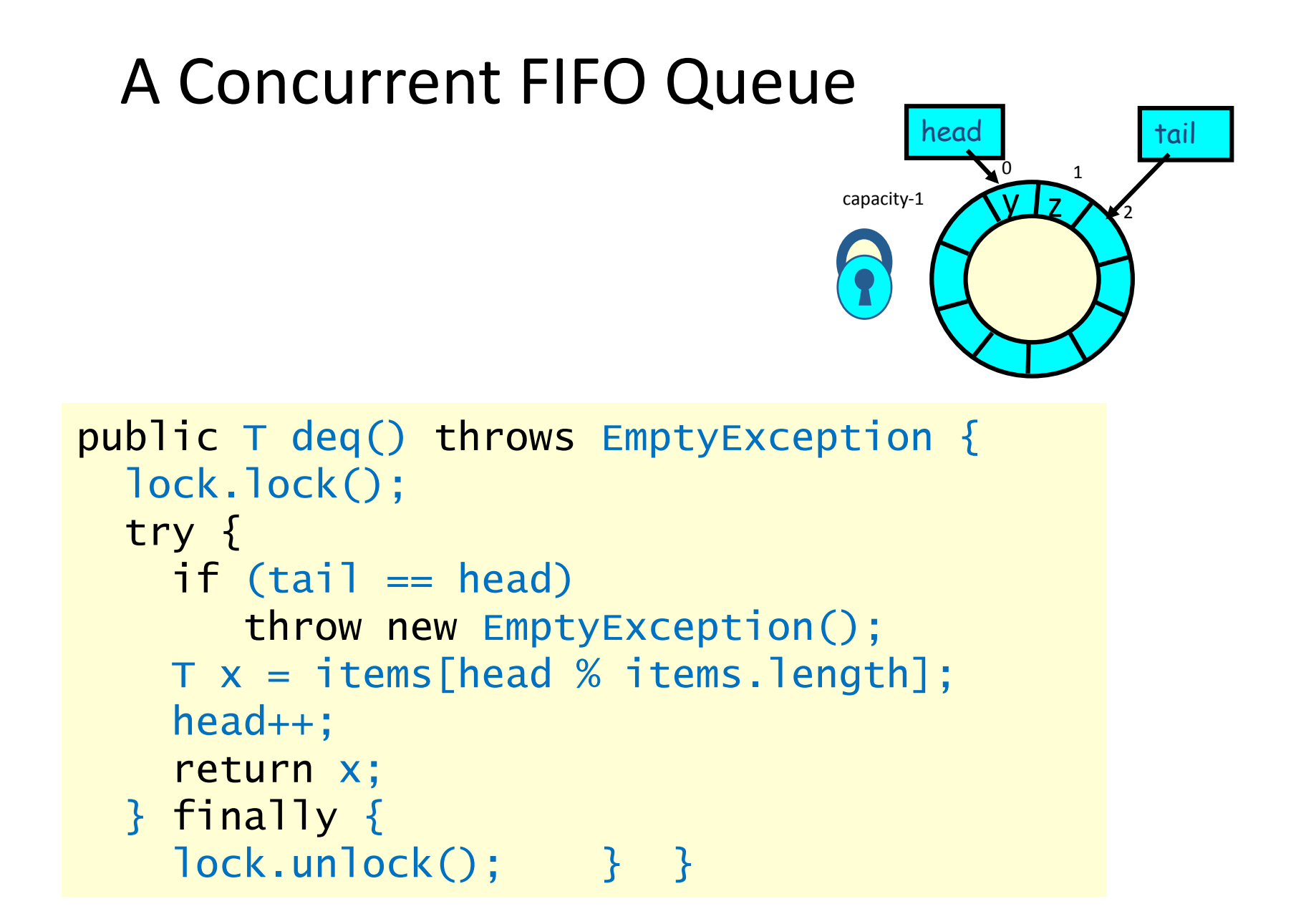

# Is The Queue Correct?

- Calls are effectively sequentialized  $\bullet$
- **Behaviour is familiar:**  $\bullet$

$$
\left\langle \frac{\text{q.eng(x)}}{\text{q.eng(y)}} \right\rangle \left\langle \frac{\text{q.deg(x)}}{\text{q.deg(x)}} \right\rangle \left\langle \frac{\text{q.deg(y)}}{\text{q.deg(y)}} \right\rangle
$$

- (In fact the calls overlap slightly but we ignore that for now)  $\bullet$
- Now let's try the same thing without mutual exclusion  $\bullet$
- For simplicity, only two threads  $\bullet$ 
	- One thread eng only
		- The producer thread
	- The other deg only
		- The consumer thread

### Wait-free 2-Thread Queue

```
public class WaitFreeQueue { 
  int head = 0, tail = 0;
   items = (T[]) new Object[capacity]; 
   public void enq(Item x) { 
    while (tail-head == capacity); // busy-wait
    items[tail % capacity] = x; tail++; } 
   public Item deq() { 
     while (tail == head); \frac{1}{2} busy-wait
      Item item = items[head % capacity]; head++; 
      return item; 
}} 
                                                \overline{0} 1
                                         capacity-1
                                            head tail
                                                y_{\mathcal{R}}
```
### Wait-free 2-Thread Queue

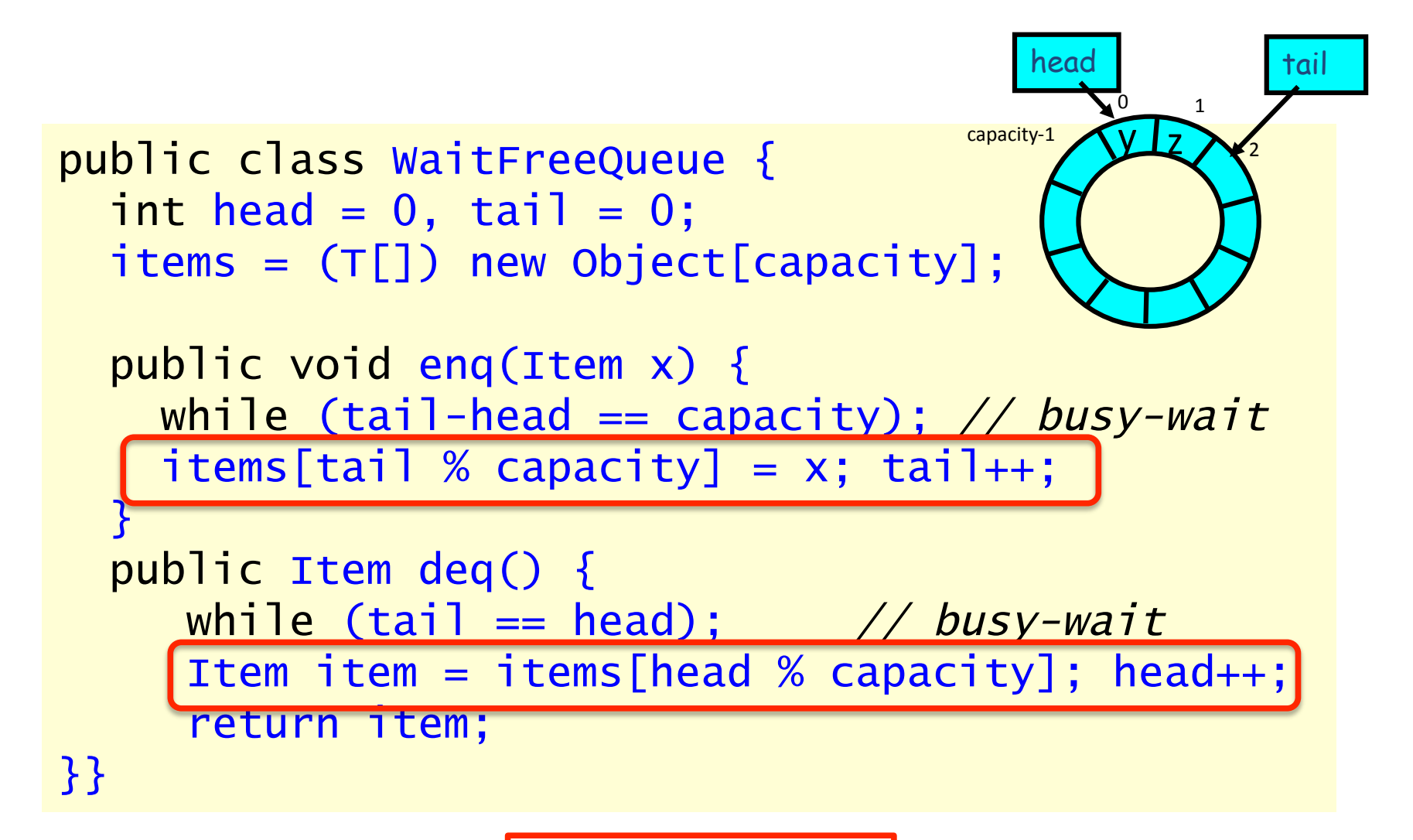

Ooops: No locks!

### Is the Wait-Free Queue Correct?

The behaviour of the queue may now look something like this:

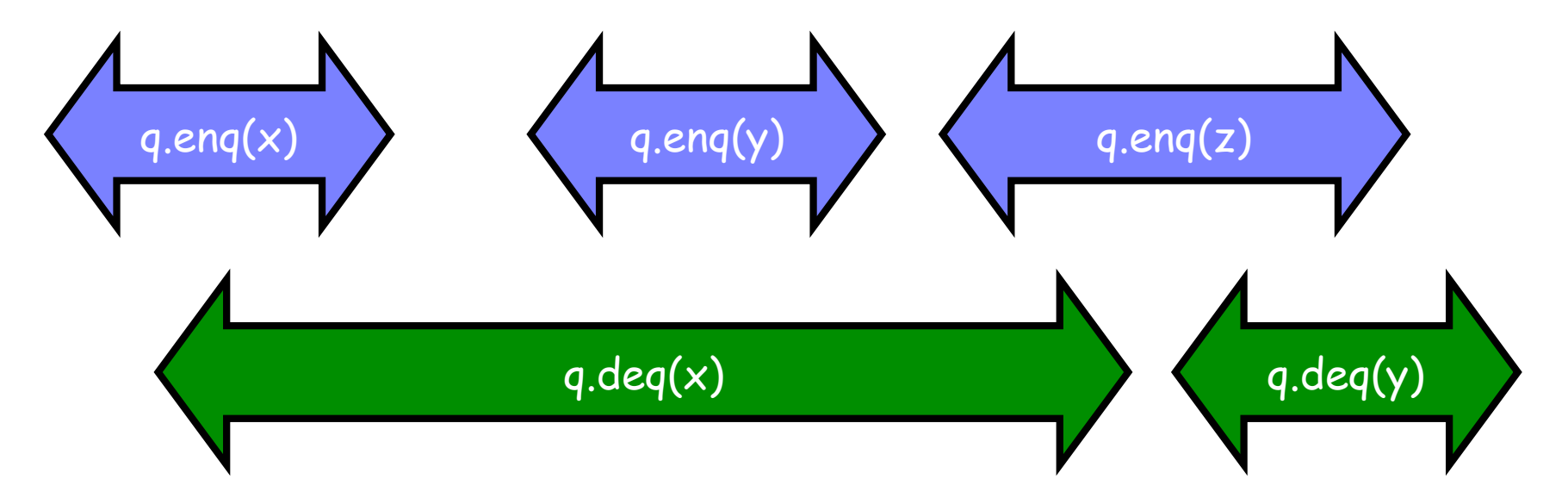

Do we want this behaviour? Or not? Specify! Need to be able to answer this question Need to know when an implementation is correct

### **Sequential Specifications**

- If (precondition)
	- the object is in such-and-such a state
	- before you call the method,
- Then (postcondition)
	- the method will return a particular value
	- or throw a particular exception.
- and (postcondition, cont'd)
	- the object will be in some other state
	- when the method returns.

# Pre and PostConditions for Deq

- Precondition:
	- $-$  Queue is non-empty
- Postcondition:
	- $-$  Returns first item in queue
- Postcondition:
	- $-$  Removes first item in queue
- Precondition:
	- $-$  Queue is empty
- Postcondition:
	- $-$  Throws Empty exception
- Postcondition:
	- $-$  Queue state unchanged

# Why Sequential Specifications Totally Rock

- Interactions among methods captured by side-effects on  $\bullet$ object state
	- State meaningful between method calls
	- Elsewhere it does not matter
- Documentation size linear in number of methods  $\bullet$ 
	- Each method described in isolation
- Can add new methods
	- Without changing descriptions of old methods

### What About Concurrent Specifications?

- Method state potentially matters everywhere  $\bullet$ 
	- Method calls may interfere because of shared variable accesses
	- So intermediate states matter
- Documentation size?
	- In worst case the only meaningful specification is the method itself
- Can add new methods?
	- In worst case only by exploring all possible interactions with existing methods
- Is there any rescue from this morass?

### Sequential vs Concurrent

Sequential:

- Methods take time  $\bullet$
- Sure, but their *effect* might as well be instantaneous  $\bullet$
- Objects need meaningful state only between method calls  $\bullet$

Concurrent:

- Method call is not an event  $\bullet$
- Method call is an interval  $\bullet$
- Since method calls overlap object might never be between  $\bullet$ method calls

# Sequential vs Concurrent

Sequential:

- Each method described in isolation  $\bullet$
- Can add new method without affecting old ones  $\bullet$

Concurrent:

- Must characterize all possible interactions between  $\bullet$ concurrent calls
	- What if two deg's overlap? Two eng's? One eng and one  $\bullet$ deq? Etc? When and how do they overlap?
- Everything can potentially interact with everything else  $\bullet$

# Sequential vs Concurrent

Sequential:

- Each method described in isolation  $\bullet$
- Can add new method without affecting old ones  $\bullet$

Concurrent:

- Must characterize all possible interactions between  $\bullet$ concurrent calls
	- **Deng's? One eng and one** What if two dees N how do they overlap? deq? Etc? When an
- Everything can potentially interact with everything else  $\bullet$

### Intuitively…

```
public T deq() throws EmptyException { 
   lock.lock(); 
   try { 
    if (tail == head) throw new EmptyException(); 
    T x = i tems [head % items.length];
     head++; 
     return x; 
   } finally { 
     lock.unlock(); 
   } 
}
```
### Intuitively…

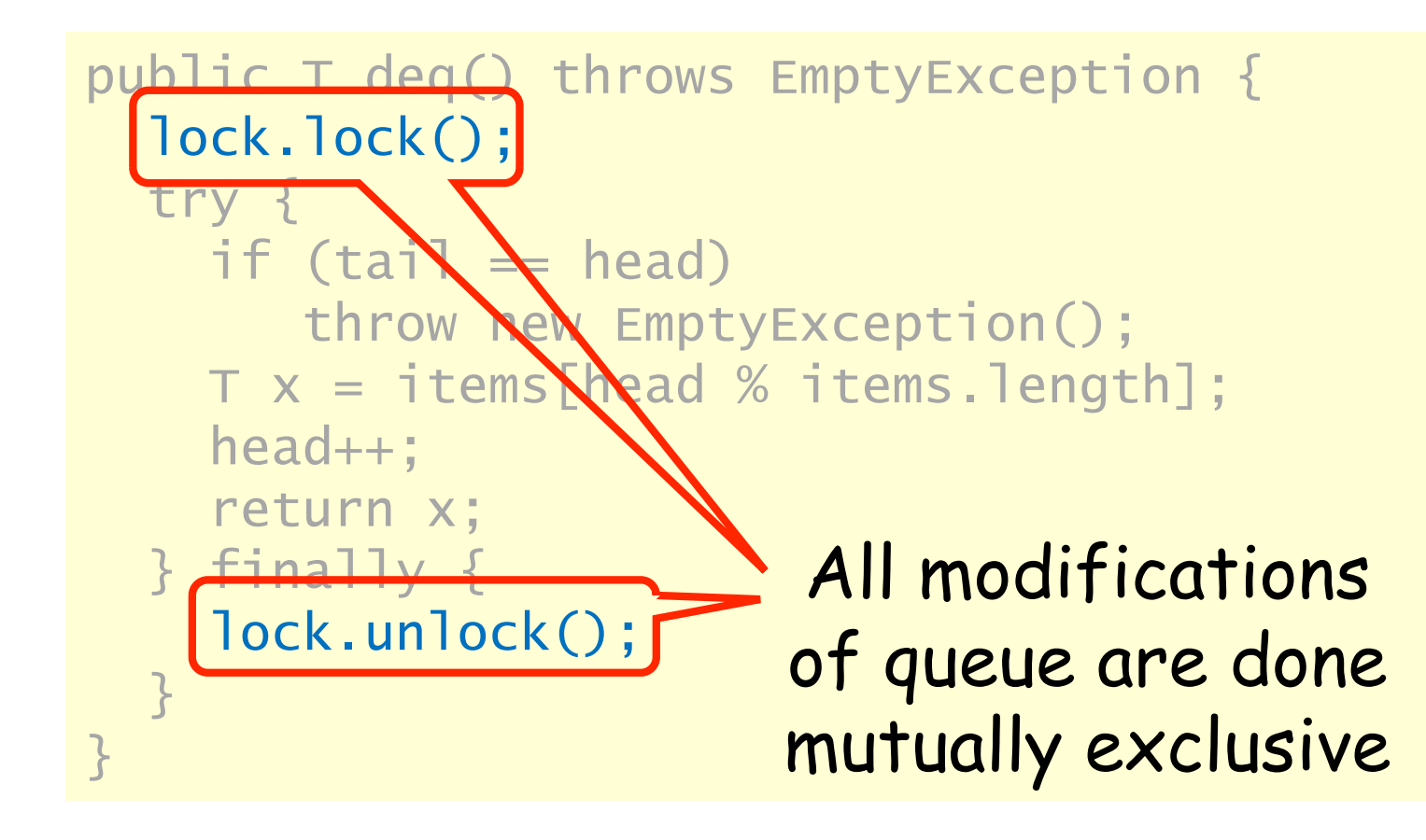

Lets capture the idea of describing the concurrent via the sequential

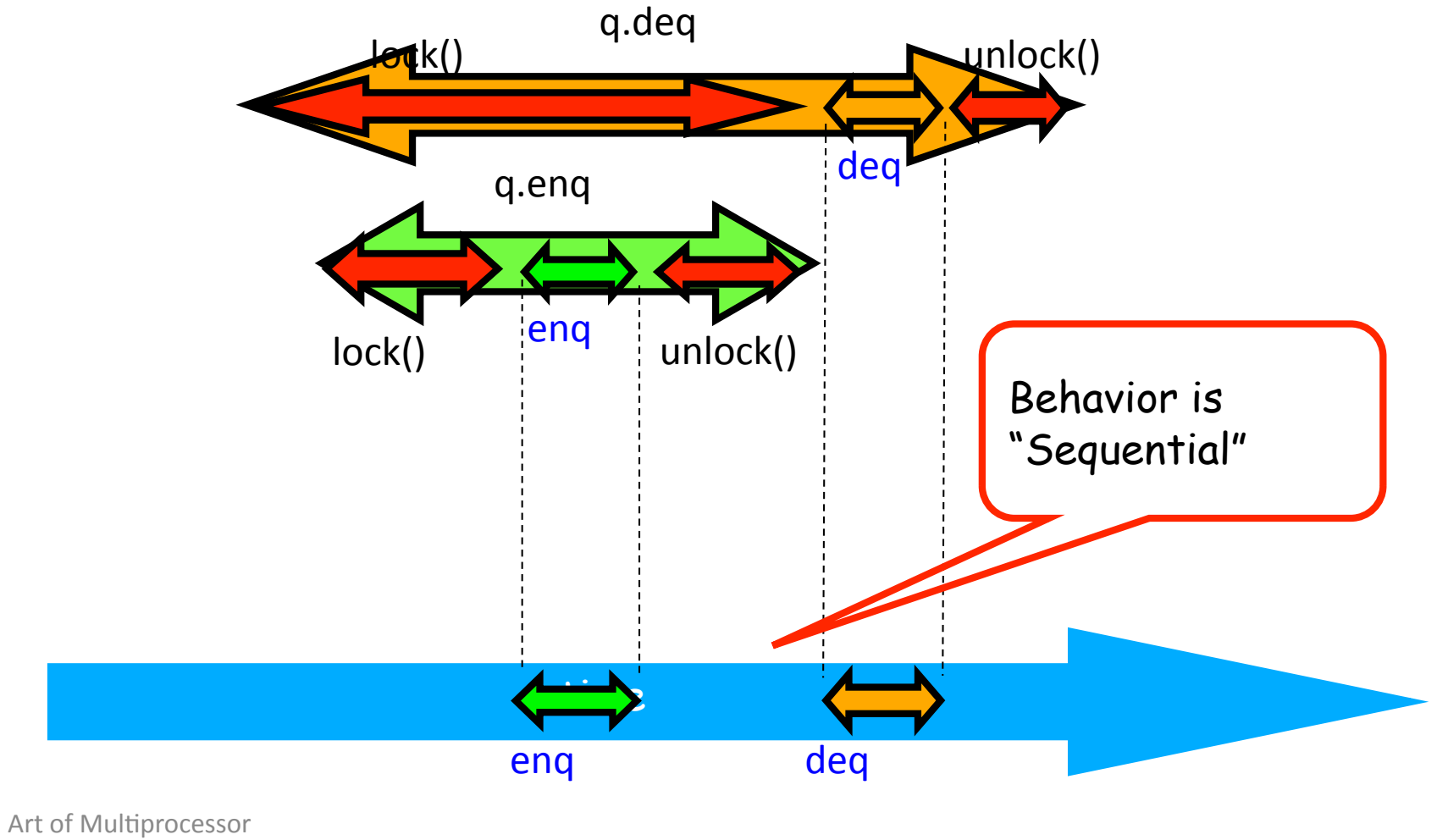

Programming\$

# Linearizability

The effect of each method is

- Instantaneous  $\bullet$
- Takes place inbetween invocation and response events  $\bullet$
- Methods can use locks to achieve this, or not  $\bullet$
- Call such an execution linearizable  $\bullet$

Linearizable object:

- Each execution is linearizable  $\bullet$
- More formal definition to come ...  $\bullet$

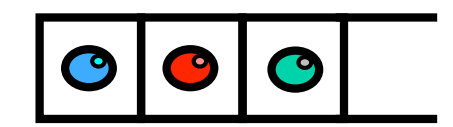

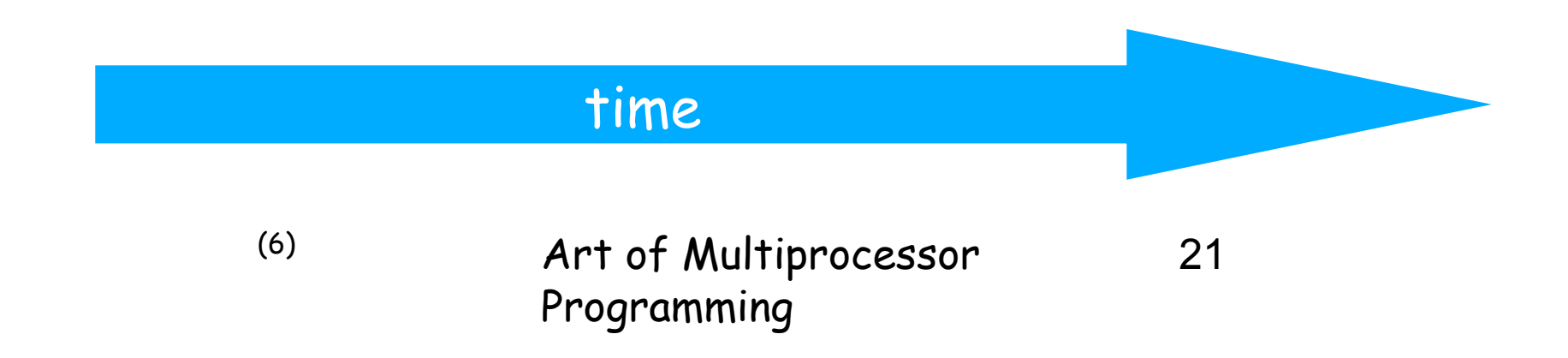

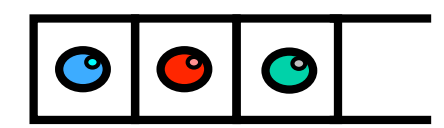

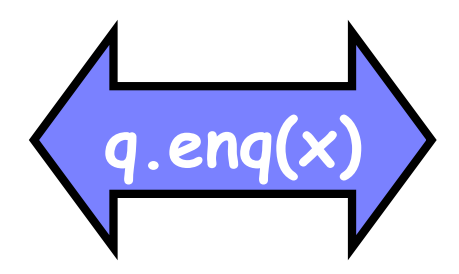

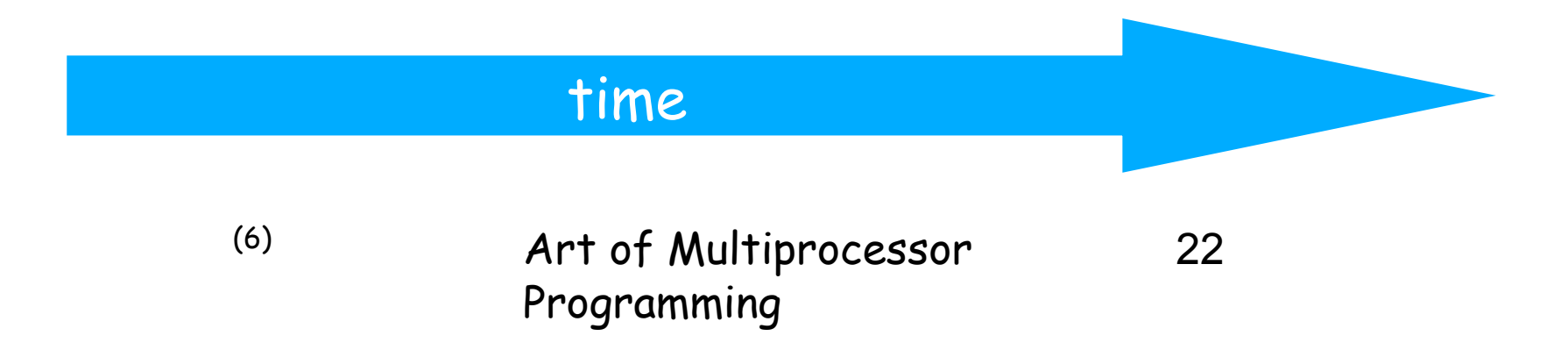

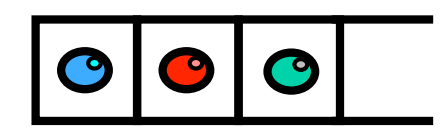

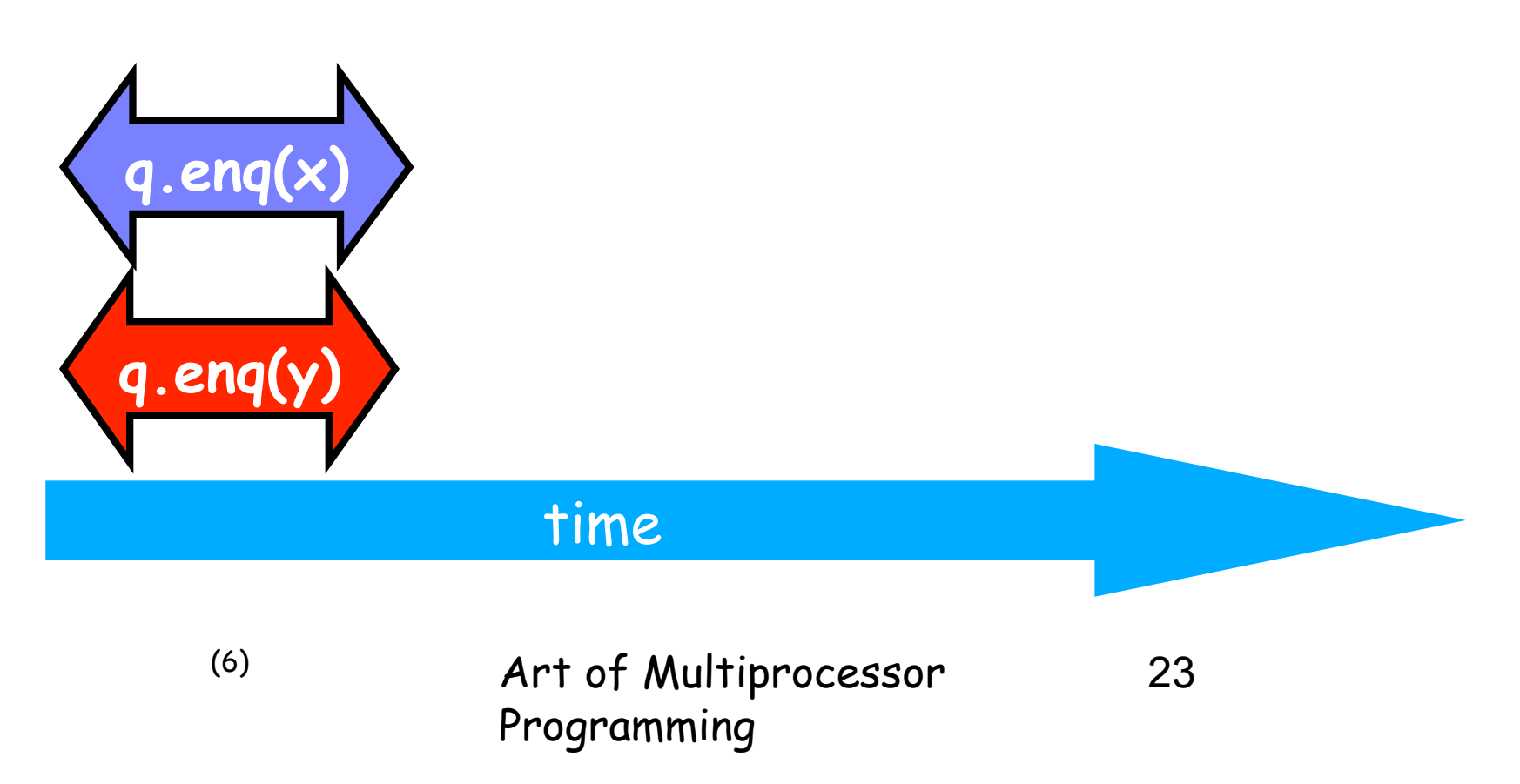

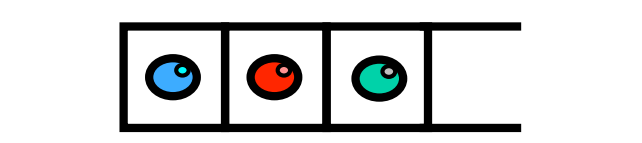

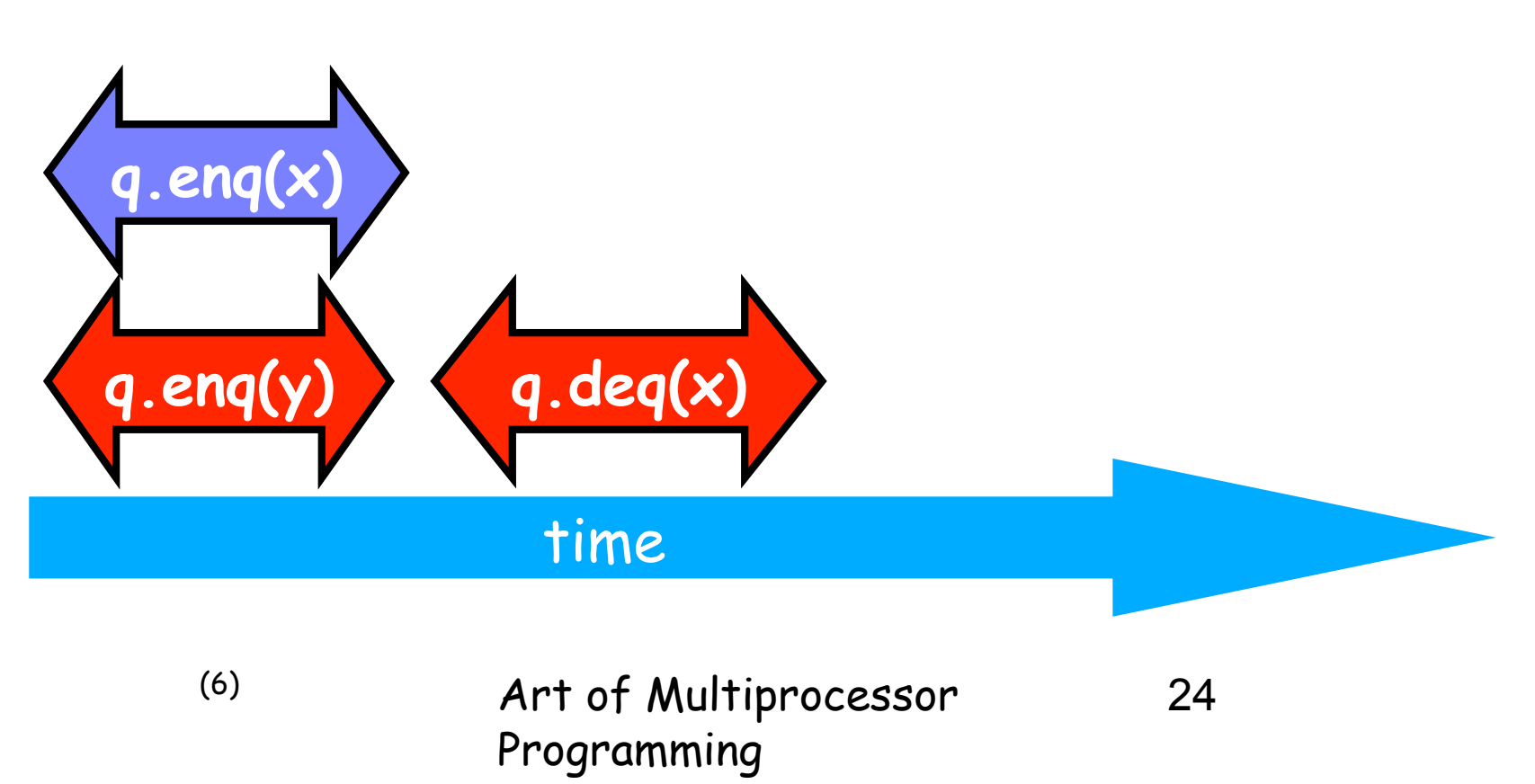

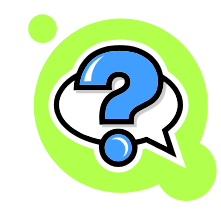

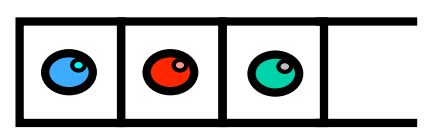

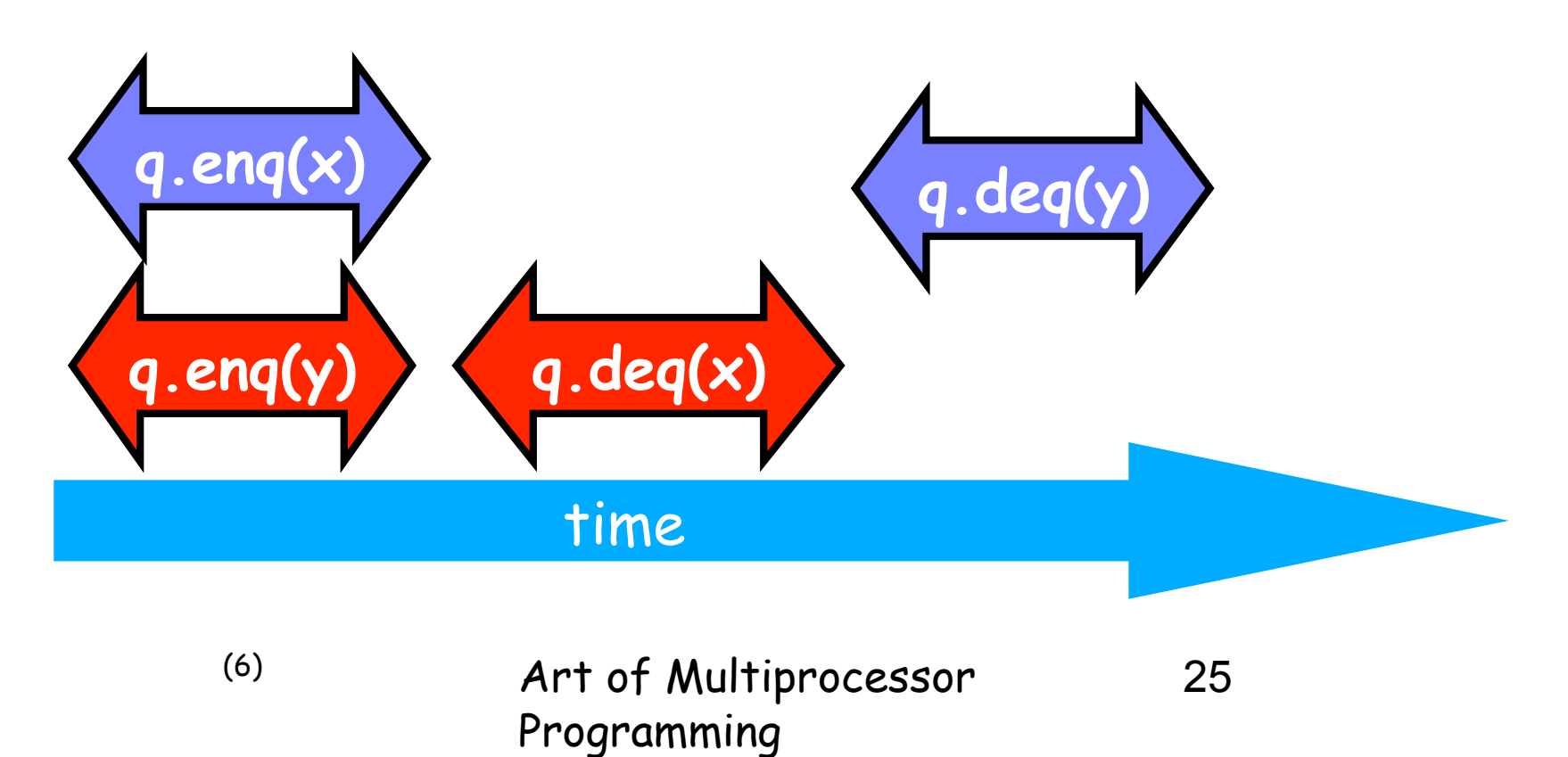

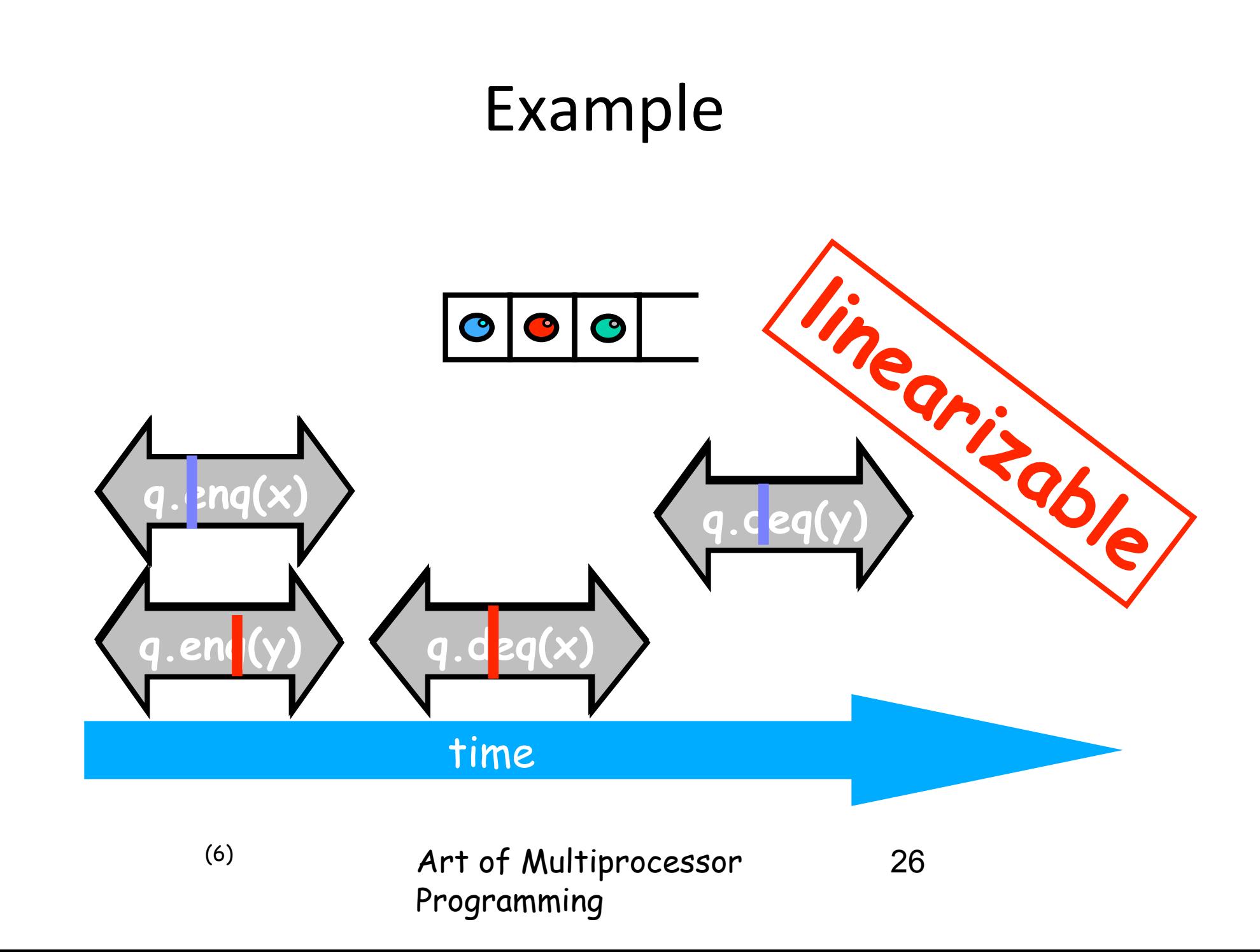

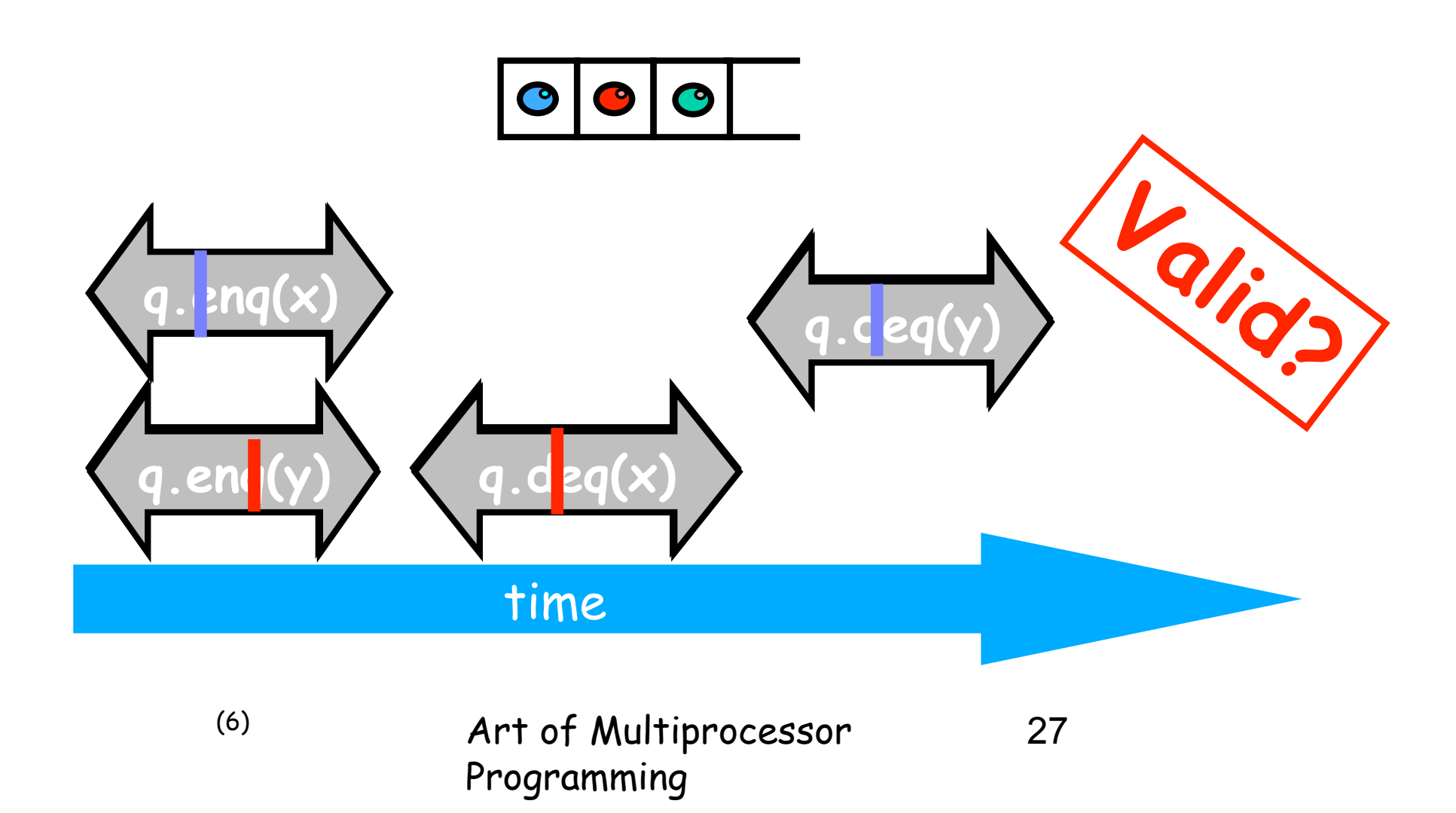

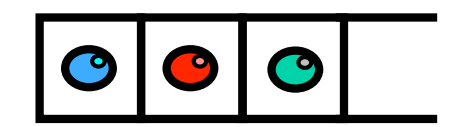

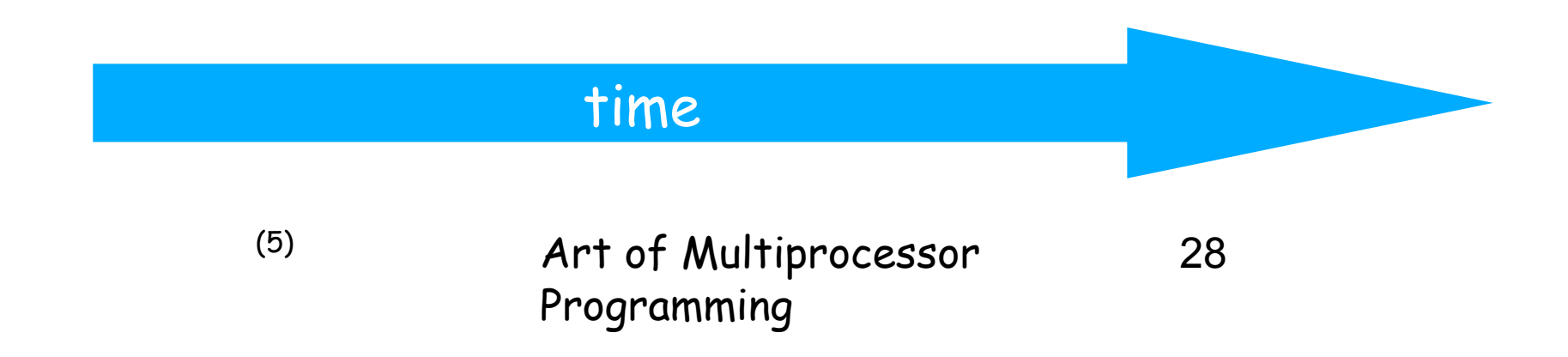

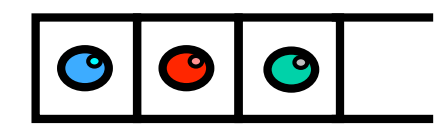

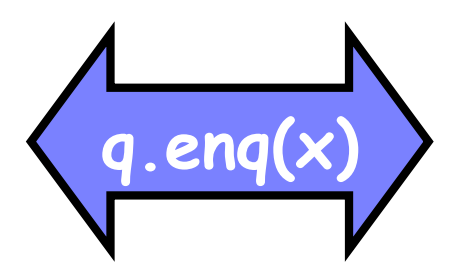

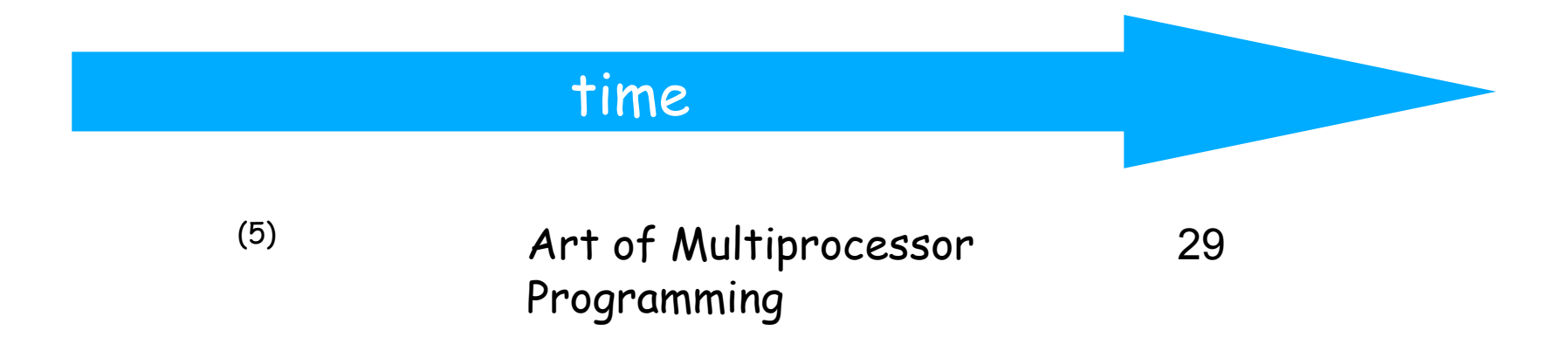

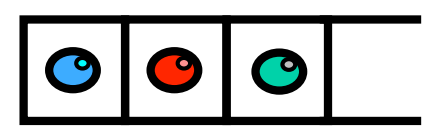

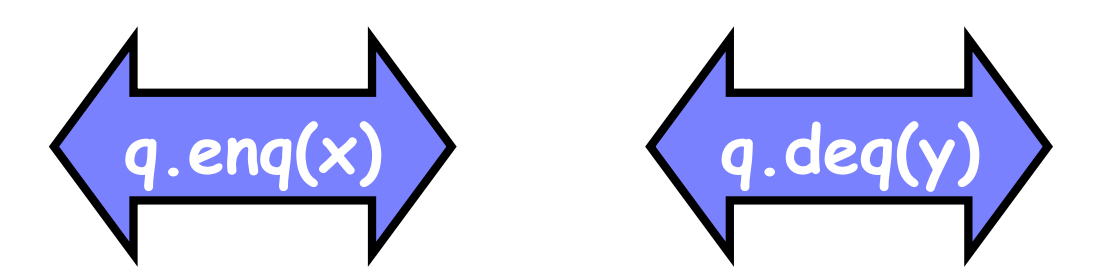

#### time

(5)

Art of Multiprocessor Programming

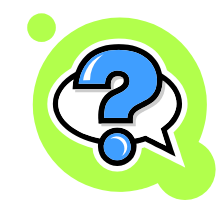

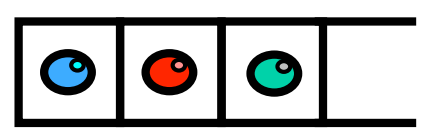

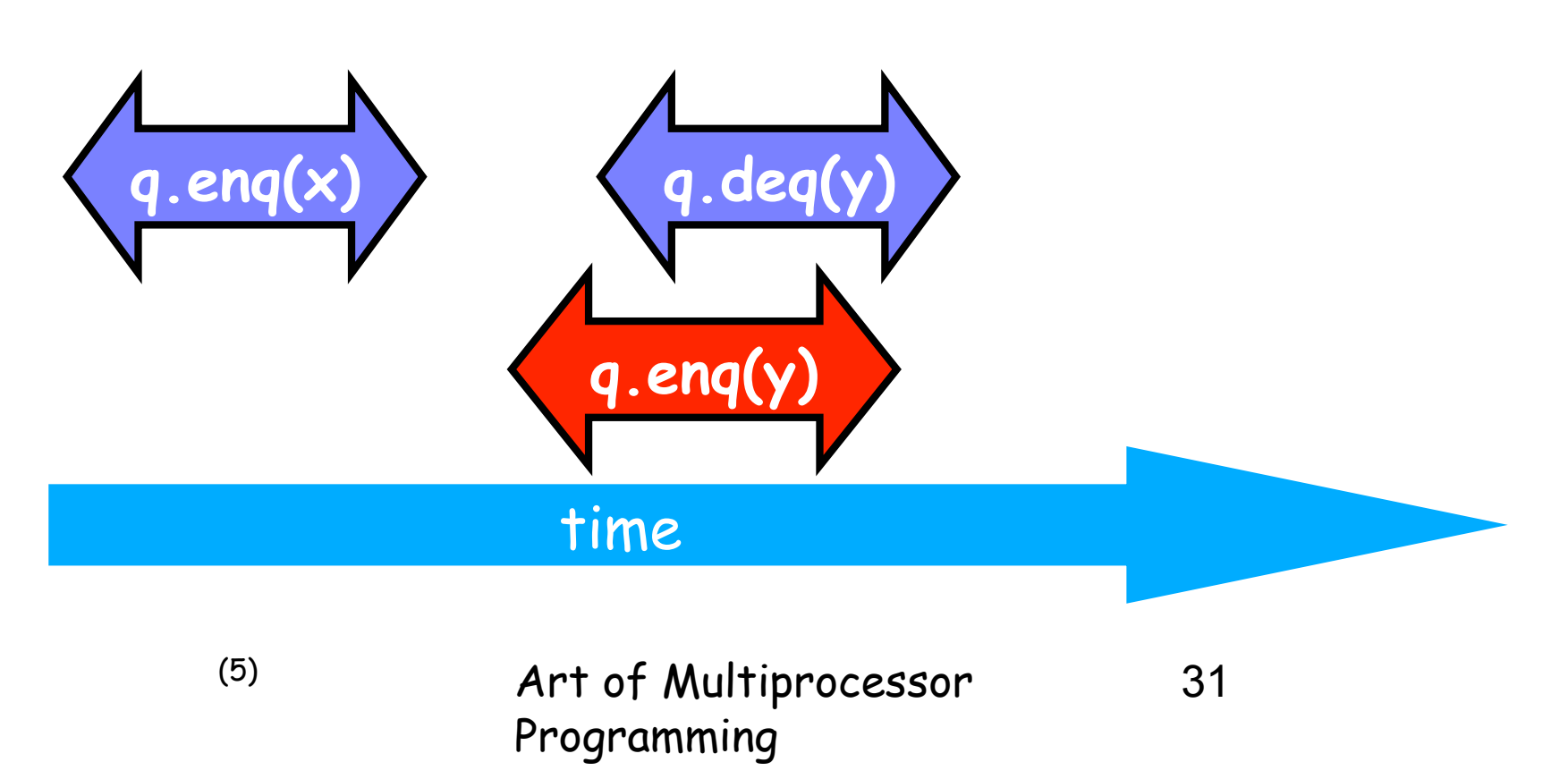

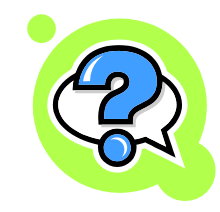

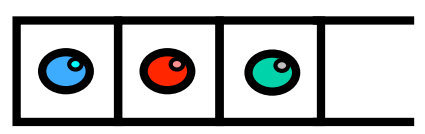

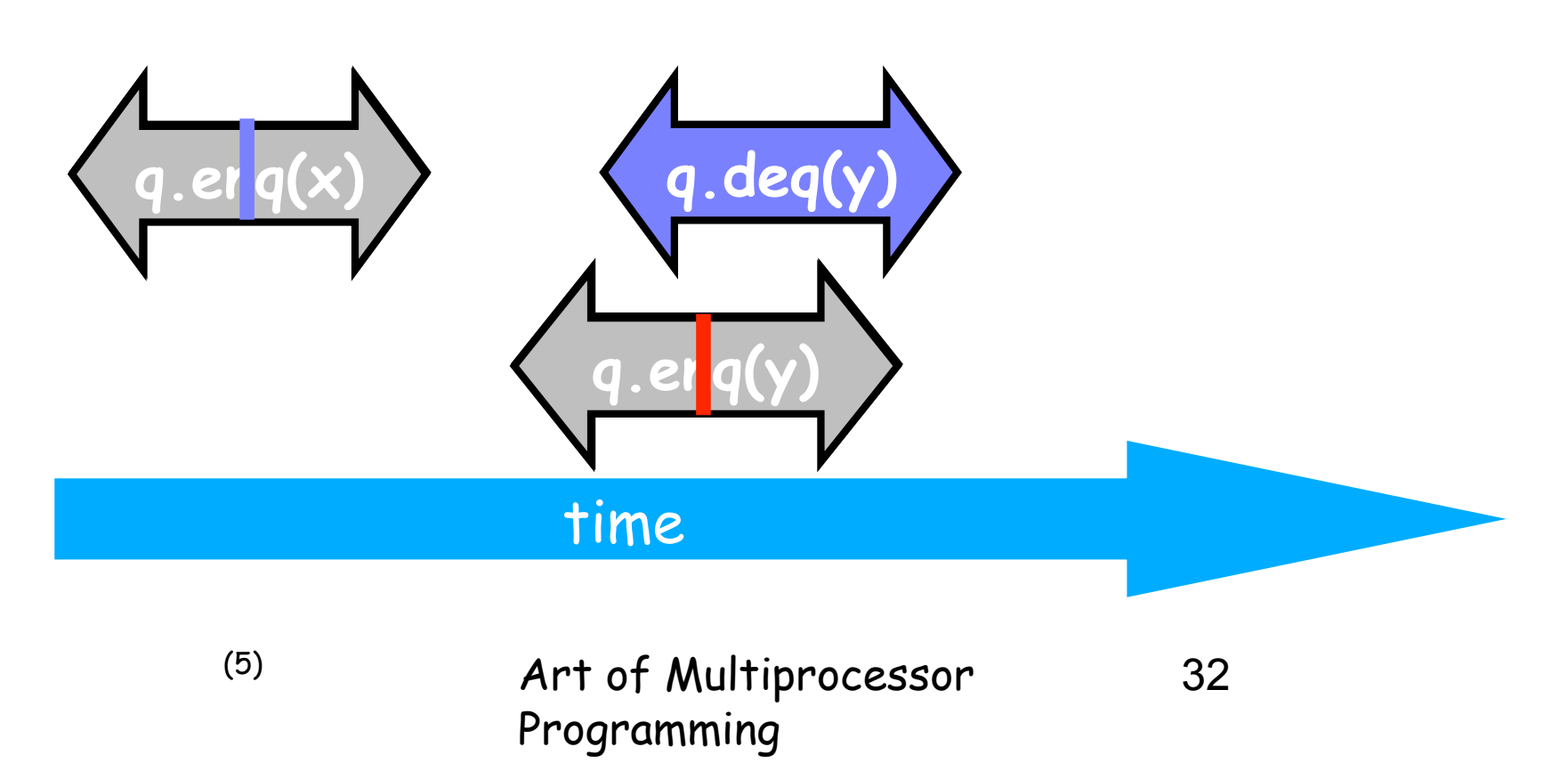

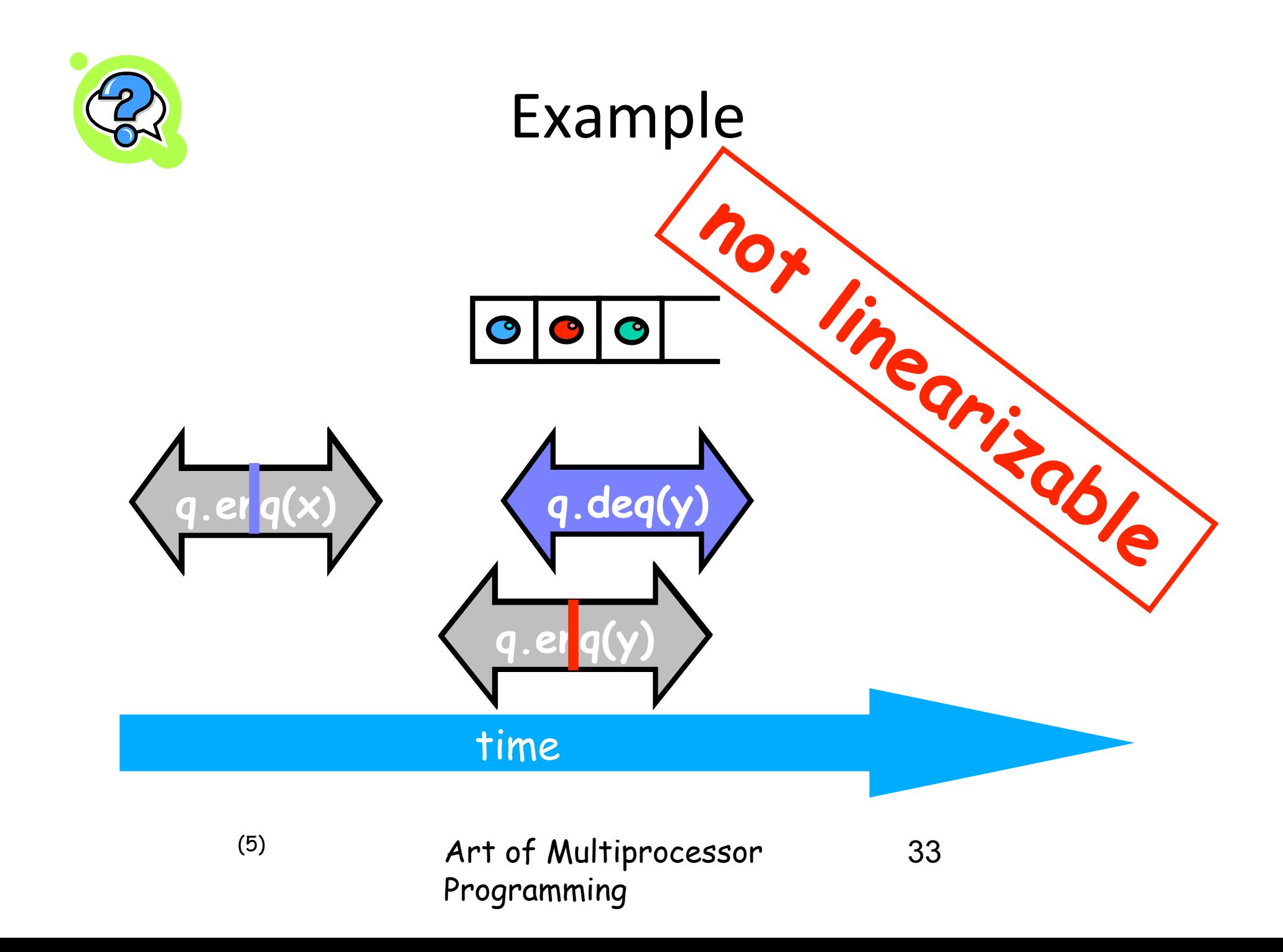

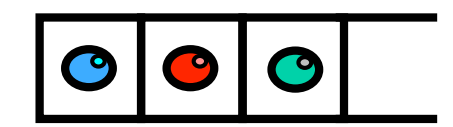

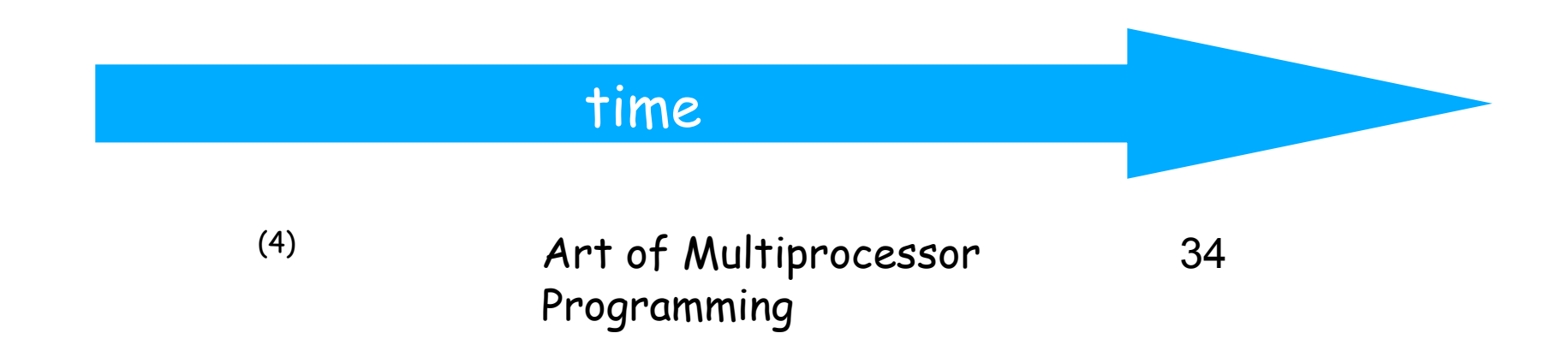

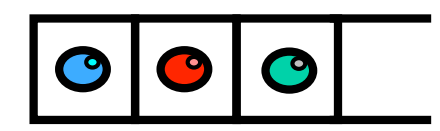

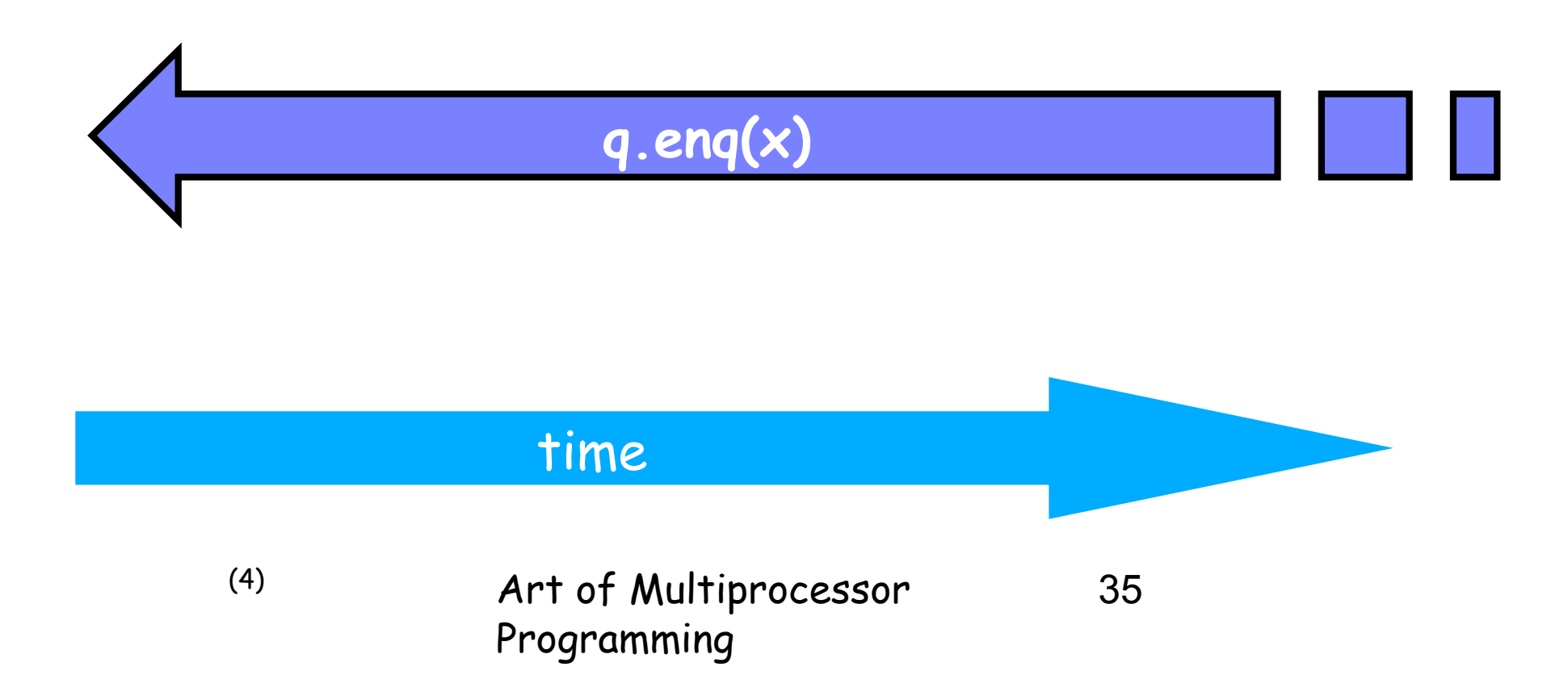

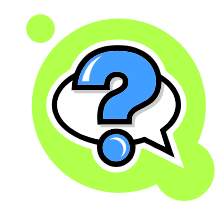

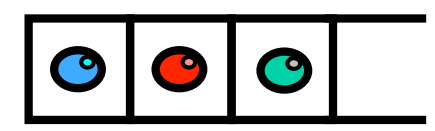

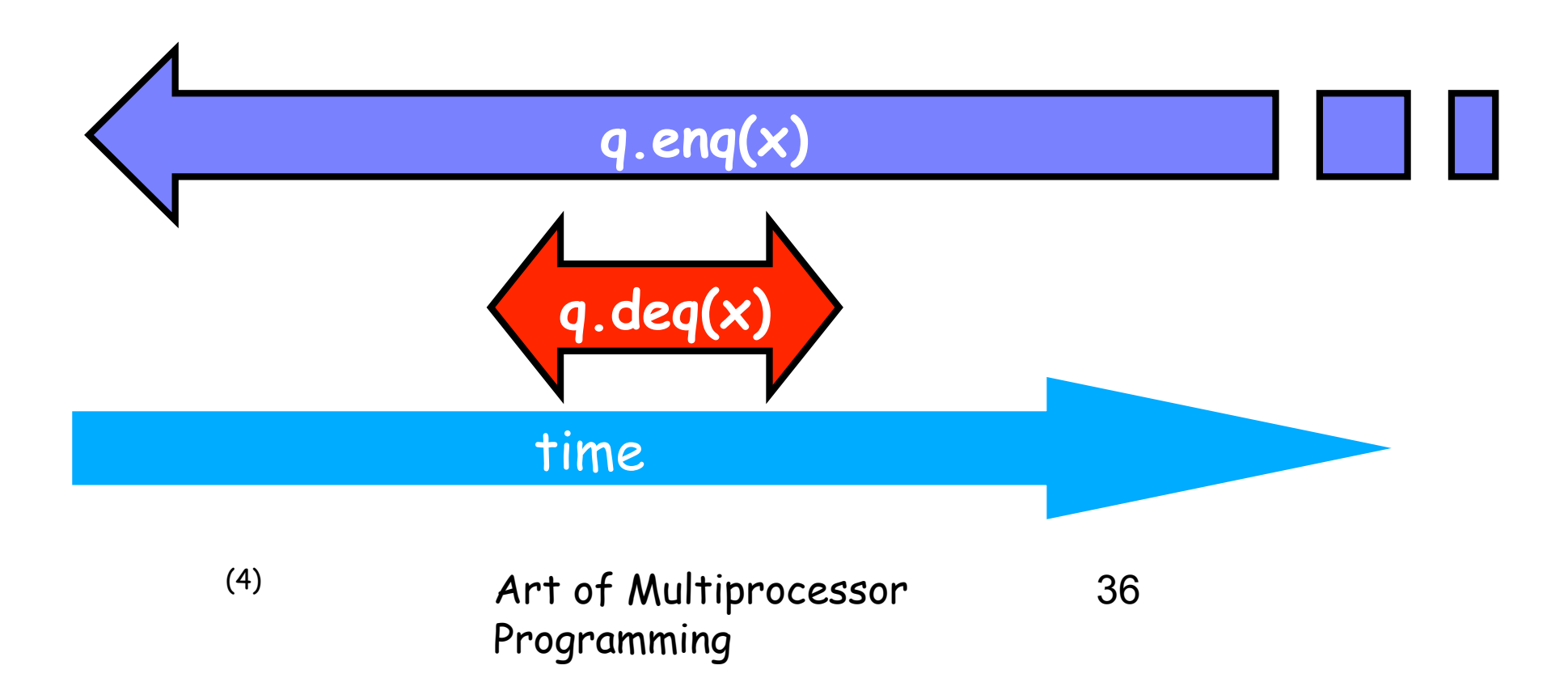
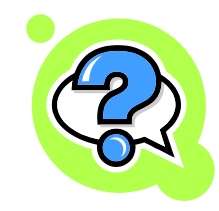

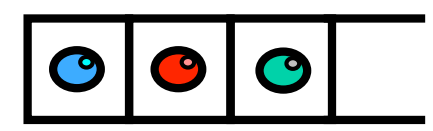

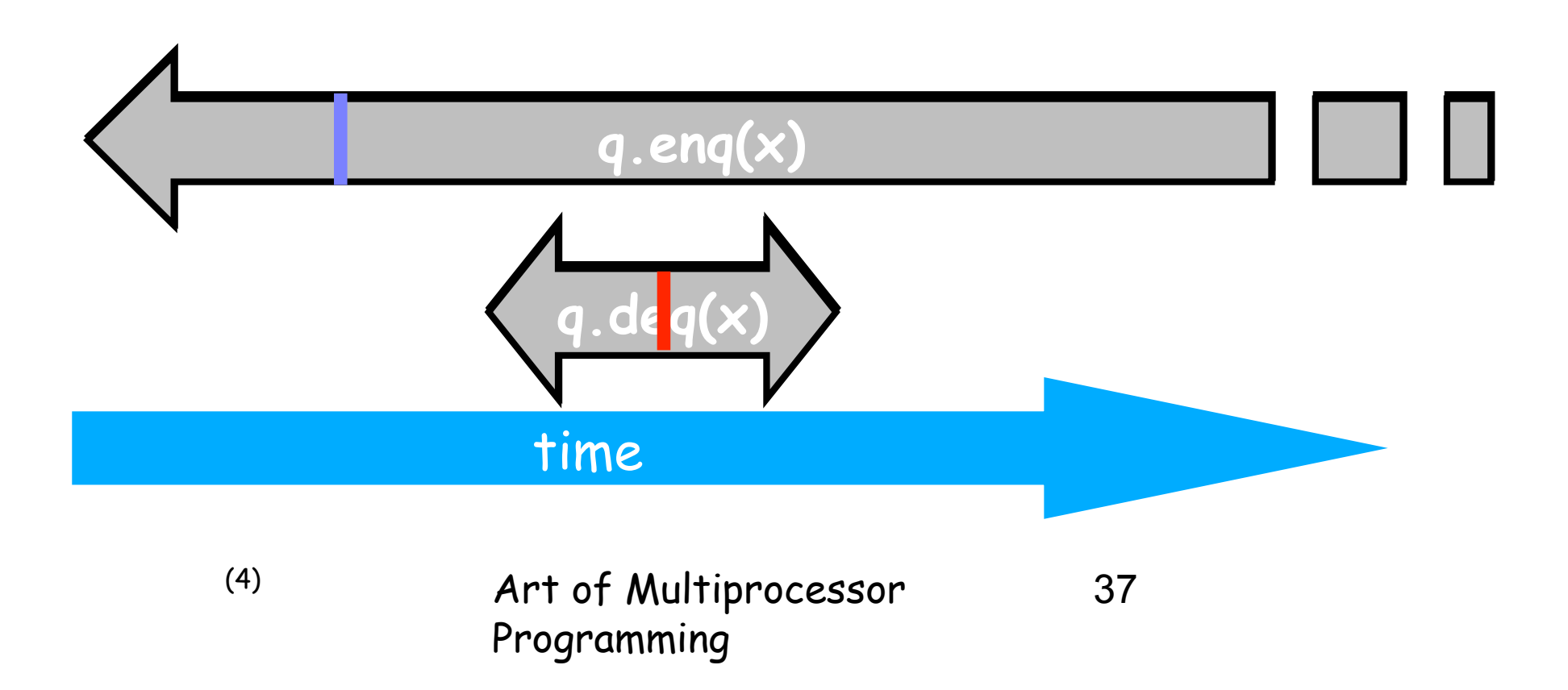

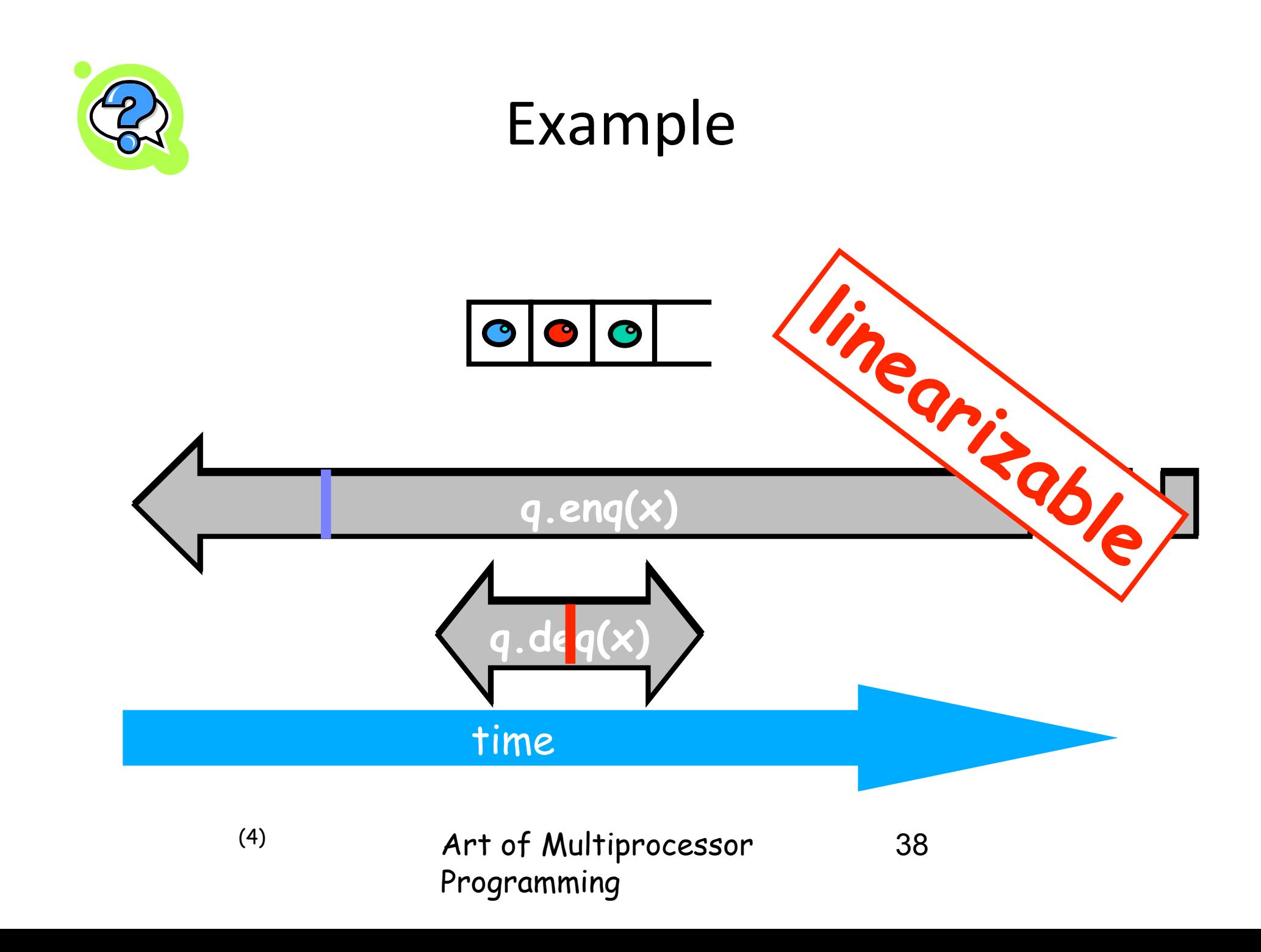

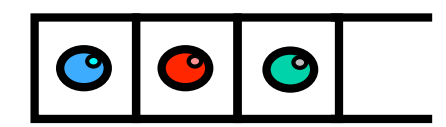

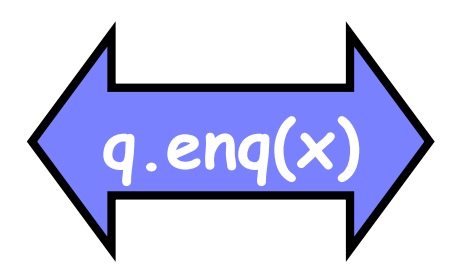

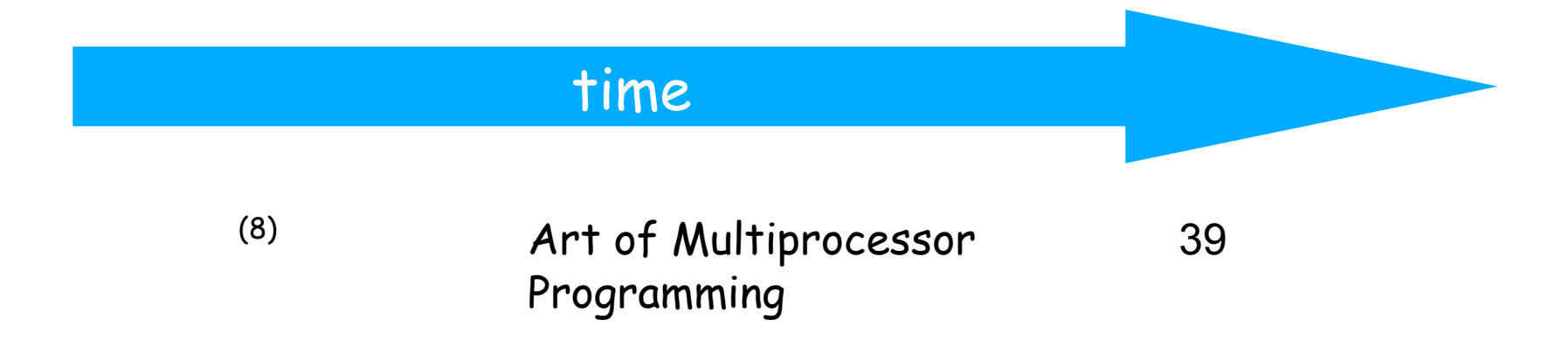

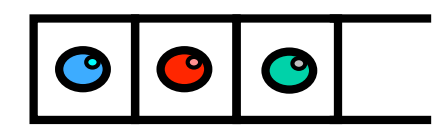

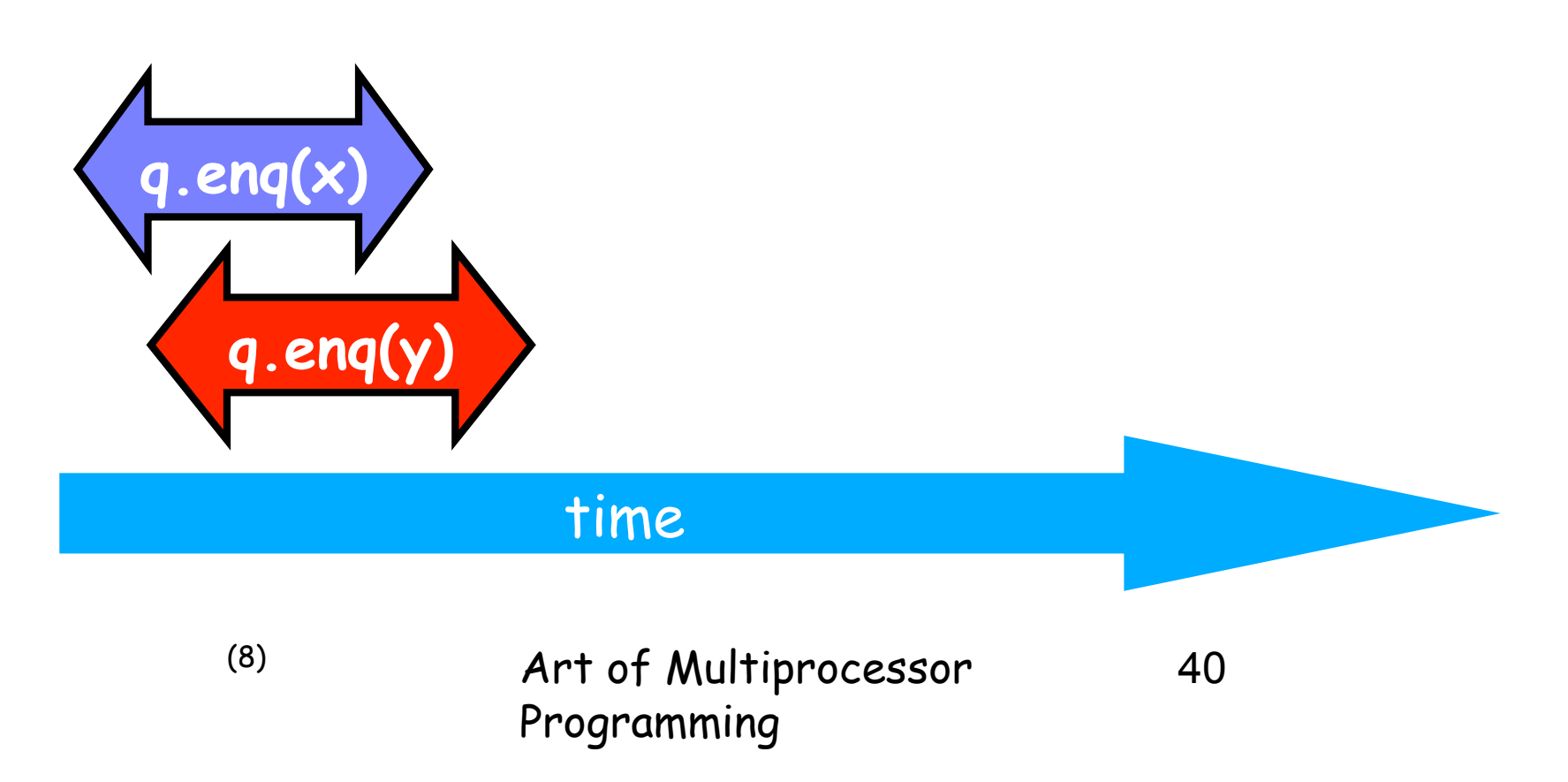

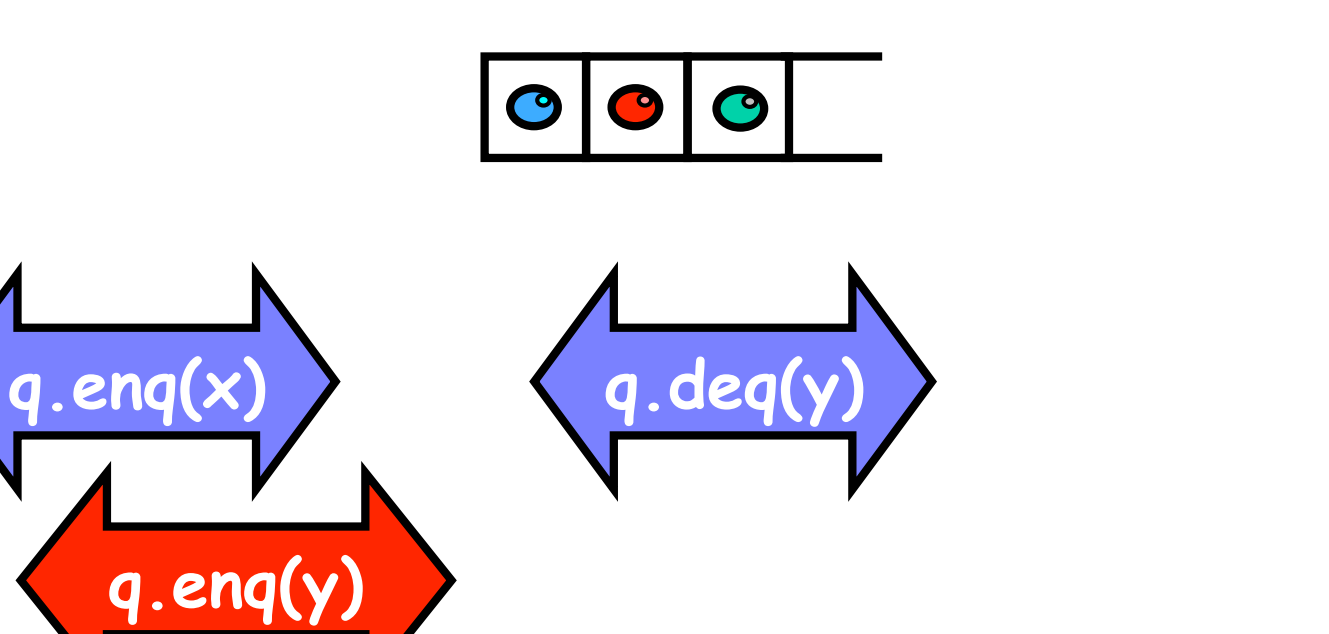

Art of Multiprocessor Programming 41 time (8)

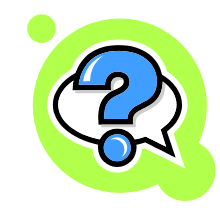

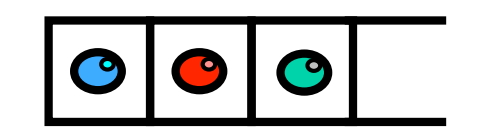

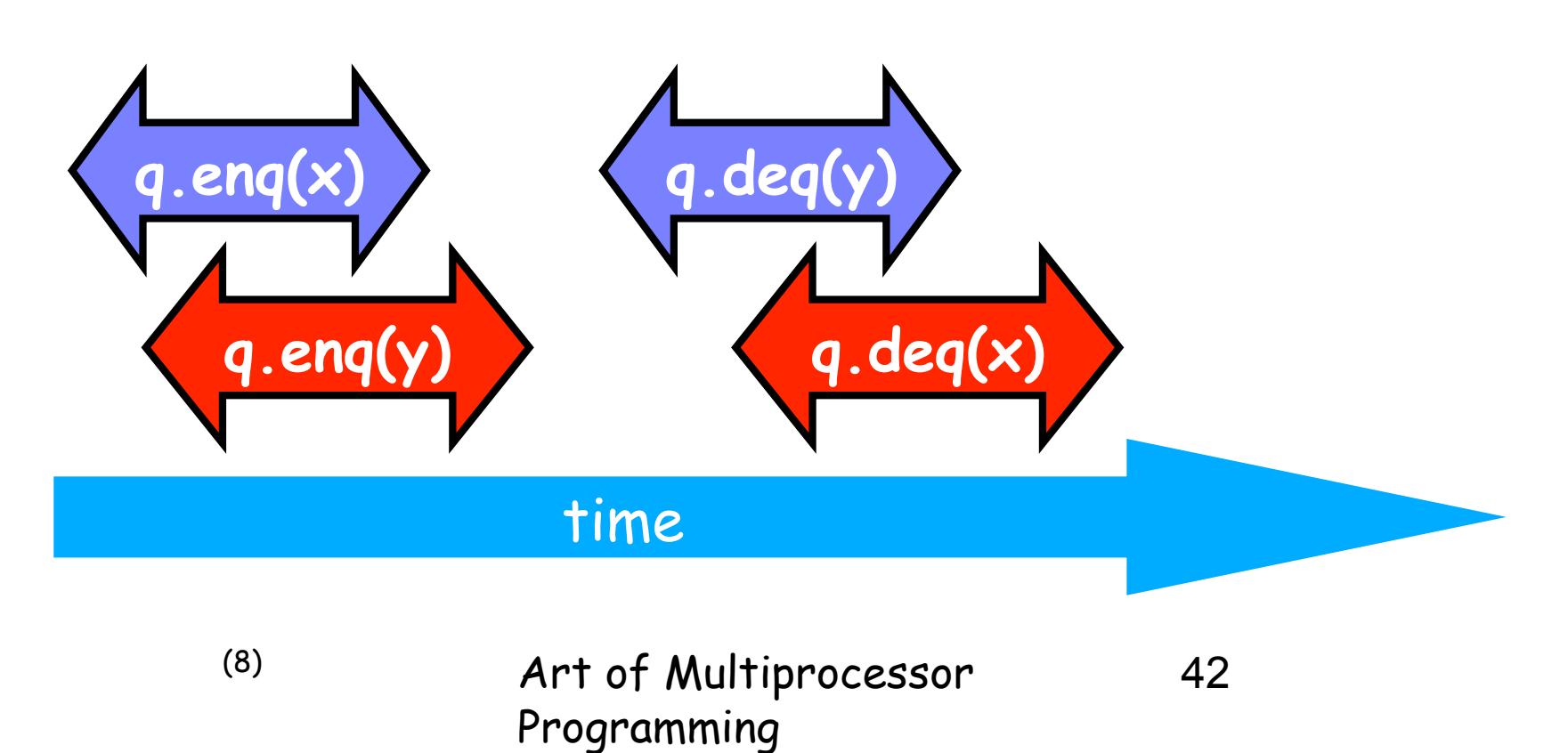

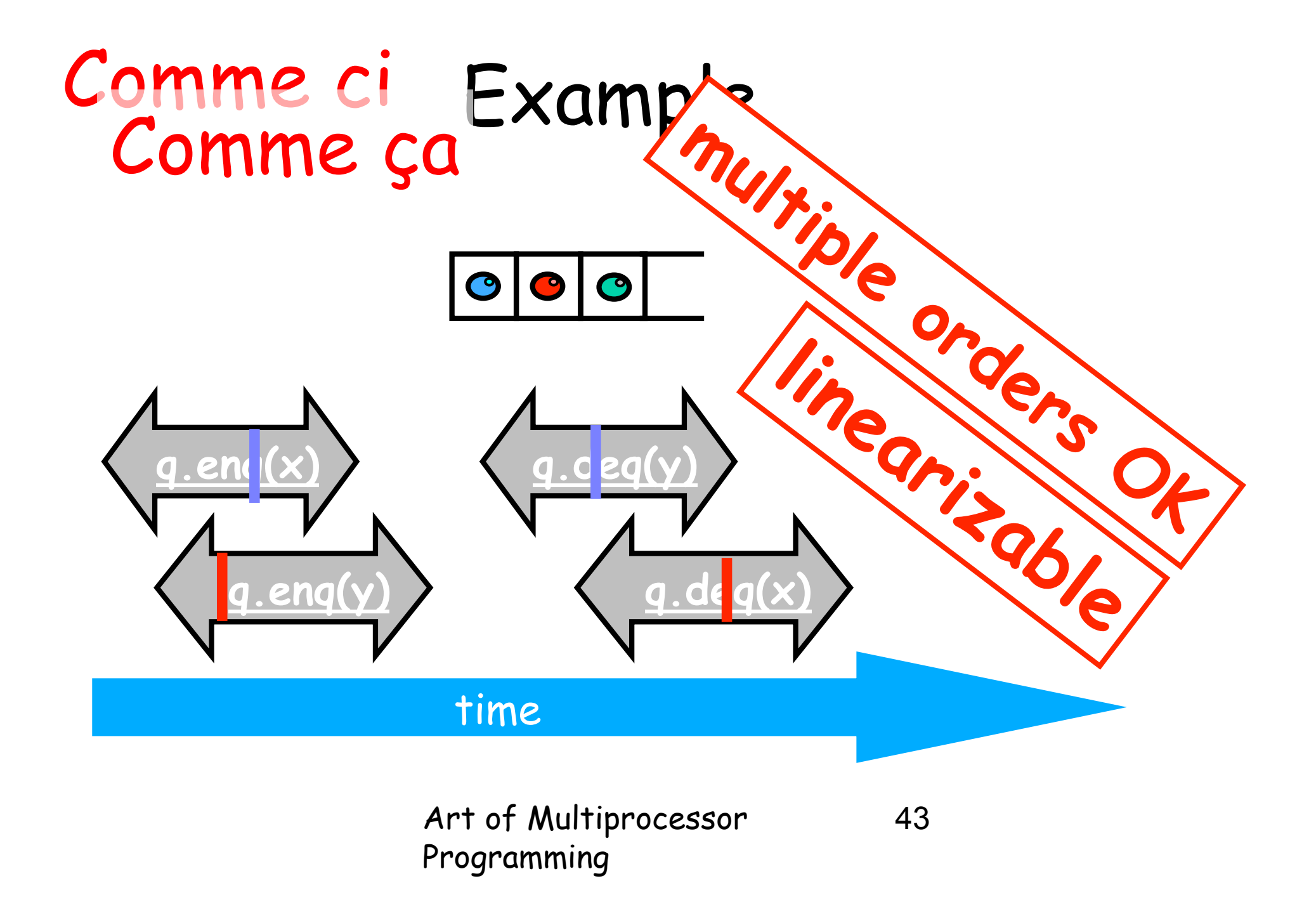

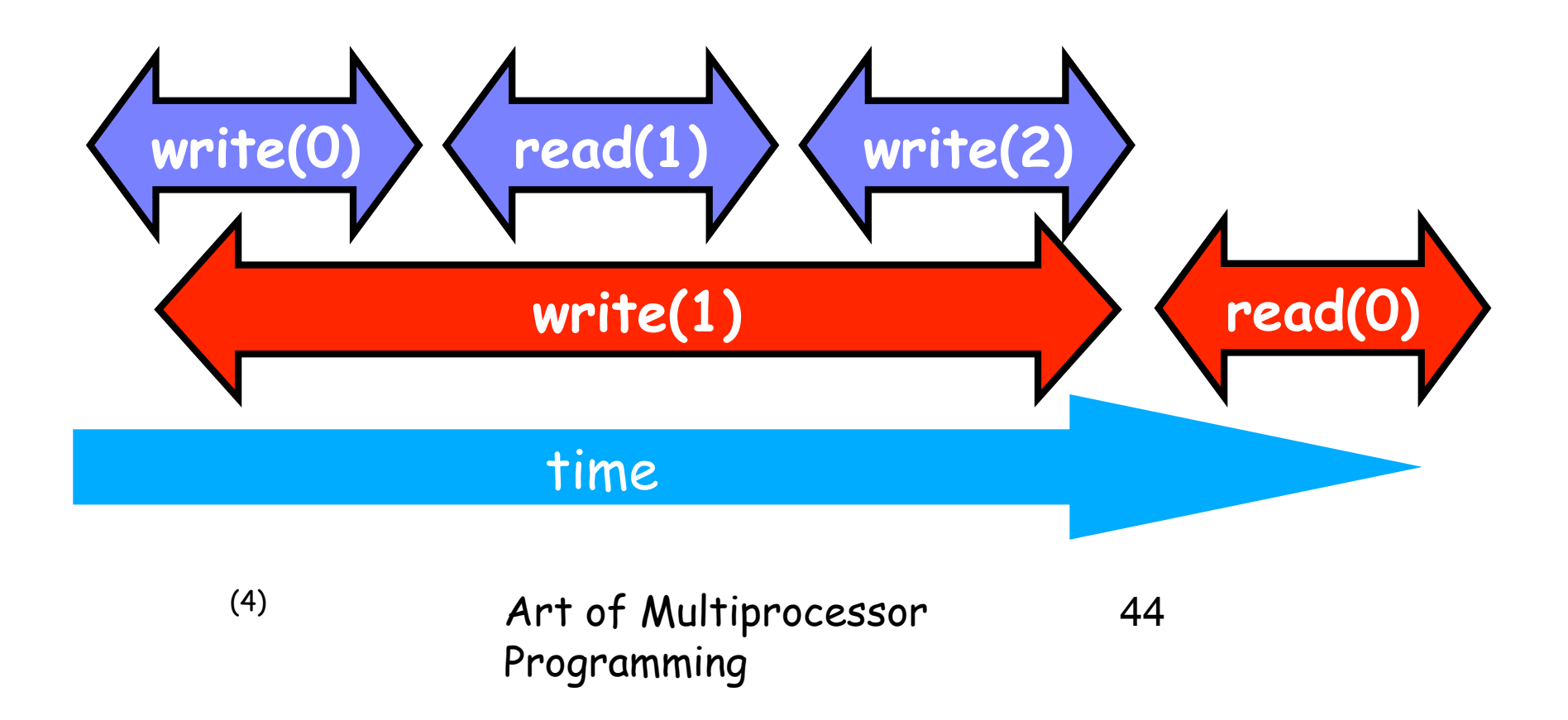

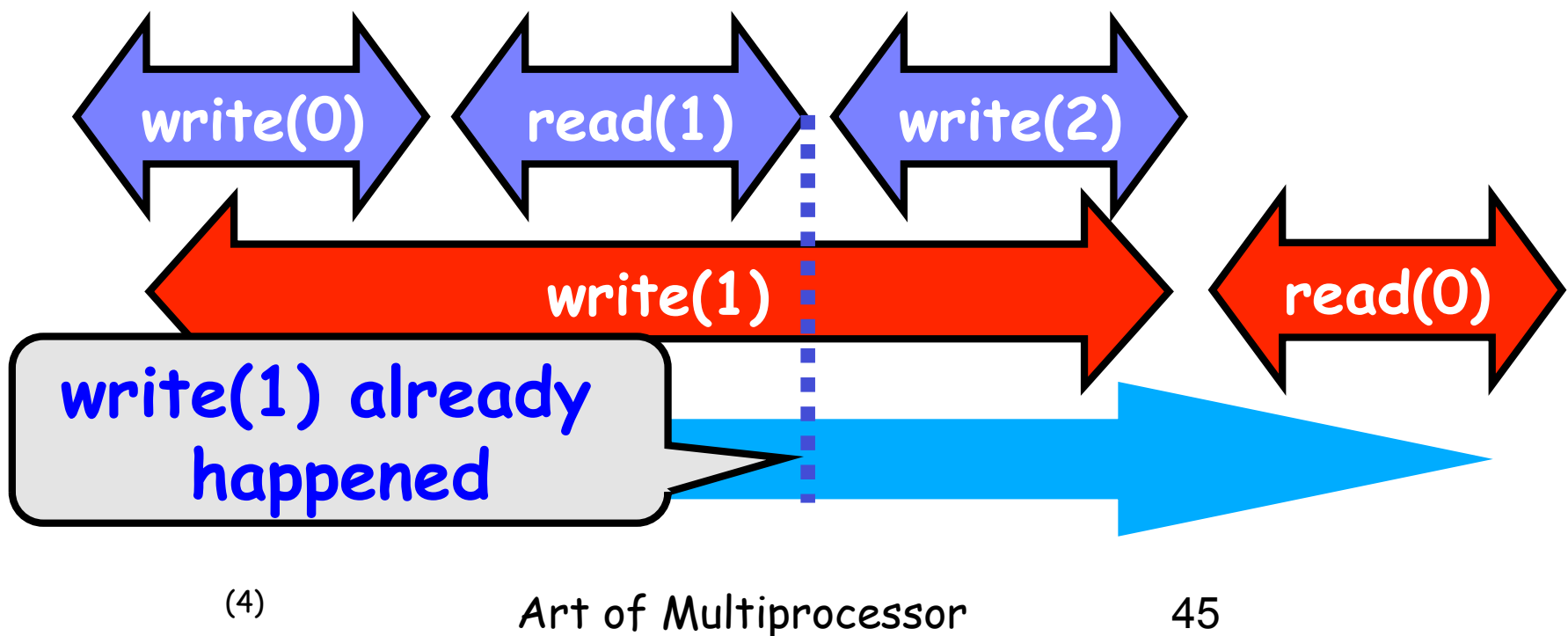

Programming

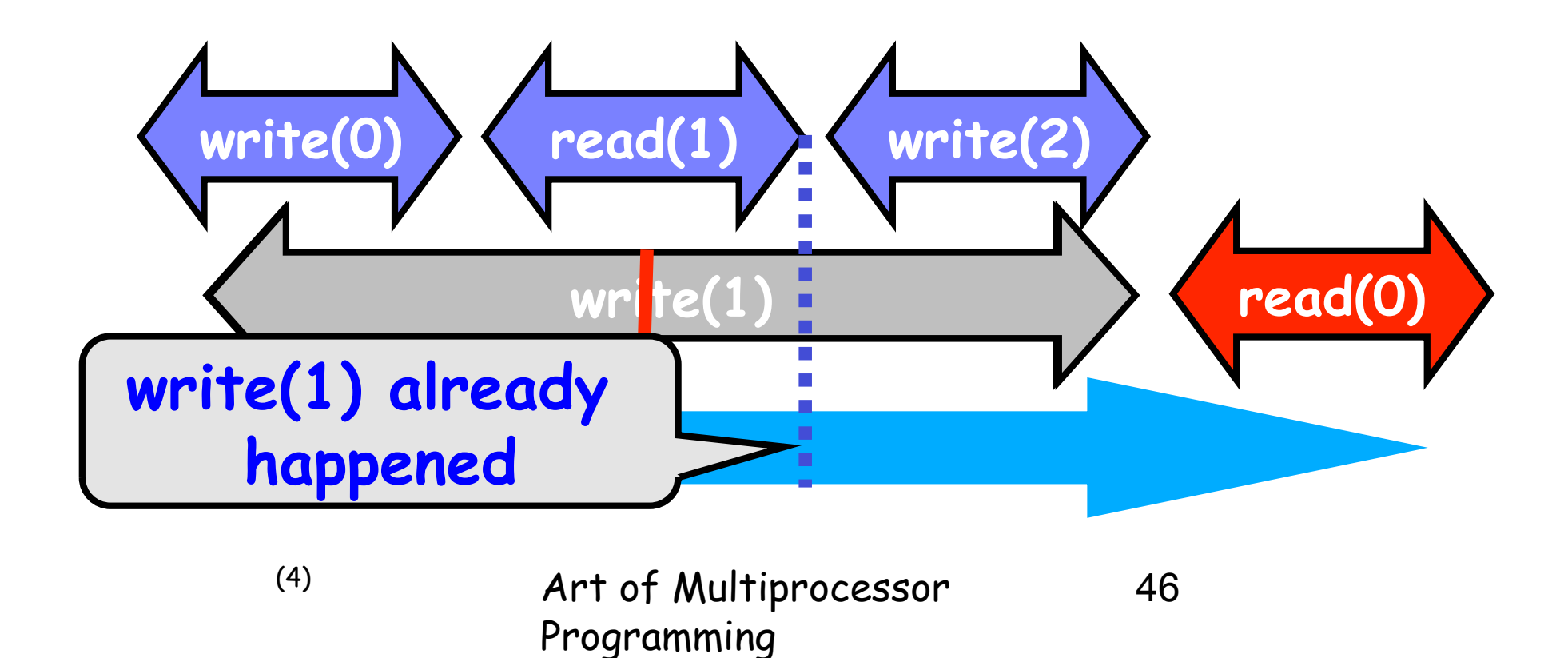

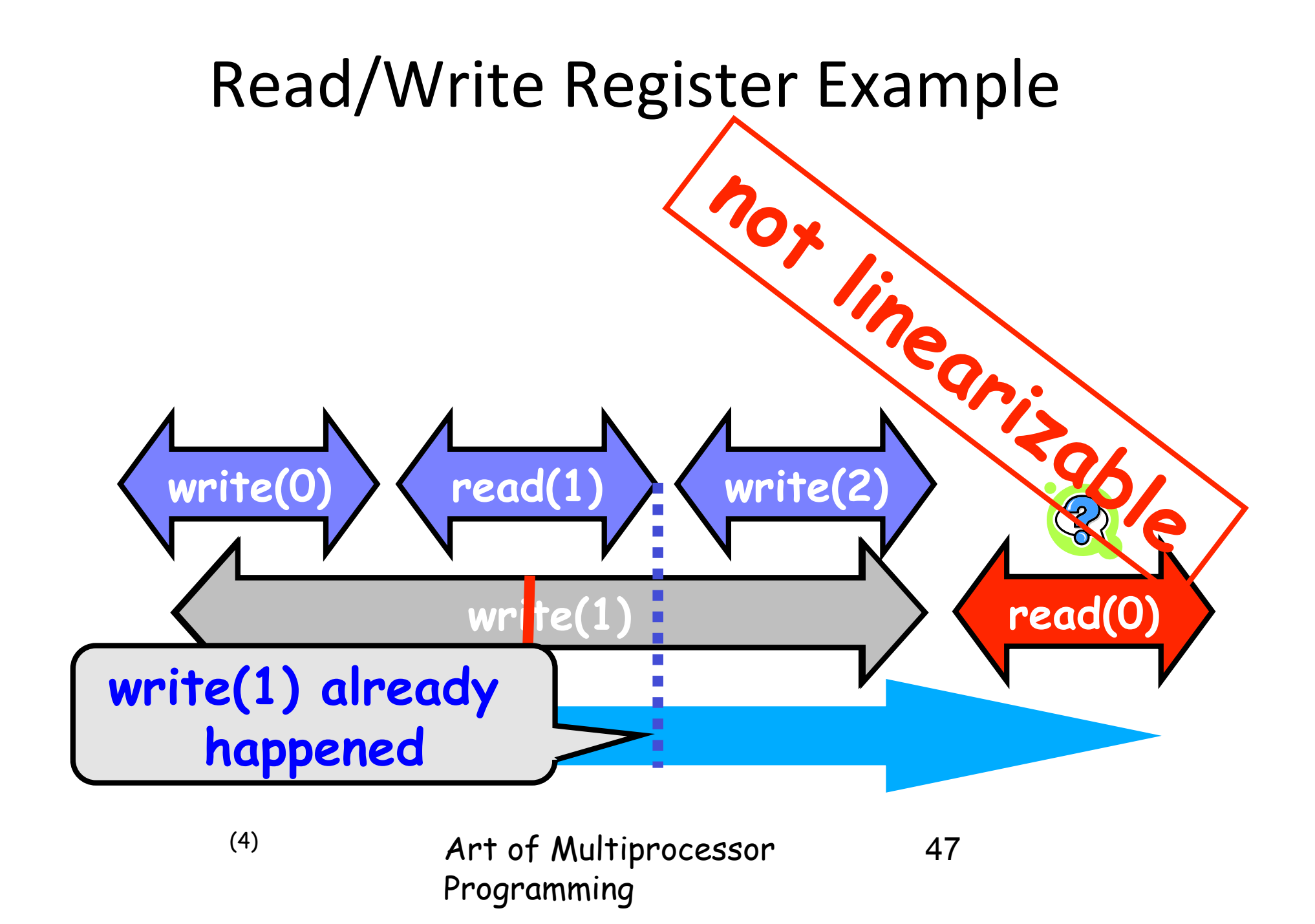

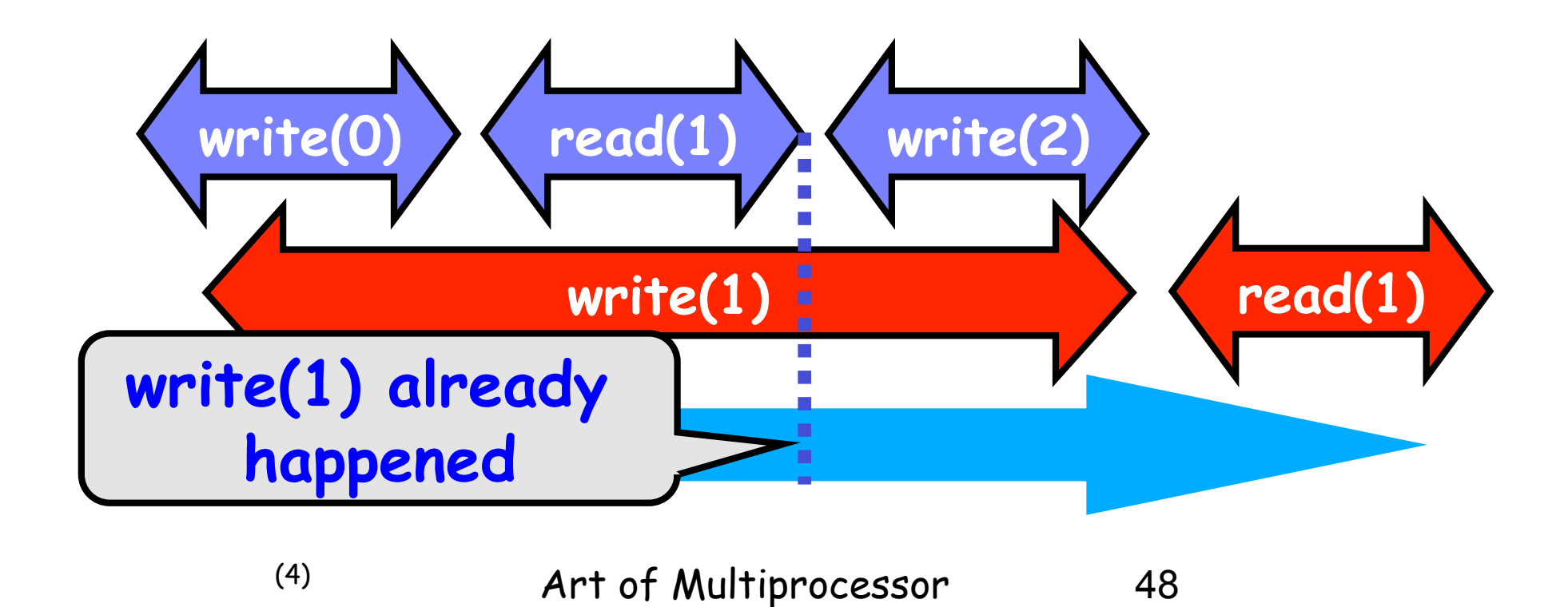

Programming

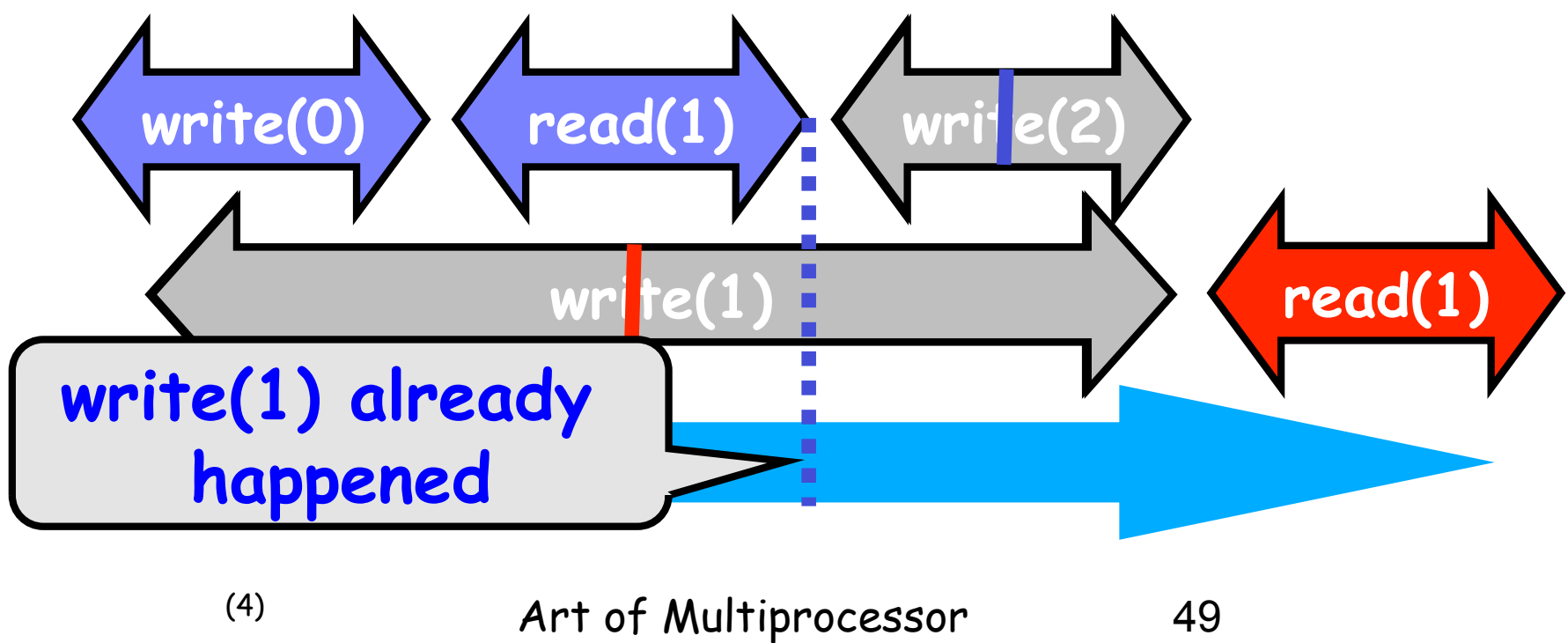

Programming

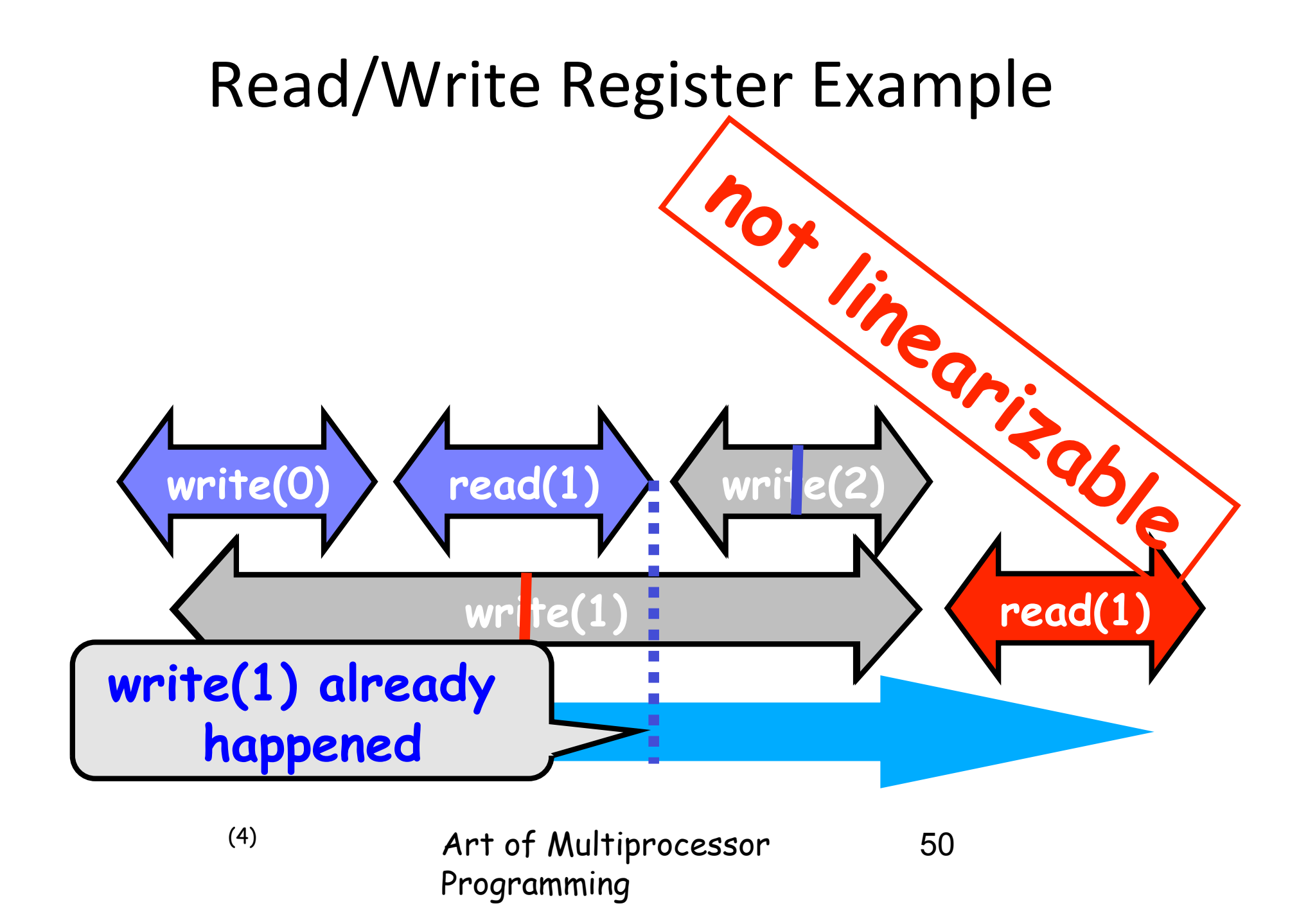

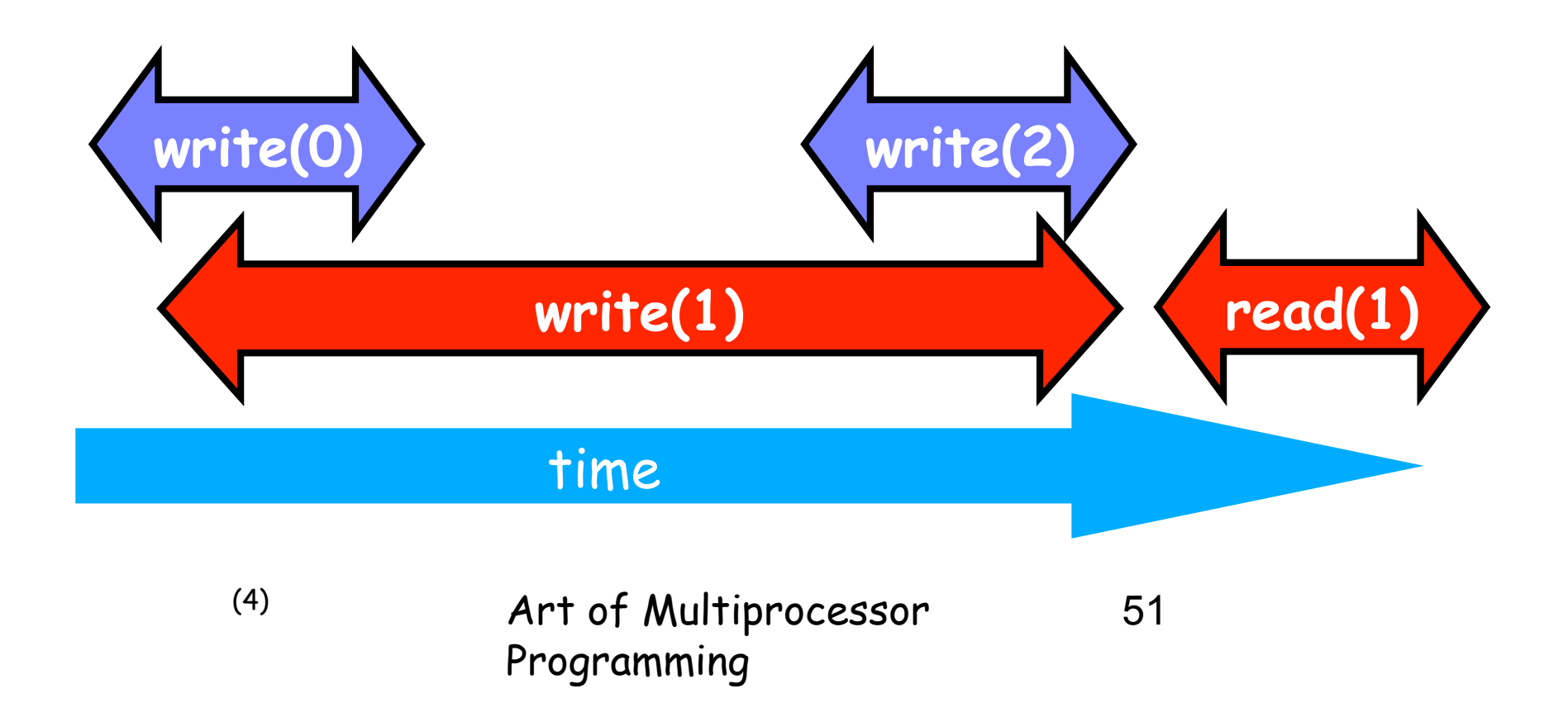

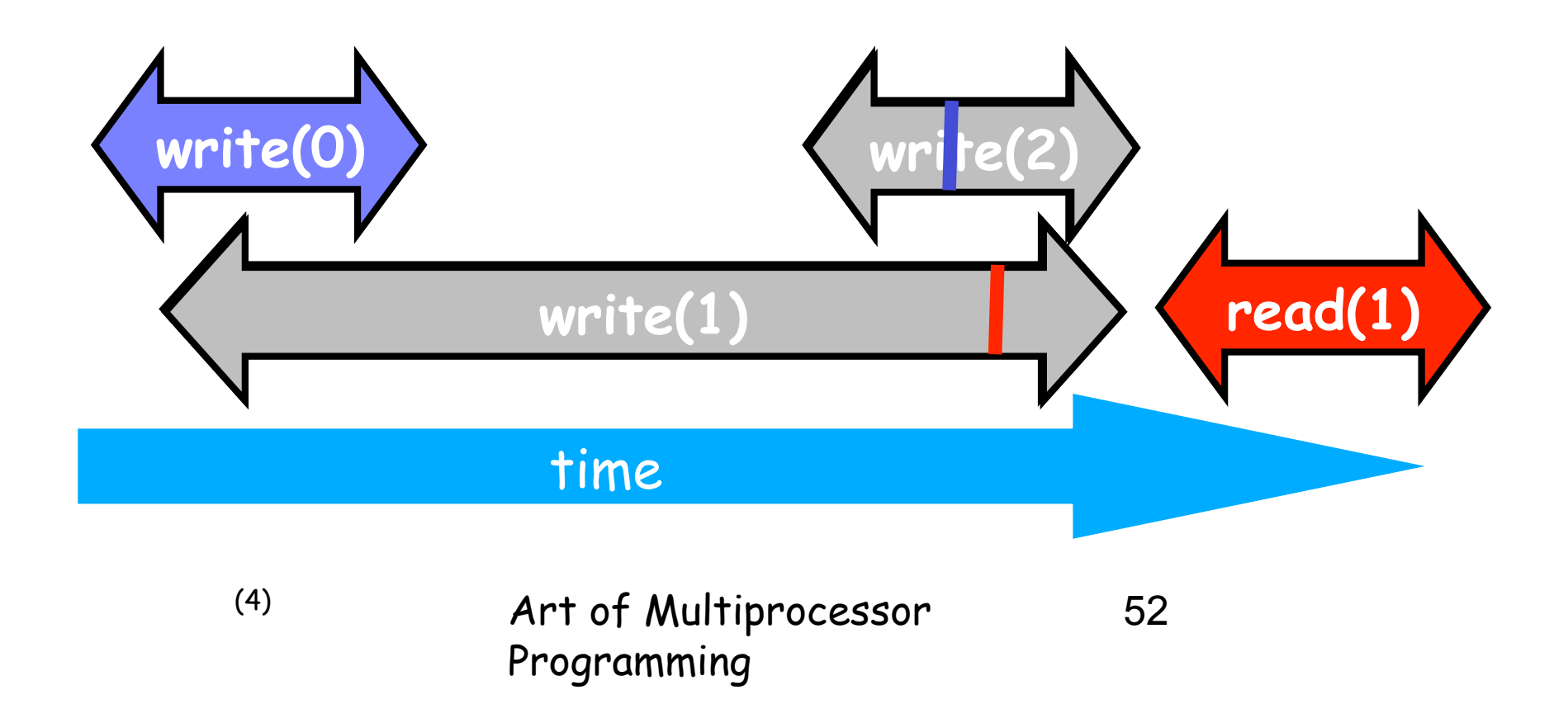

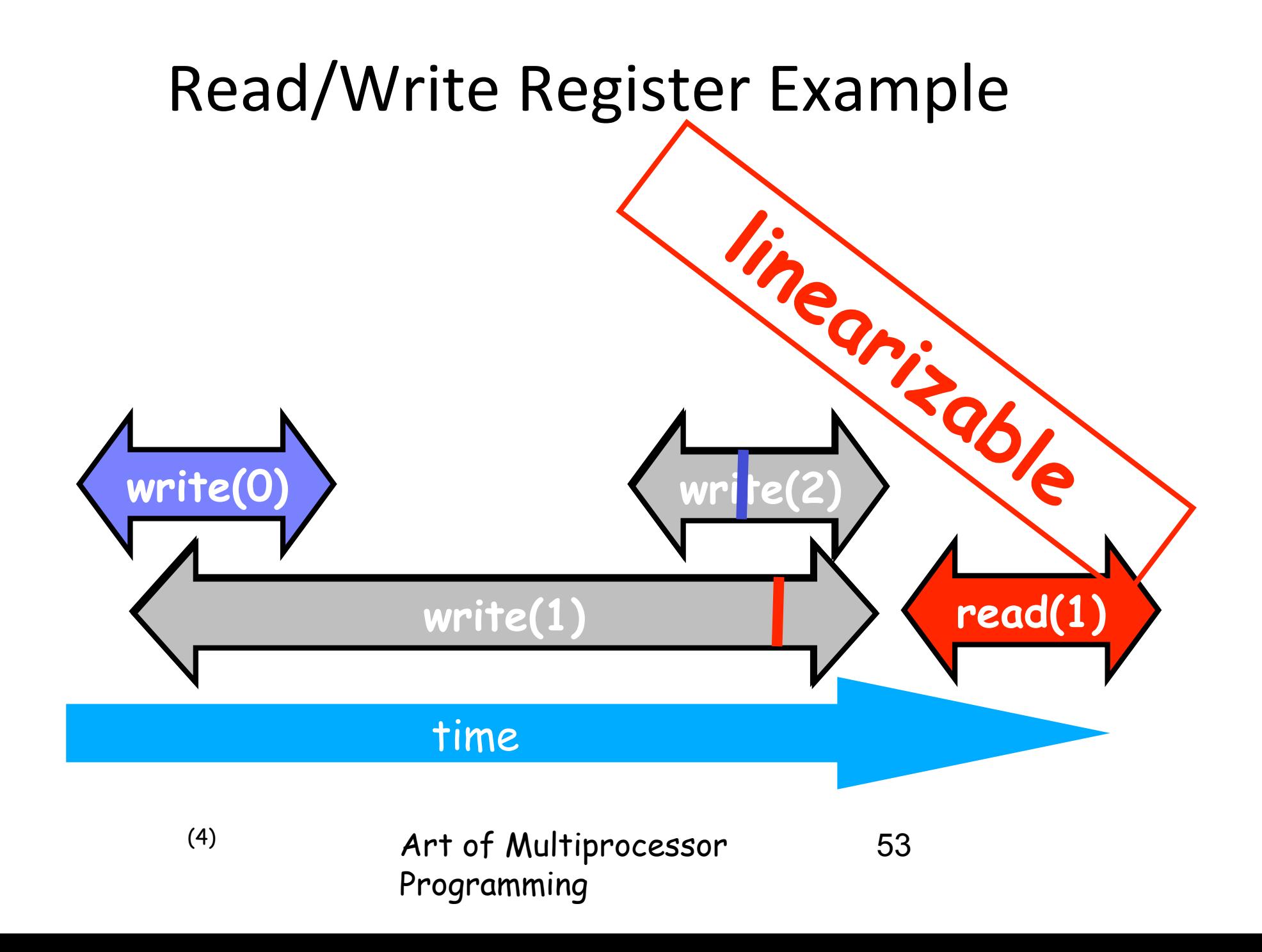

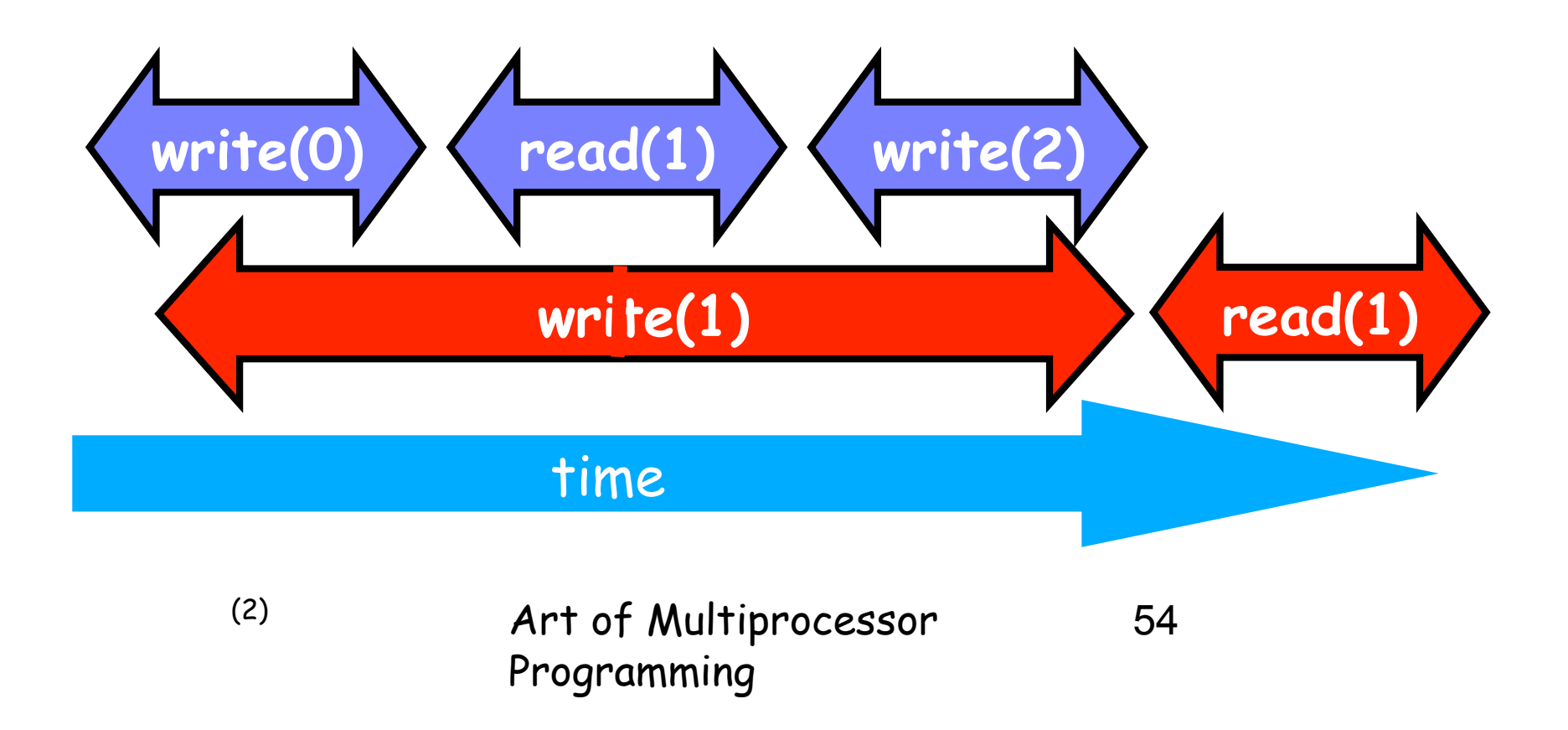

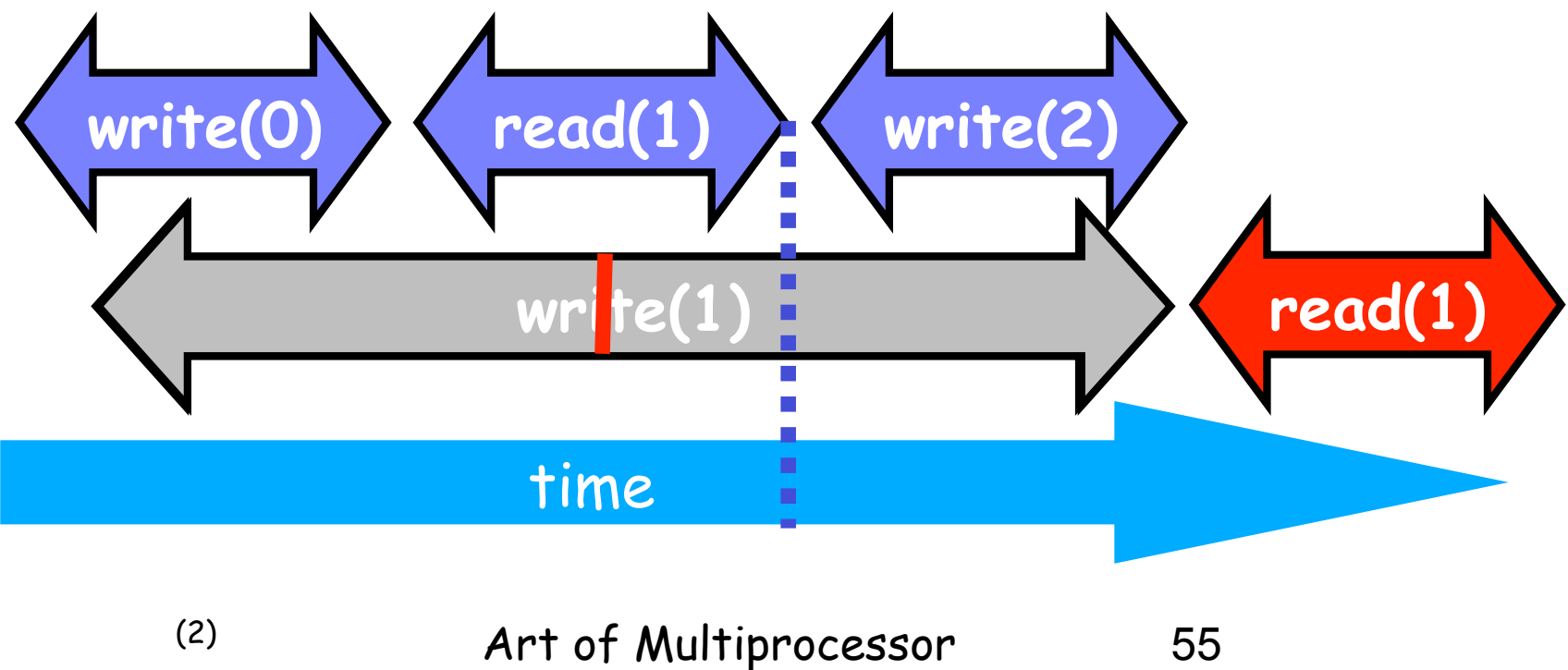

Programming

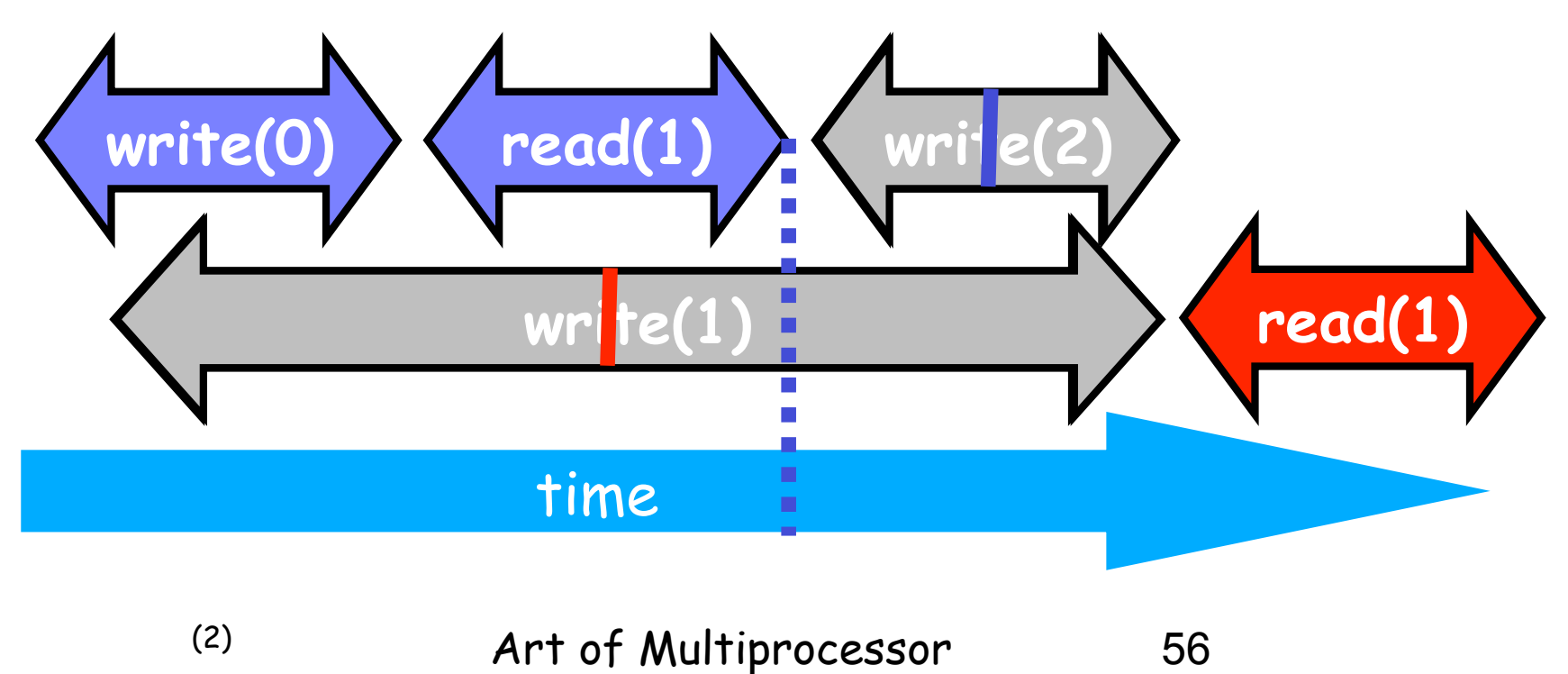

Programming

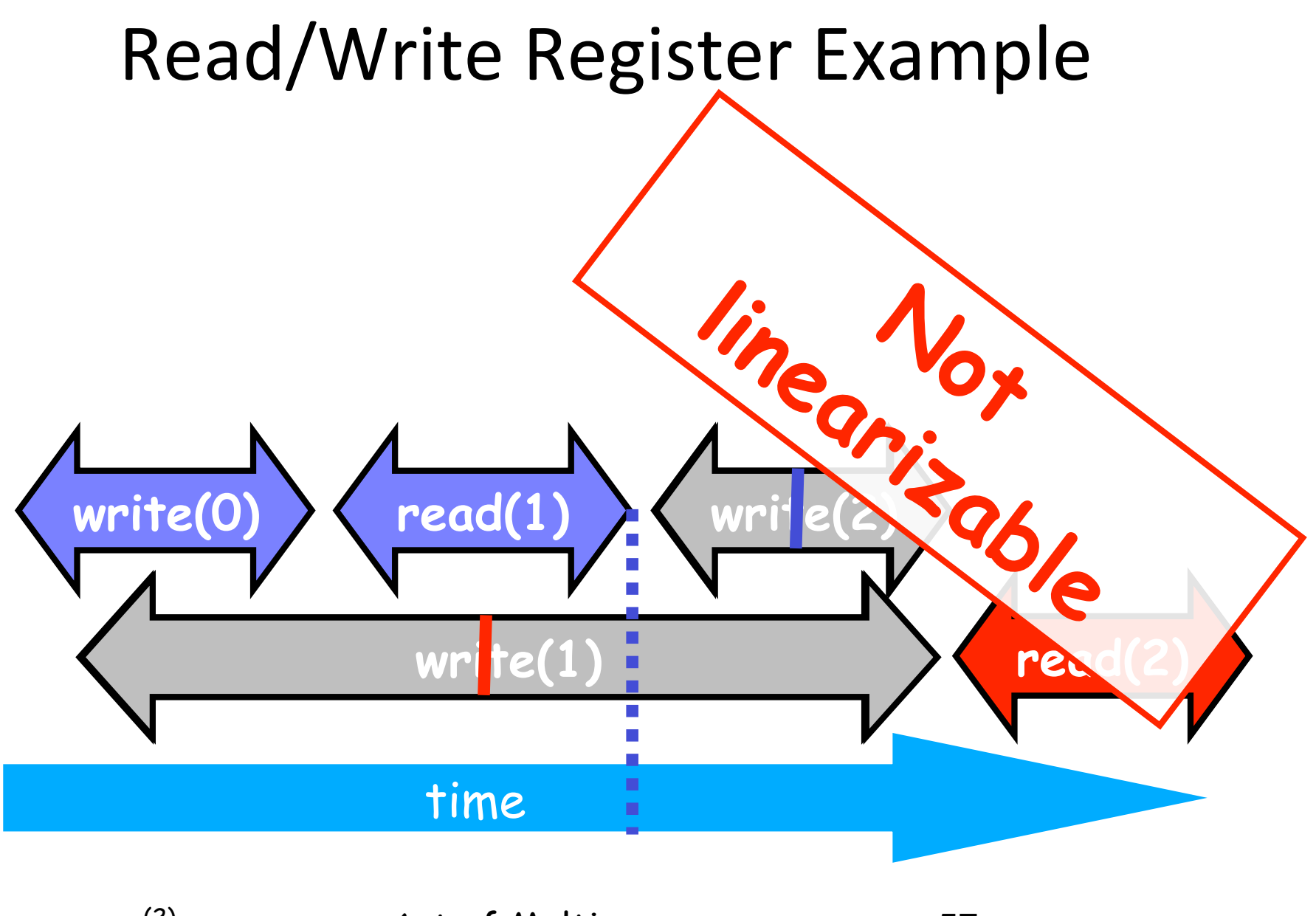

(2)

Art of Multiprocessor Programming

## Formal Model

- Goal: Build formal model of computations on shared objects
- So that we pin down concepts precisely
- And can prove properties about them
- Formalization:
	- $-$  Can be a goal by itself
	- $-$  Here: Tool for understanding
	- Do not go overboard!
- Our terminology slightly different from Herlihy/Shavit's
- You can use either
- Good to be clear about this *when doubt may arise*

#### **States and Executions**

Object state:

- Assignment to fields
- Thread state:
- Assignment to local variables  $\bullet$
- Assignment to program counter, operand stacks and  $\bullet$ activation record stacks

System state:

State of all objects and threads  $\bullet$ 

Execution:

- Sequences of system/thread states
- Can be finite or infinite only finite for now
- Produced by running the program  $\bullet$

Initial state: head = 0, tail = 0, items array allocated + initialized

Producer and consumer threads initialized, program counters at initial states

Execution: Sequence of transitions from state to state

- Control in producer or consumer thread
- Inside or outside eng/deq methods

```
public class WaitFreeQueue { 
  int head = 0, tail = 0;
   items = (T[]) new Object[capacity]; 
   public void enq(Item x) { 
    while (tail-head == capacity); // busy-wait
    items[tail % can a circuit = x; tail++; } 
   public Item deq() { 
     while (tail == head); \frac{1}{2} busy-wait
      Item item = items[head % capacity]; head++; 
      return item; 
}}
```
#### Histories/Traces

Executions produce histories  $-$  or traces  $-$  of events  $How - next slides$ Here:

behaviour(program P)

 $\{$  traces  $t \mid$  exists execution of P such that  $t = \text{trace}(\text{execution})$ 

Specification Spec = set of traces Correctness of program  $P: R$ (behaviour(P), Spec) Question is: What is R?

#### Events

This lecture: Events = method calls and returns

Call event - method invocation:

 $A: x.m(a_1,...,a_n)$ <br>thread object method arguments

Normal return event:

A:  $x.$ ok $(r_1, ..., r_m)$ 

result values<br>
No thread id given

**Exceptional return event:** 

A:  $x.e(r_1,...,r_m)$ exception

#### **Traces - Matching Events**

*Trace:* Finite or infinite sequence of events

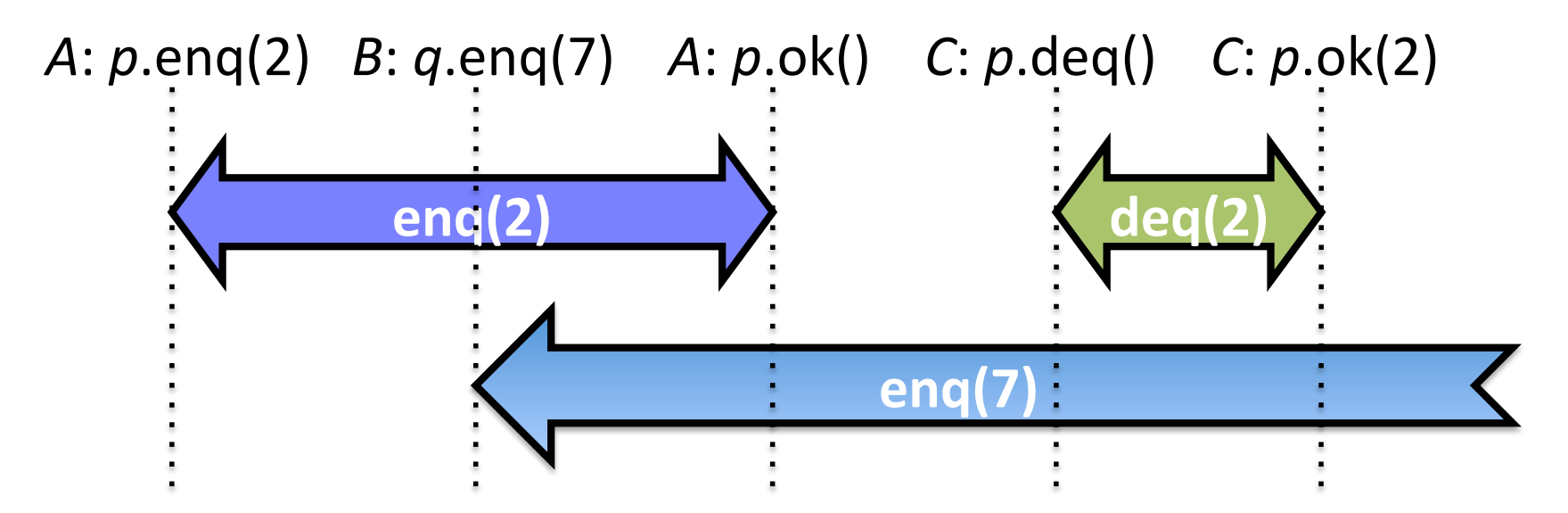

**Matching response:** 

A: x.m( $a_1,...,a_n$ ) matches B: y.ok( $r_1,...,r_m$ ) iff  $A = B$  and  $x = y$ 

Method call: Matching call-return pair – interval (lecture 1)

#### Complication – Incomplete Calls

*Pending* invocation

**enq(7)'** *A*: *p*.enq(2) *B*: *q*.enq(7) *A*: *p*.ok() *C*: *p*.deq() *C*: *p*.ok(2)

*Pending*: No matching response

*Extension* of trace *H*:

- *H* followed by matching responses to unmatched calls in *H Complete*(*H*):\$
- Subsequence of *H* with unmatched calls removed

#### Example - Extension

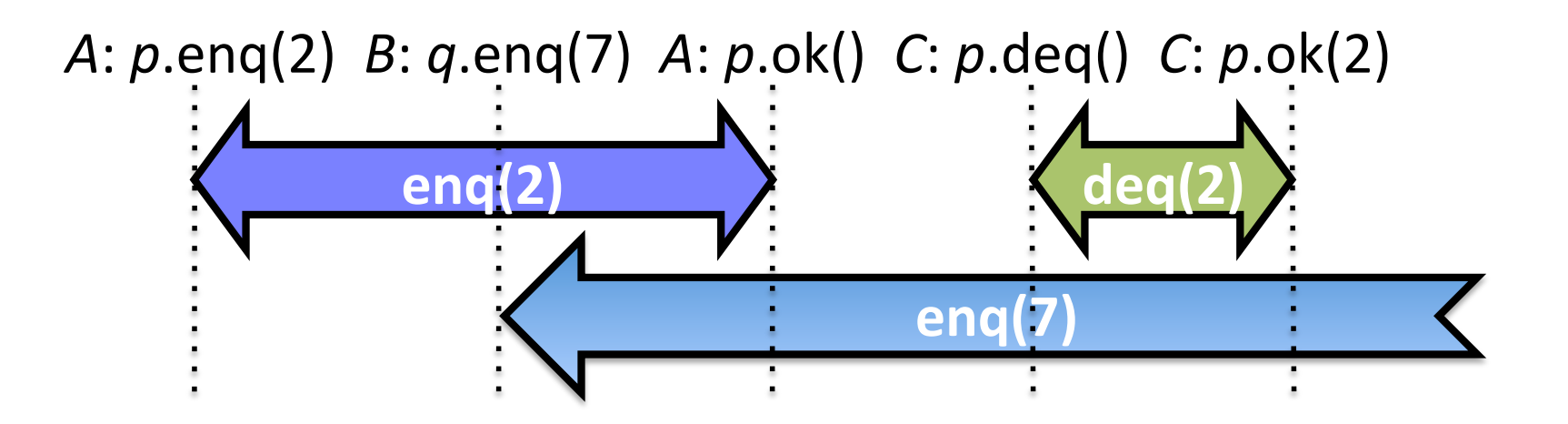

Extension:

enq(2) *deq(2)* **enq(7)'** *A*:  $p$ .enq(2)  $B$ :  $q$ .enq(7)  $A$ :  $p$ .ok()  $C$ :  $p$ .deq()  $C$ :  $p$ .ok(2)  $B$ :  $q$ .error(full)

#### Example - Completion

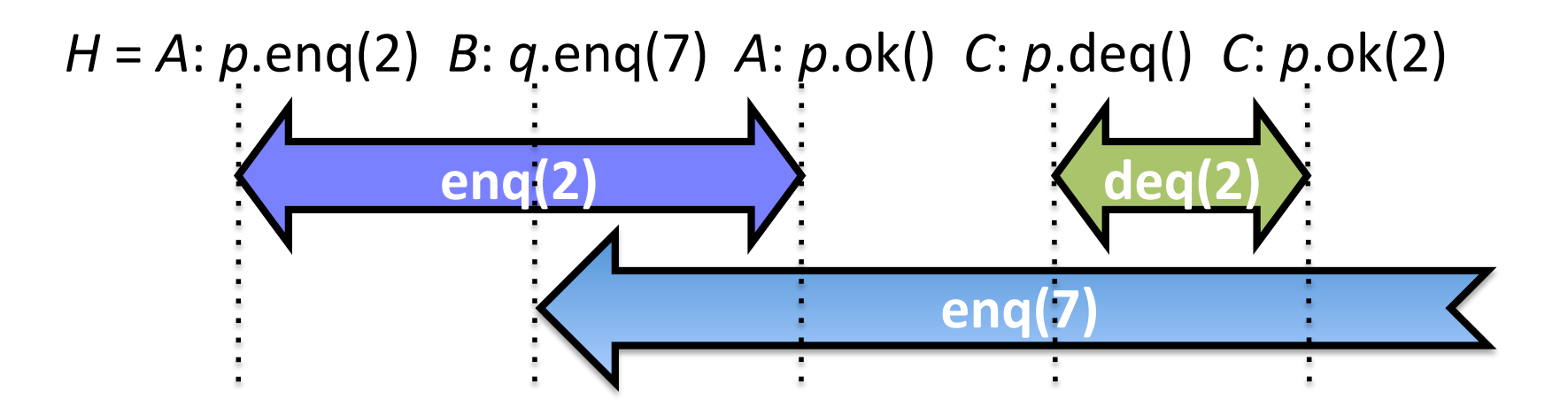

*complete*(*H*):\$

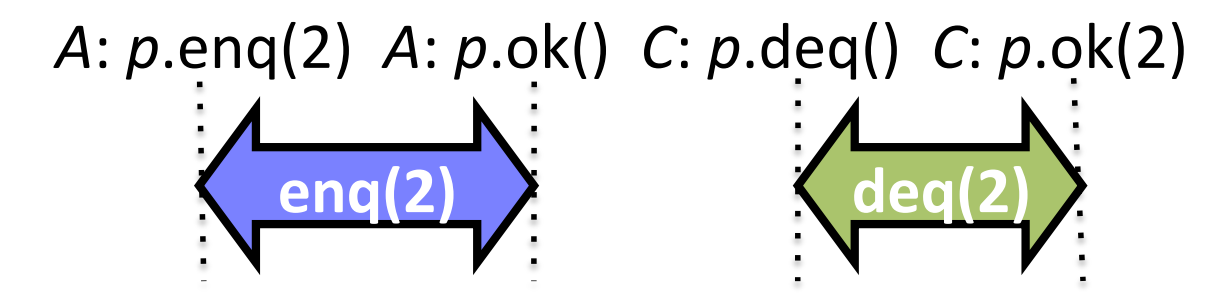

#### Subtraces and Equivalence

Thread subtrace  $H/A$ :

• Subsequence of *H* with all events not from *A* removed

*H* = A:  $p$ .enq(2)  $B$ :  $q$ .enq(7)  $C$ :  $p$ .deq()  $A$ :  $p$ .ok()  $C$ :  $p$ .ok(2)

*H* $|A = A$ : *p*.enq(2) *B*: *q*.enq(7) *C*: *p*.deq() *A*: *p*.ok() *C*: *p*.ok(2)

Object\$subtrace *H*|*x*:\$

• Do. with all events not on x removed:

*H* $|p = A$ : *p*.enq(2) *B*: *q*.enq(7) *C*: *p*.deq() *A*: *p*.ok() *C*: *p*.ok(2)

# Sequentiality

Sequential trace:

First event is call. All calls immediately followed by matching  $\bullet$ response

 $A: p.$ eng(2)  $A: p.$ ok()  $C: p.$ deg()  $C: p.$ ok(2)

Claim: Thread subtraces are always sequential

- In the absence of recursion

Claim: Object subtraces may not be sequential. Why?

## **Sequential Specifications**

A sequential specification is some way of telling whether a

- Single-thread, single-object history  $\bullet$
- Is legal  $\bullet$

For example:

- Pre and post-conditions
- But plenty of other techniques exist  $\bullet$

For a sequential multi-object trace H:

- $\bullet$  H is legal iff
- $H|x$  is in the sequential specification of x, for all x

#### Equivalence

Traces  $H_1$  and  $H_2$  are equivalent if  $H_1 | A = H_2 | A$  for all A

Equivalence: Threads see the same subtraces in both

 $H_1 = A: p.\n{enq(2) A: p.ok() C: p.deq() C: p.ok(2)}$ 

 $H_2 = A: p.$ enq(2) C: p.deq() A: p.ok() C: p.ok(2)

Condition:

- $H_1 | A = H_2 | A$
- $H_1 \mid B = H_2 \mid B$

# Linearizability

Definition: Trace H is linearizable if

- There is a legal sequential multi-object trace S  $\bullet$
- H has an extension  $H'$ 
	- (So pending calls can get response)
- complete( $H'$ ) is equivalent to S
	- (Not all pending calls need get a response)
- If  $m_0 \rightarrow m_1$  in H then  $m_0 \rightarrow m_1$  in S
	- $-$  Method calls that are sequential in H must appear in the right order
	- Recall the interval ordering -> from last lecture

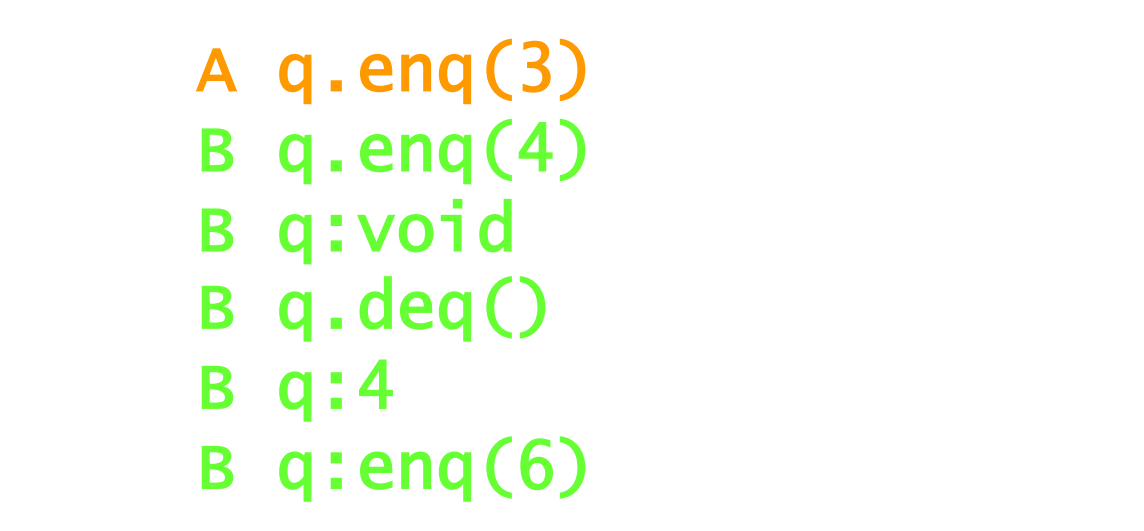

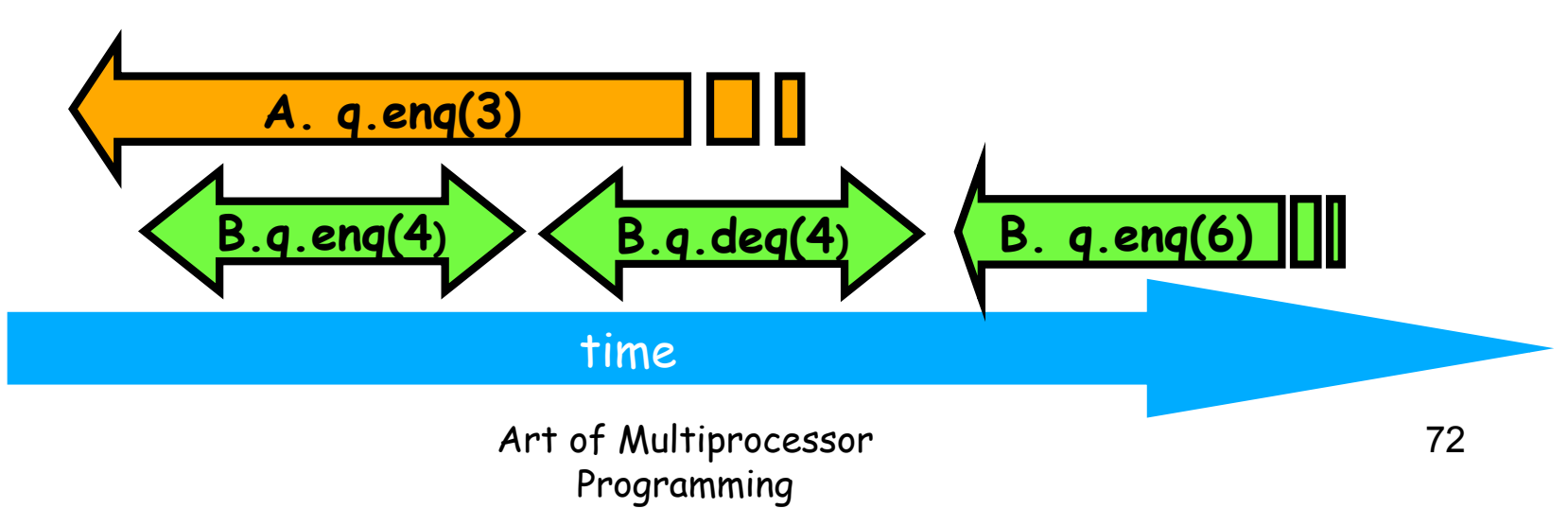
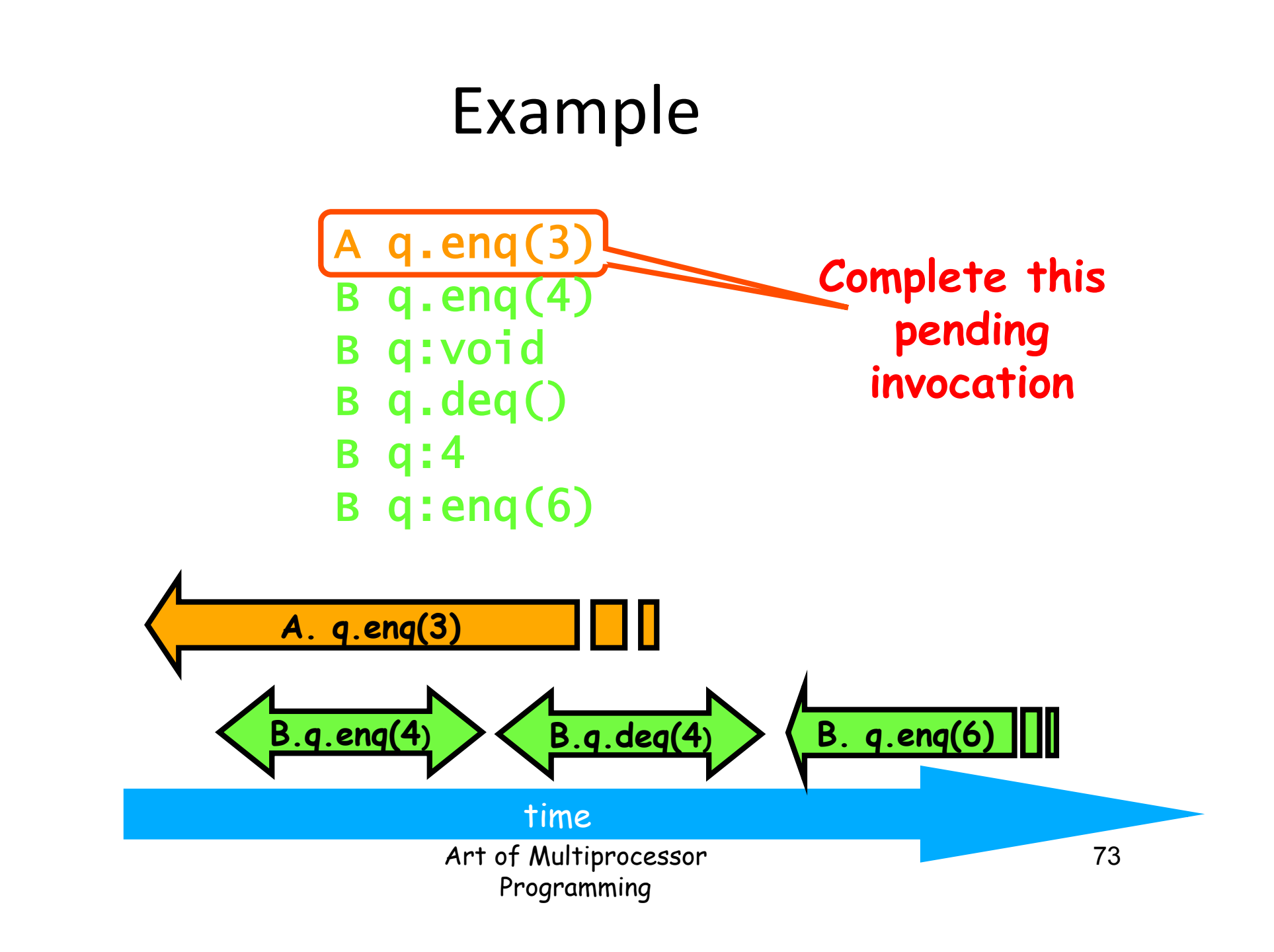

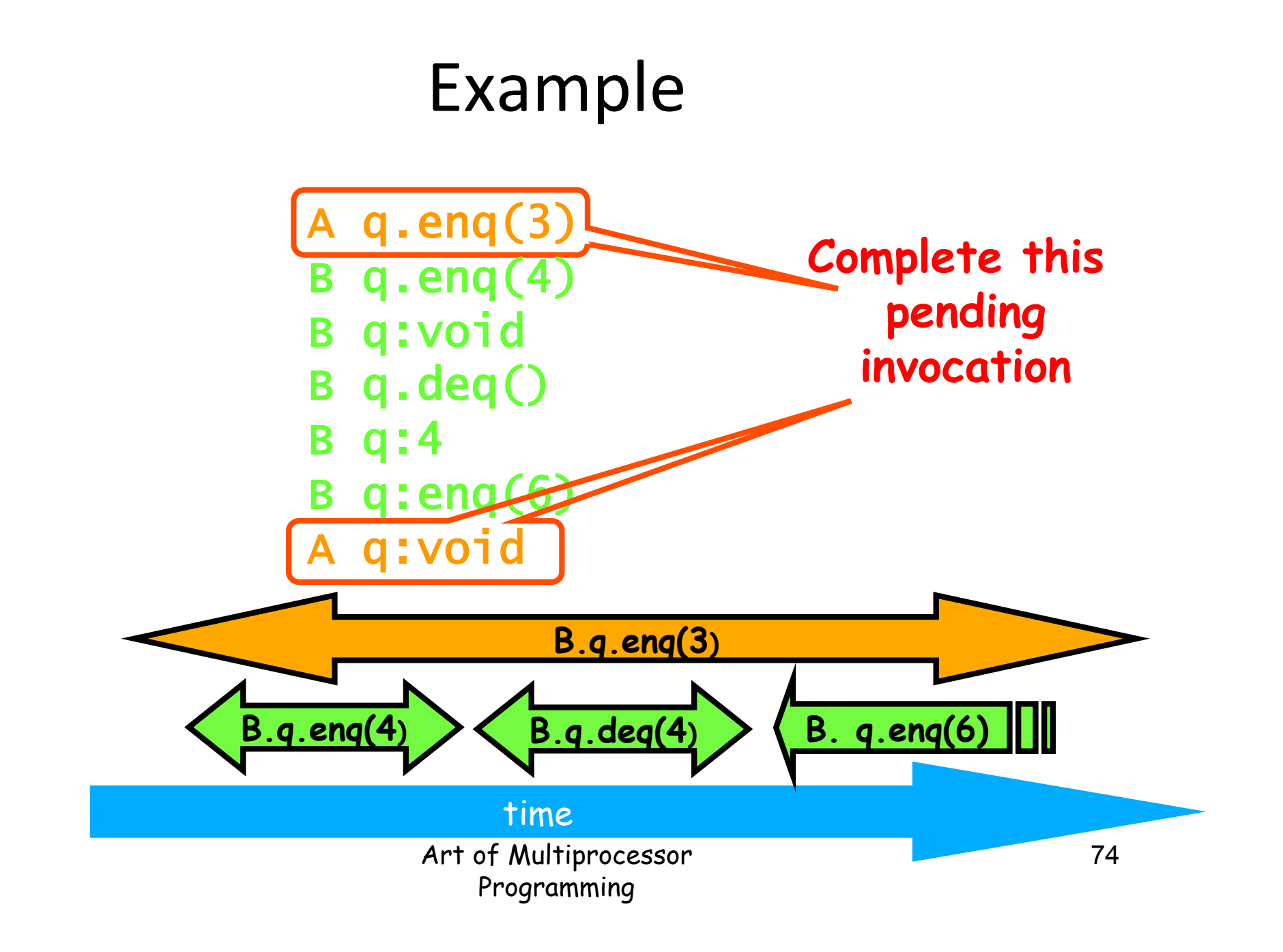

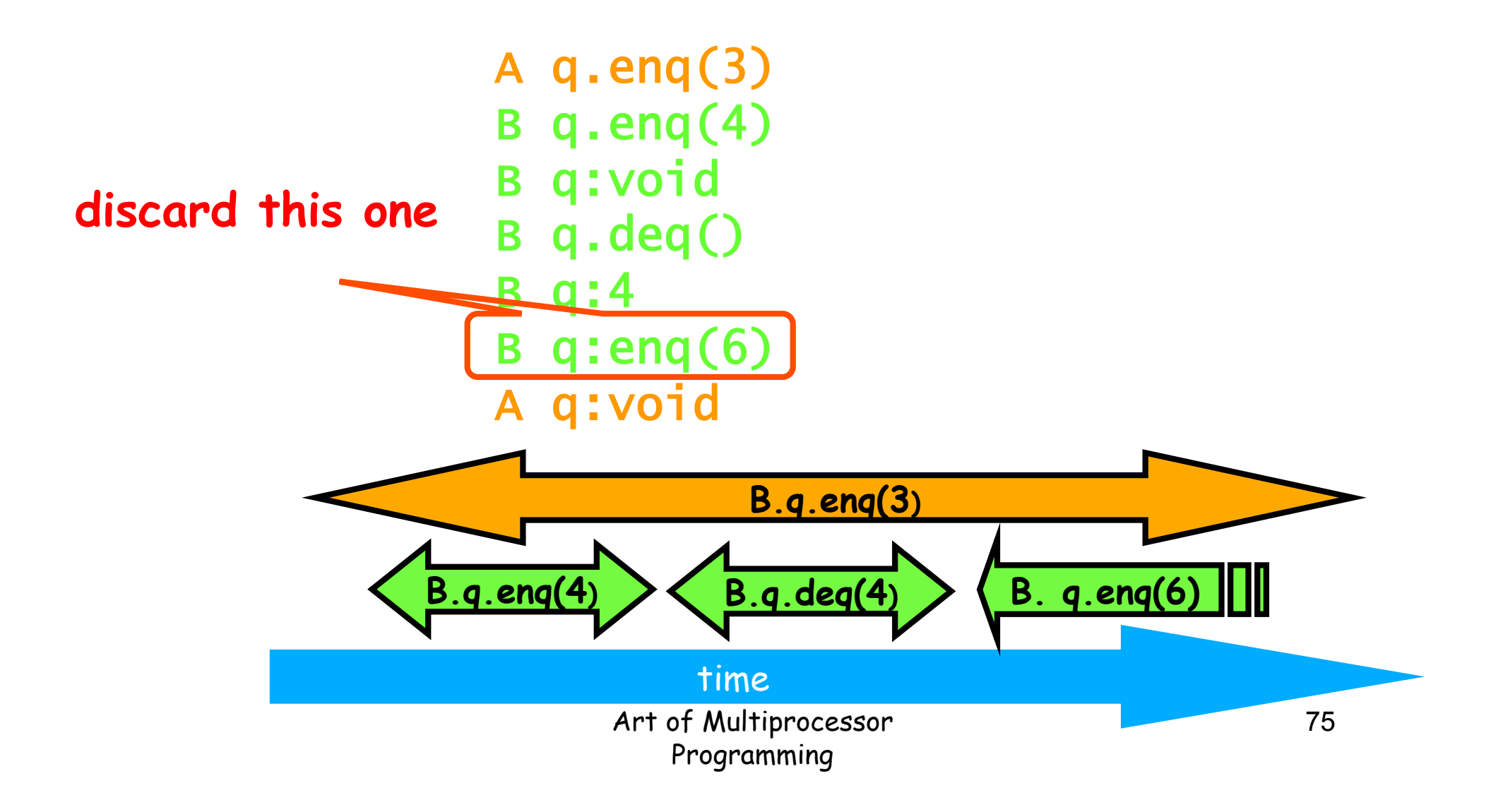

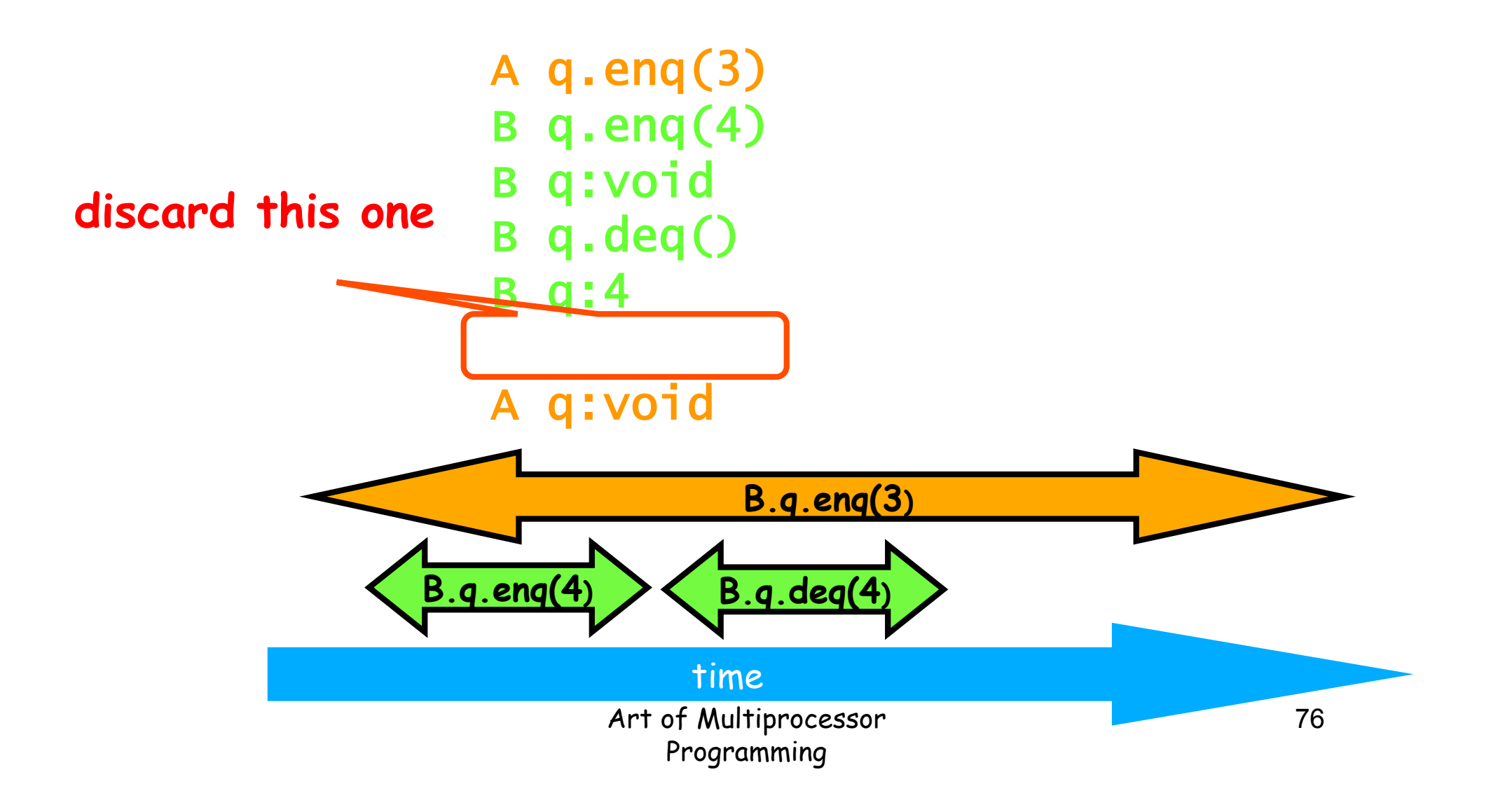

A q.enq(3) B q.enq(4) B q:void B q.deq() B q:4 A q:void

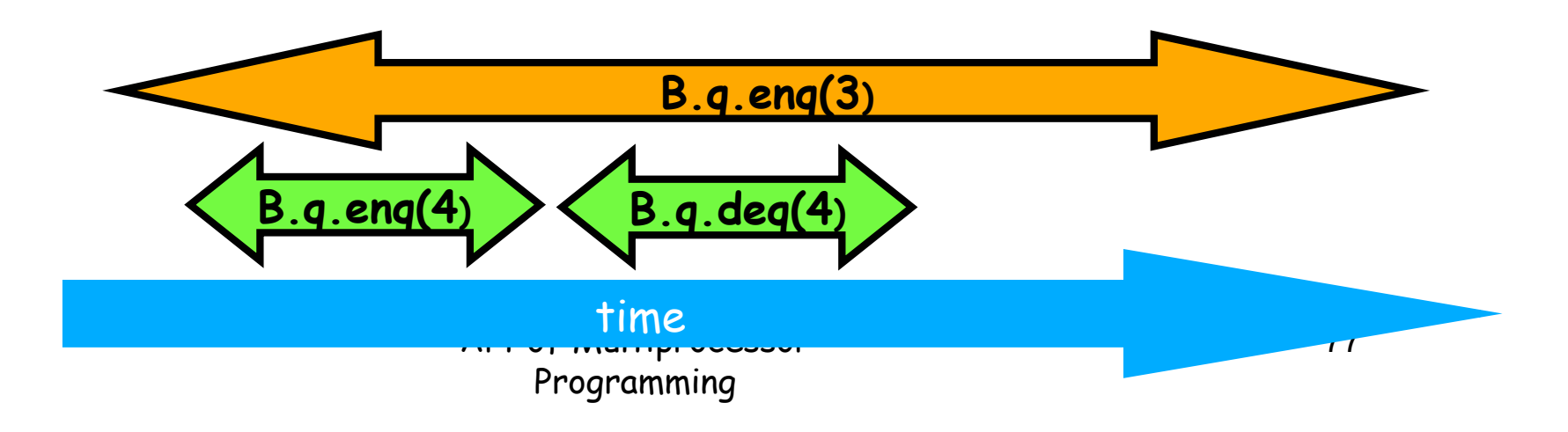

A q.enq(3) B q.enq(4) B q:void B q.deq() B q:4 A q:void

- $B$  q.eng $(4)$
- B q:void
- A q.enq(3)
- A q:void
- B q.deq()
- B q:4

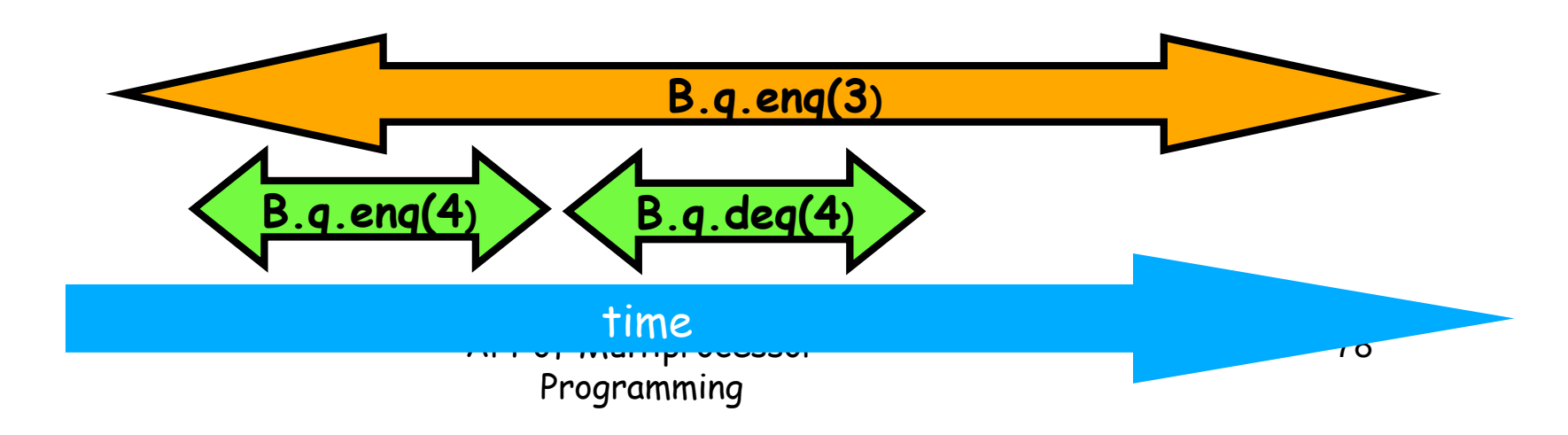

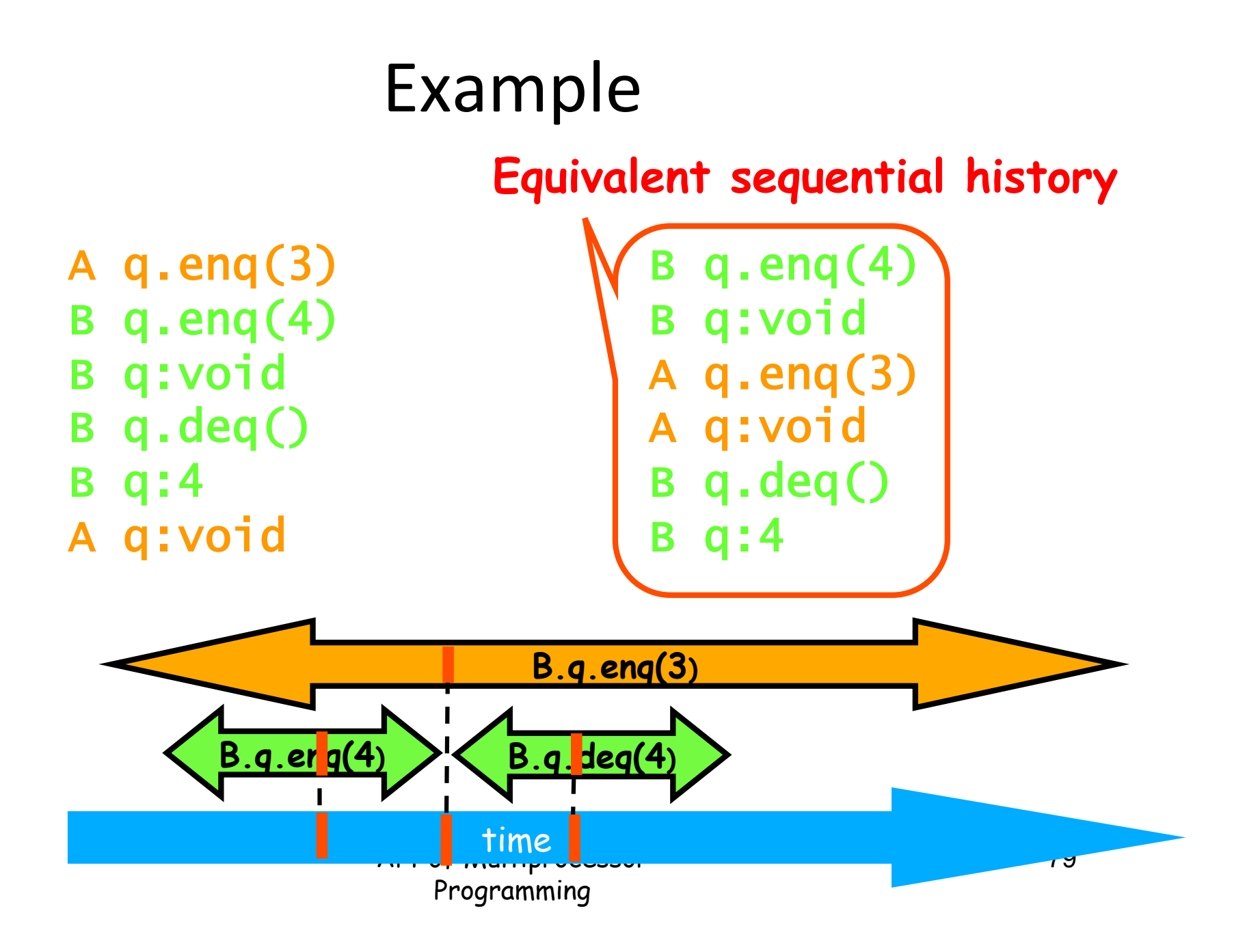

## **Composability**

**Theorem:** *H* is linearizable iff for each object *x*, *H* | *x* is linearizable

Proof: See Herlihy-Shavit

This is important!

- Linearizable objects  $\Rightarrow$  linearizable systems
- Otherwise might have to impose extra scheduler or locks to ensure linearizability at system level

## **Proving Linearizability**

Recall: Trace H is linearizable if

- There is a legal sequential multi-object trace S  $\bullet$
- H has an extension  $H'$  $\bullet$
- *complete(H')* is equivalent to S
- If  $m_0 \rightarrow m_1$  in H then  $m_0 \rightarrow m_1$  in S  $\bullet$

Strategy:

- Consider each object in turn ok by composability
- Identify a single linearization point in each method  $\bullet$ - (Not always possible, alas)
- Show that all method events can be "shifted" to the linearization point

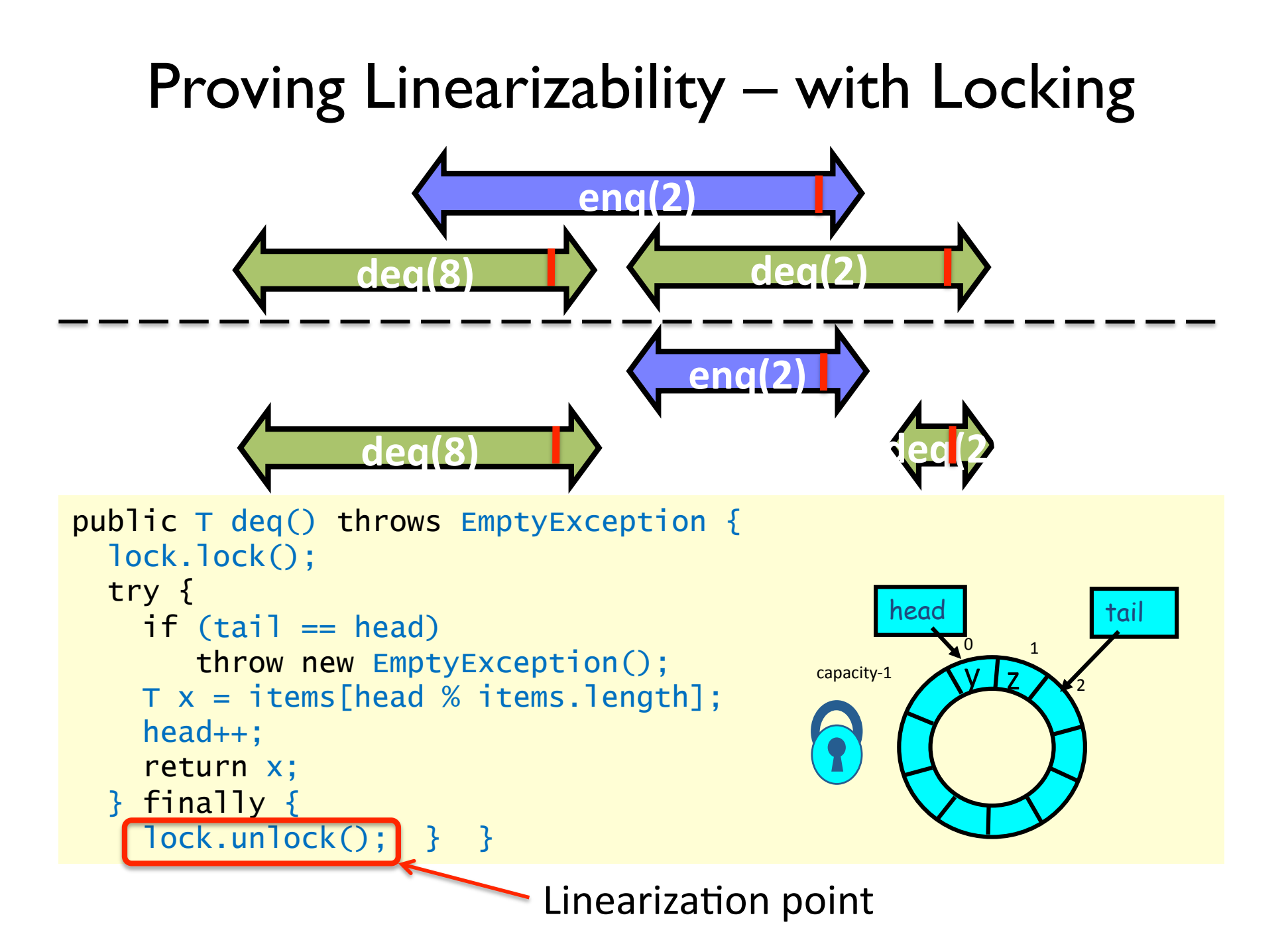

### The Lock-free Case

Linearization points where tail/head updated Remember: Only one producer and one consumer!

```
public class LockFreeQueue { 
  int head = 0, tail = 0;
   items = (T[]) new Object[capacity]; 
   public void enq(Item x) { 
    while (tail-head == capacity); // busy-wait
    items[tail % capacity] = x; tail++;
   } 
   public Item deq() { 
     while (tail == head); \frac{1}{2} busy-wait
     Item item = items[head % capacity]; head++;
      return item; 
}} 
                                                             \overline{0} 1
                                                    capacity-1
                                                        head tail
                                                             \sqrt{\frac{1}{2}}
```
#### Linearizability: Summary

- Powerful specification tool for shared objects
- Allows us to capture the notion of objects being "atomic"
- Don't leave home without it

#### Alternative: Sequential Consistency

Definition: Trace H is sequentially consistent if

- There is a legal sequential multi-object trace S
- *H* has an extension  $H'$  $\bullet$
- *complete(H')* is equivalent to S
- If  $m_0 \rightarrow m_1$  in H then  $m_0 \rightarrow m_1$  in S

Not necessary to preserve precedence order between threads

But program order must be preserved !

Program order: Per thread precedence order - equivalence

## **Example: Sequential Consistency**

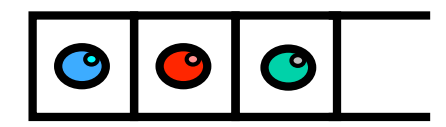

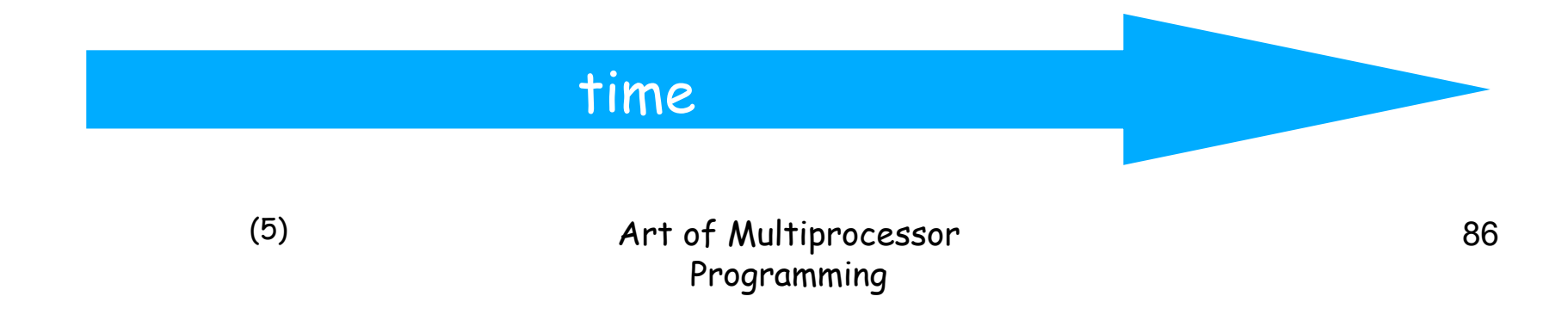

## **Example: Sequential Consistency**

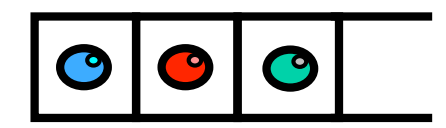

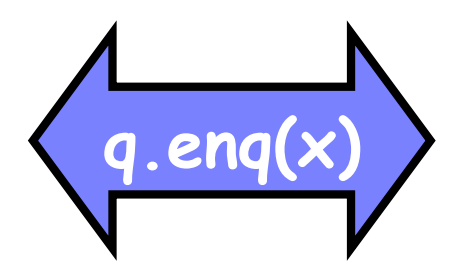

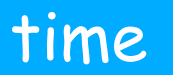

## **Example: Sequential Consistency**

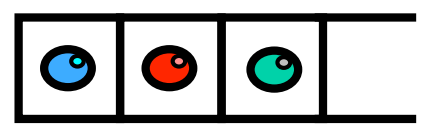

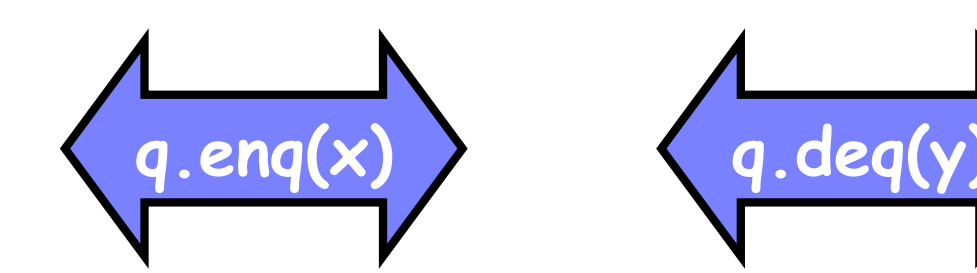

#### time

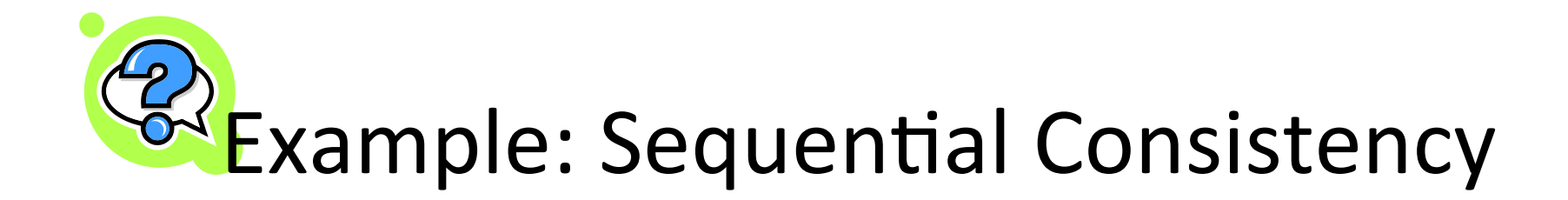

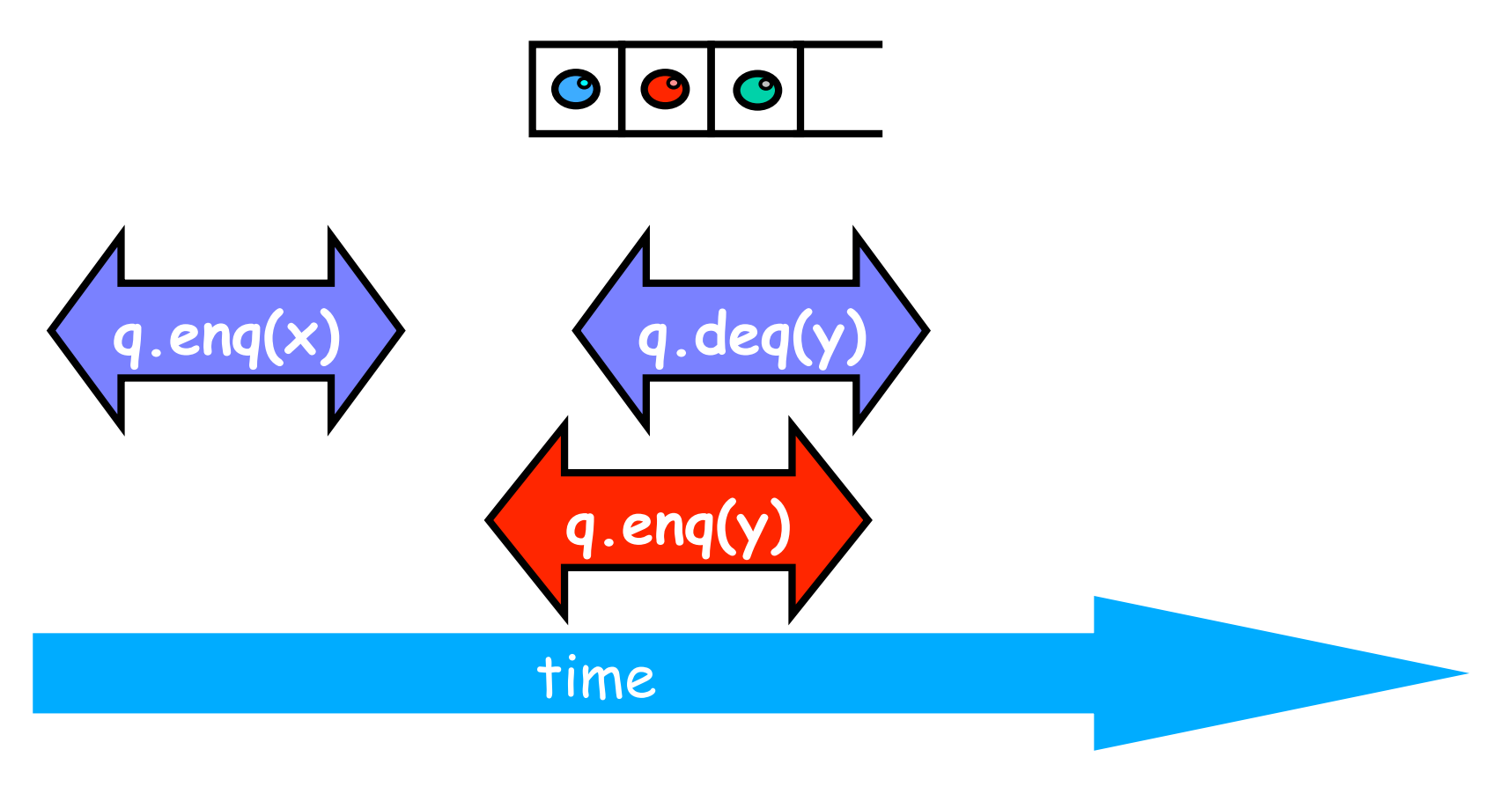

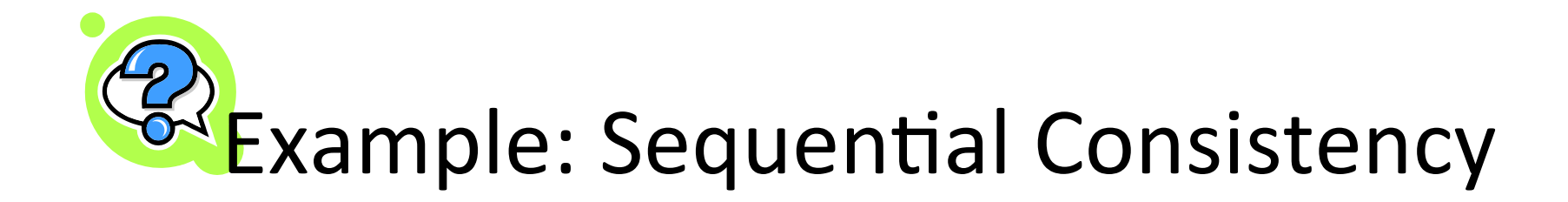

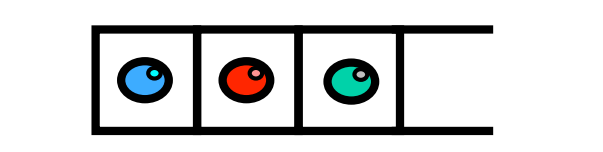

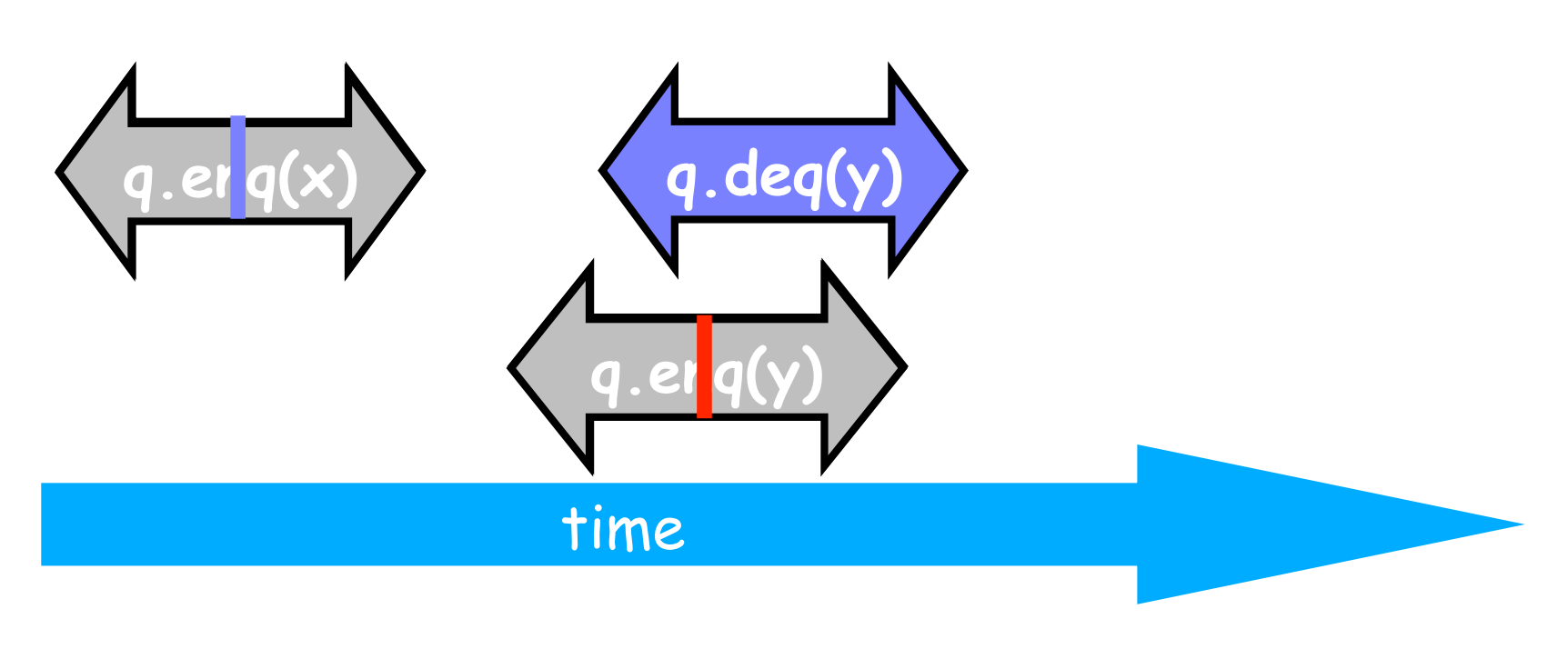

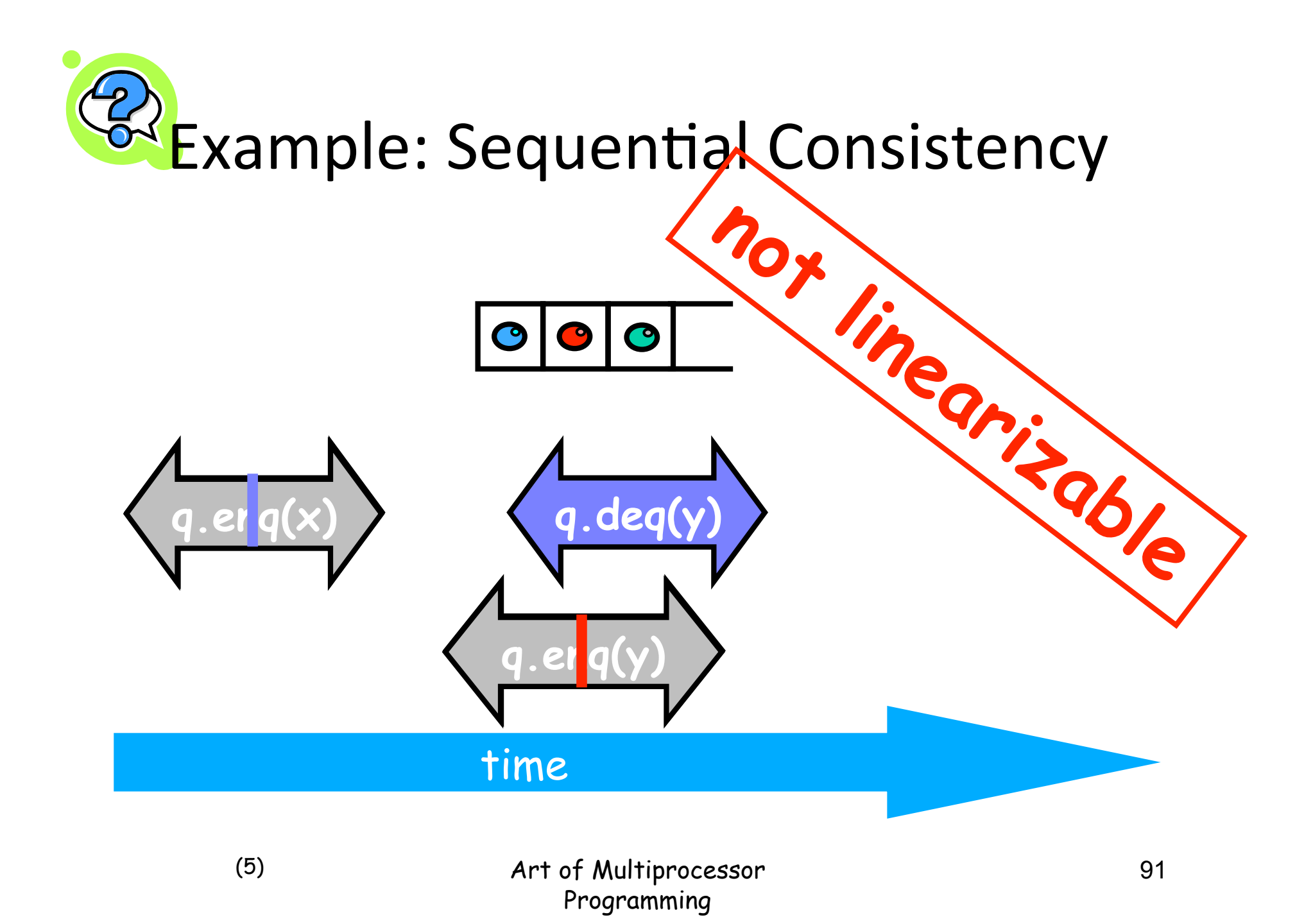

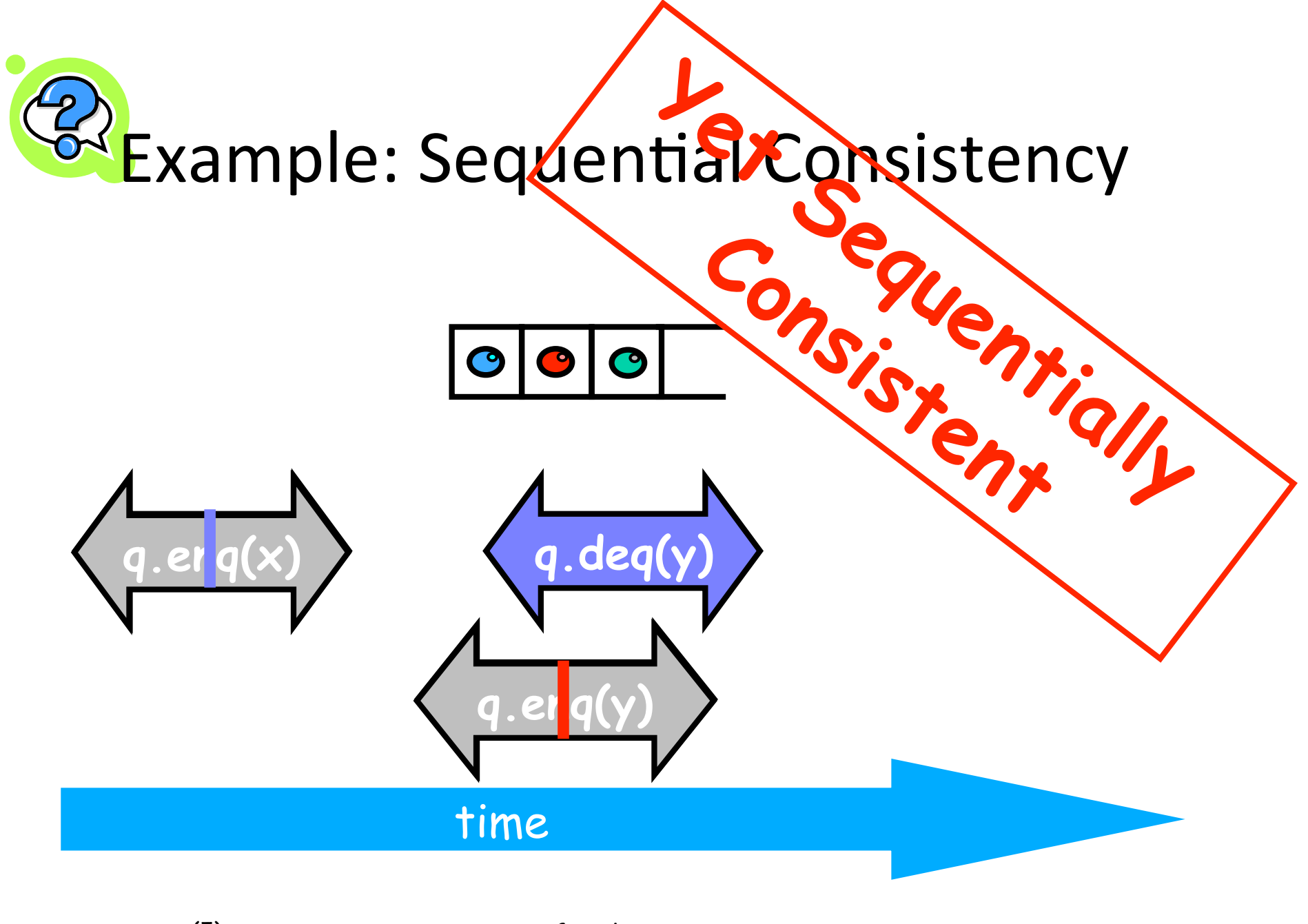

## Theorem

#### Sequential Consistency is not a local property

(and thus we lose composability...)

## FIFO Queue Example

 $p.$ enq(x)  $\left\{ q.$ enq(x)  $\right\}$   $p.$  deq(y)

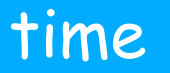

# FIFO Queue Example

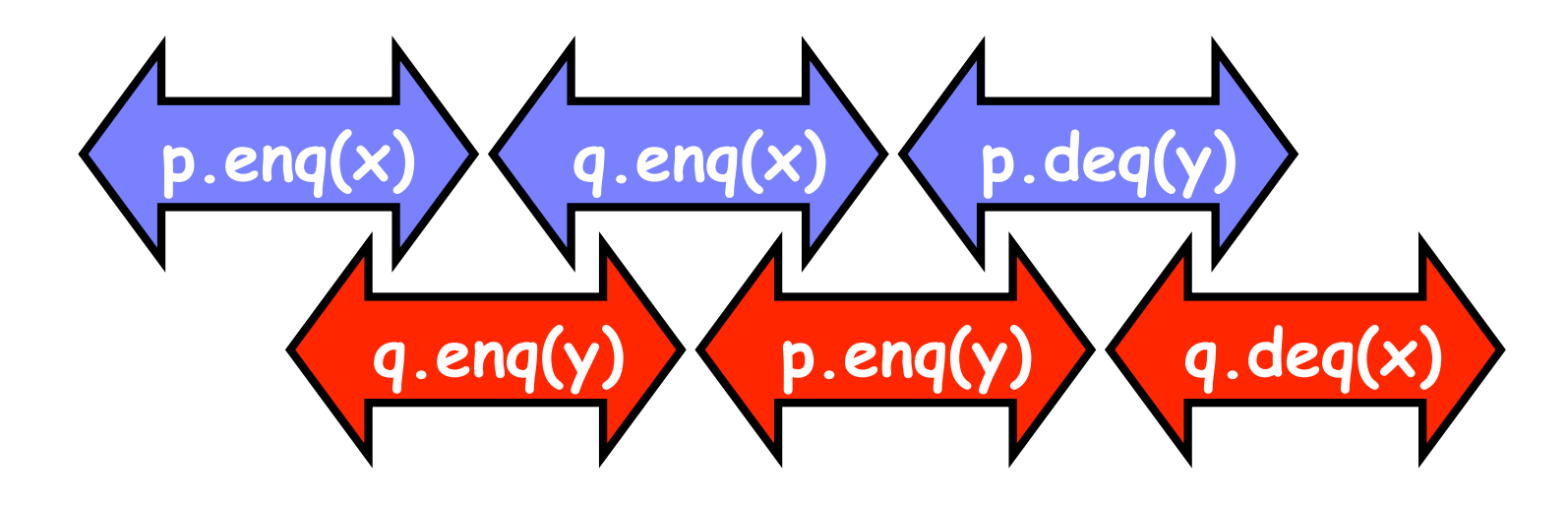

#### time

## FIFO Queue Example

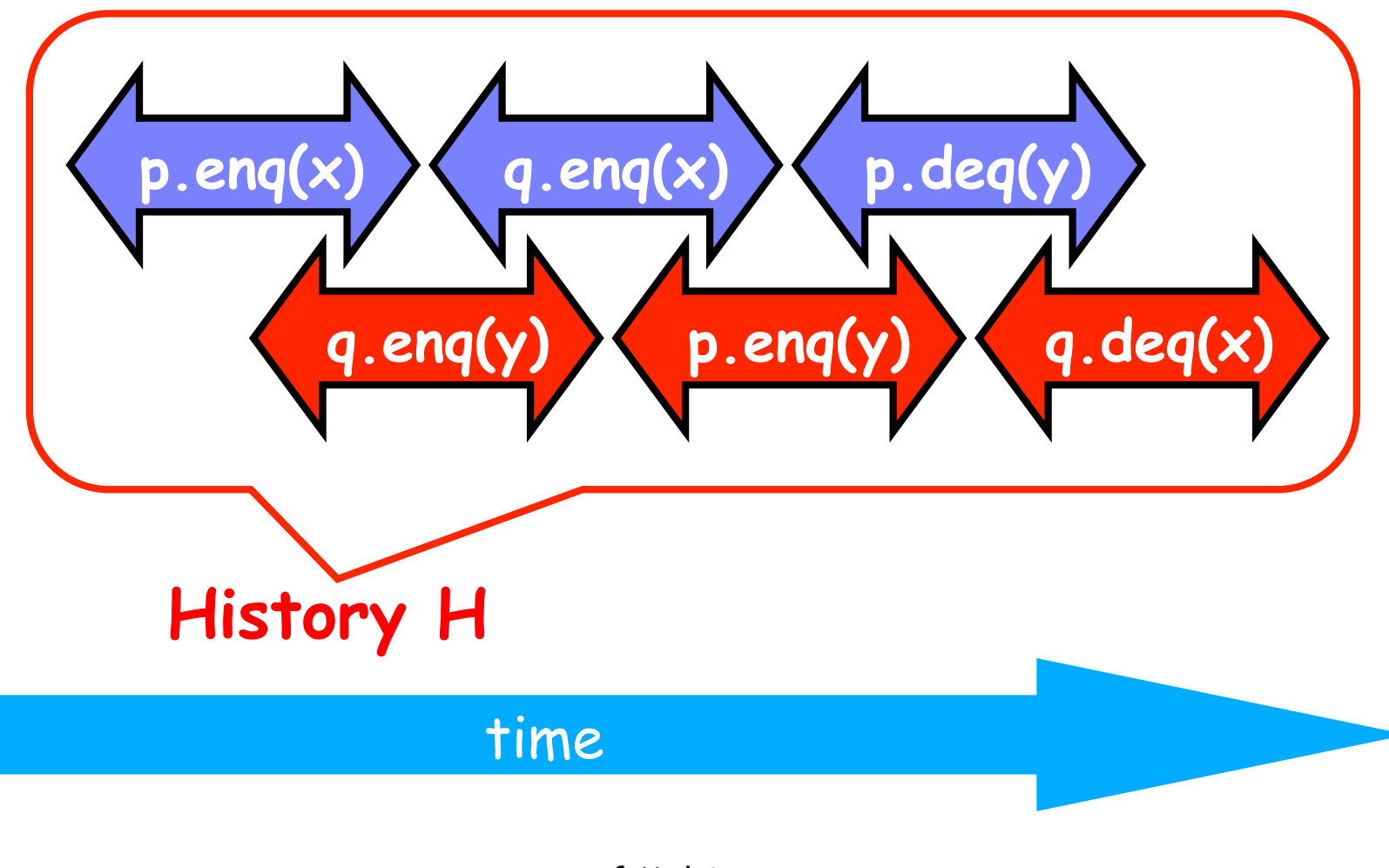

# H|p Sequentially Consistent

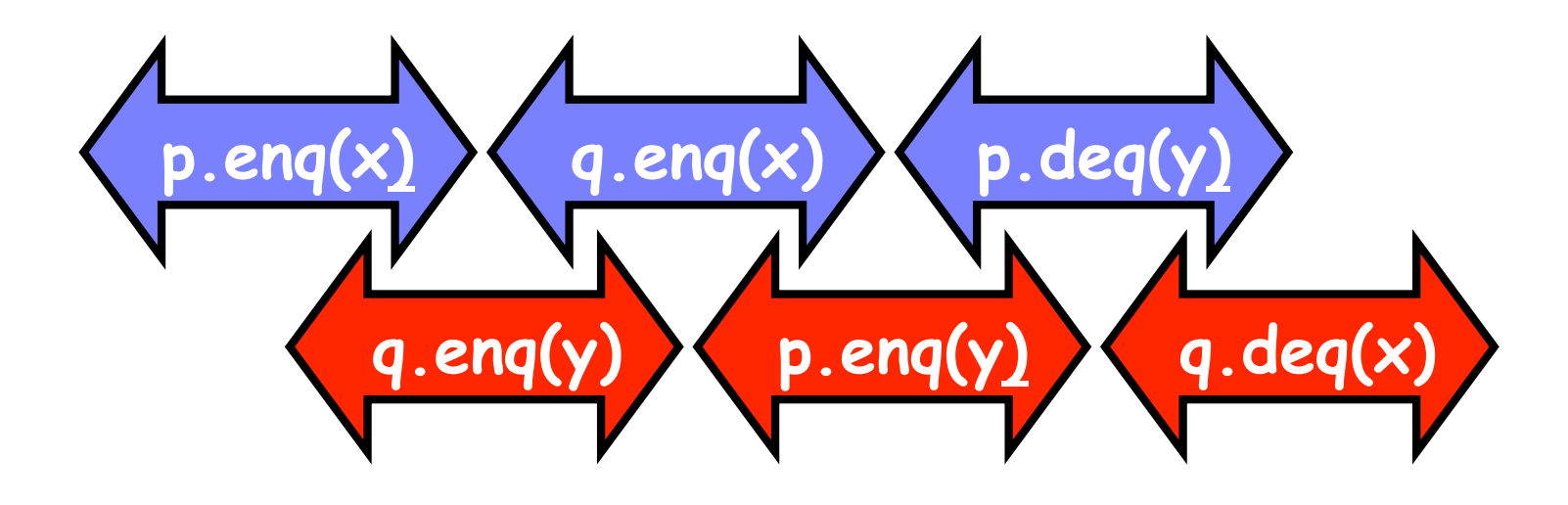

#### time

# H|q Sequentially Consistent

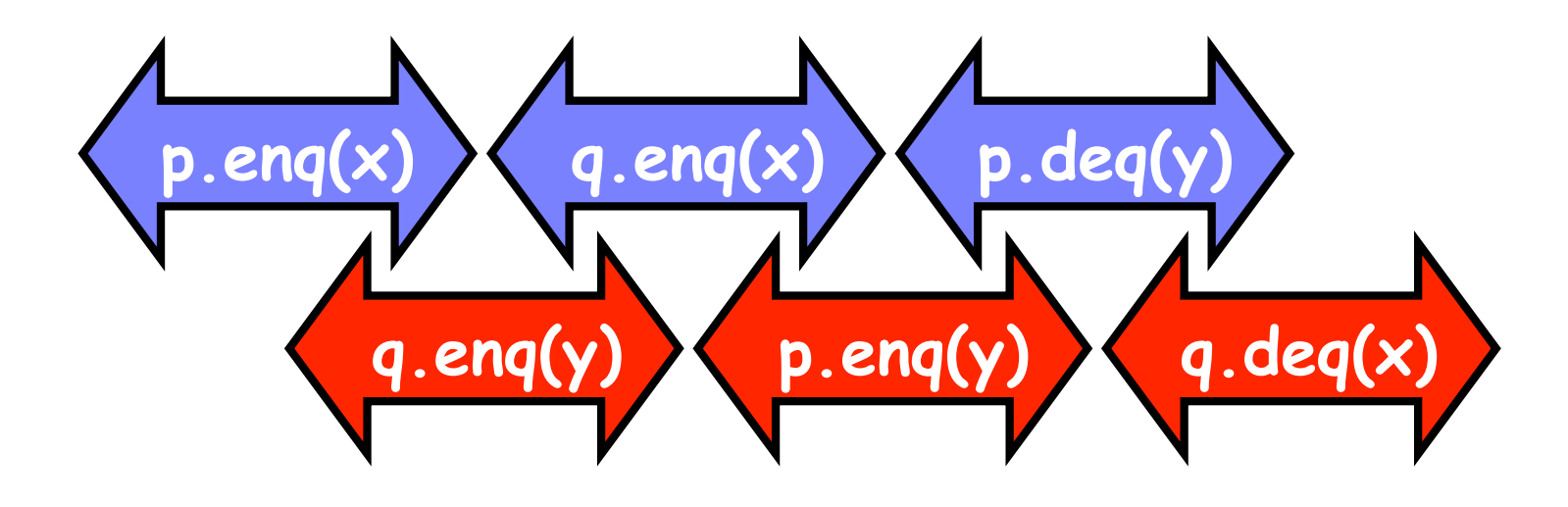

#### time

# Ordering imposed by p

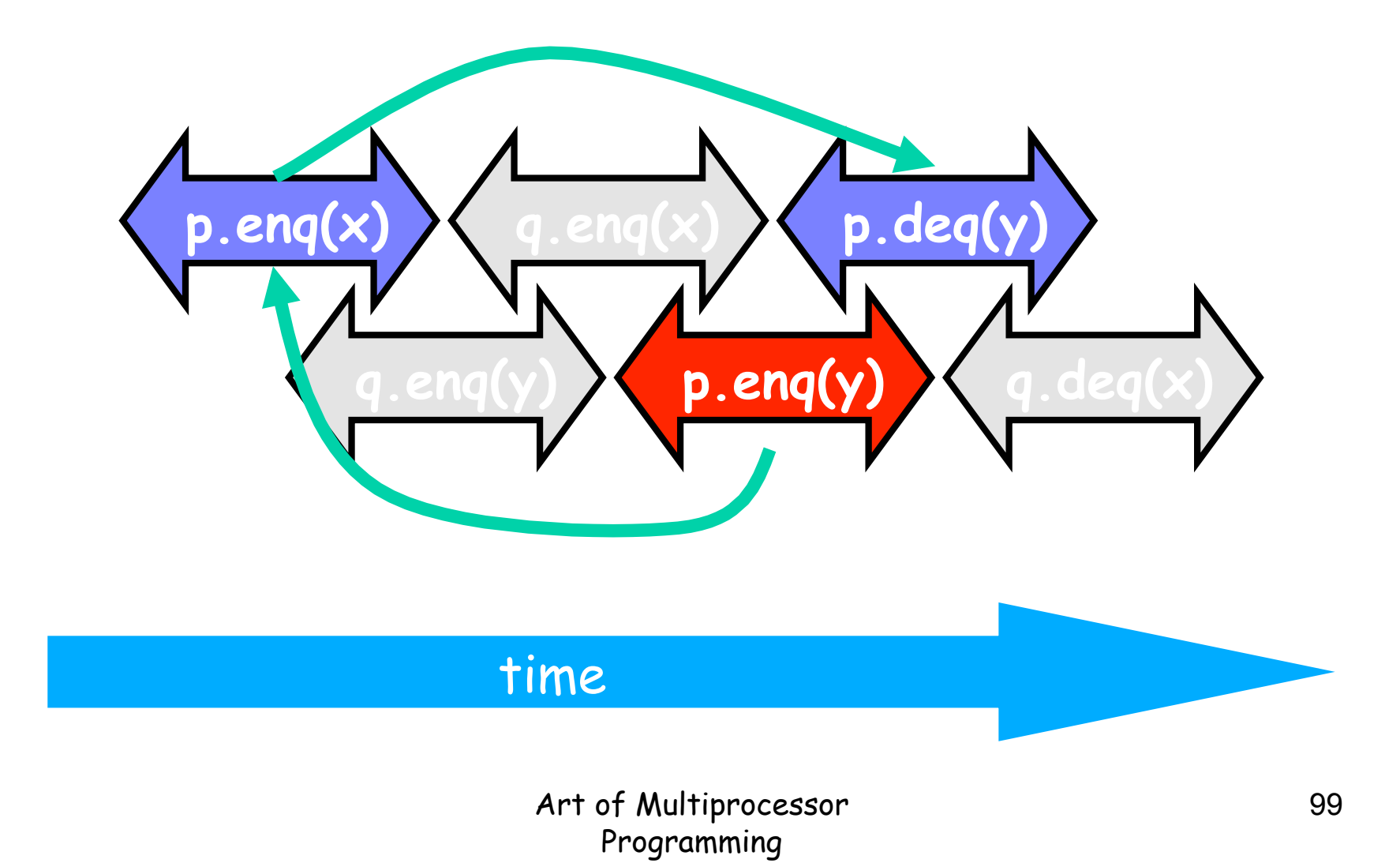

# Ordering imposed by q

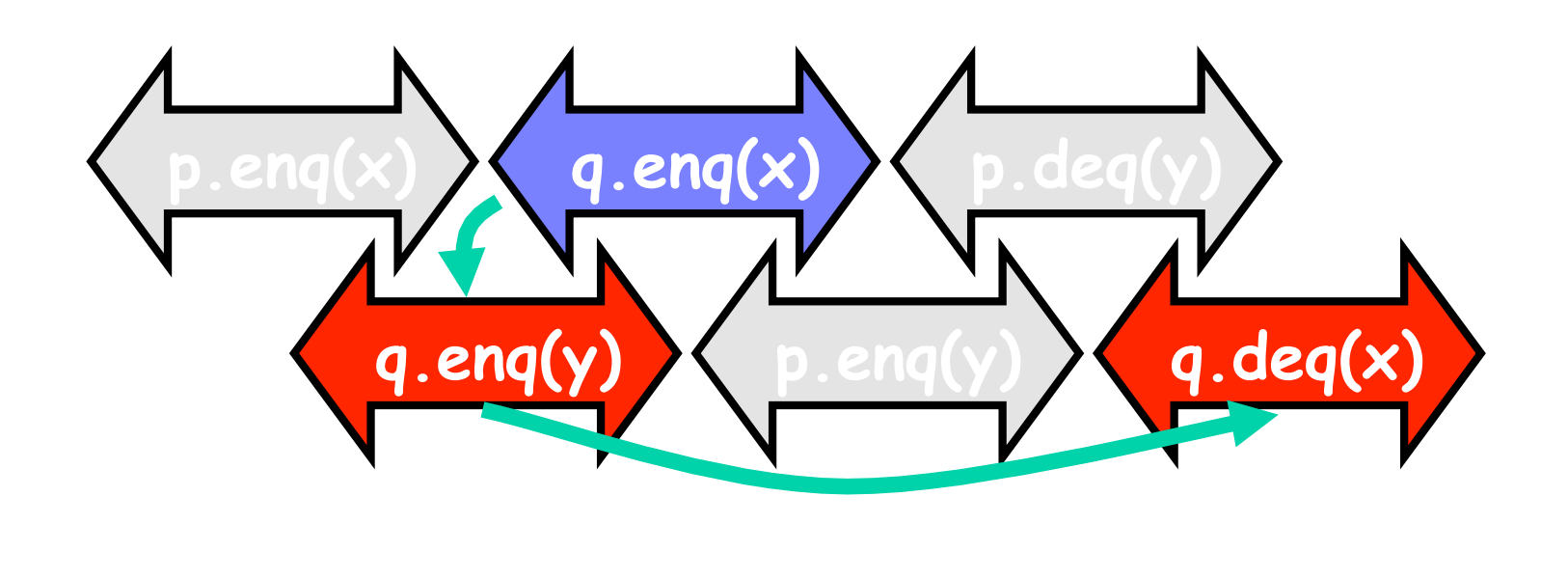

time

# Ordering imposed by both

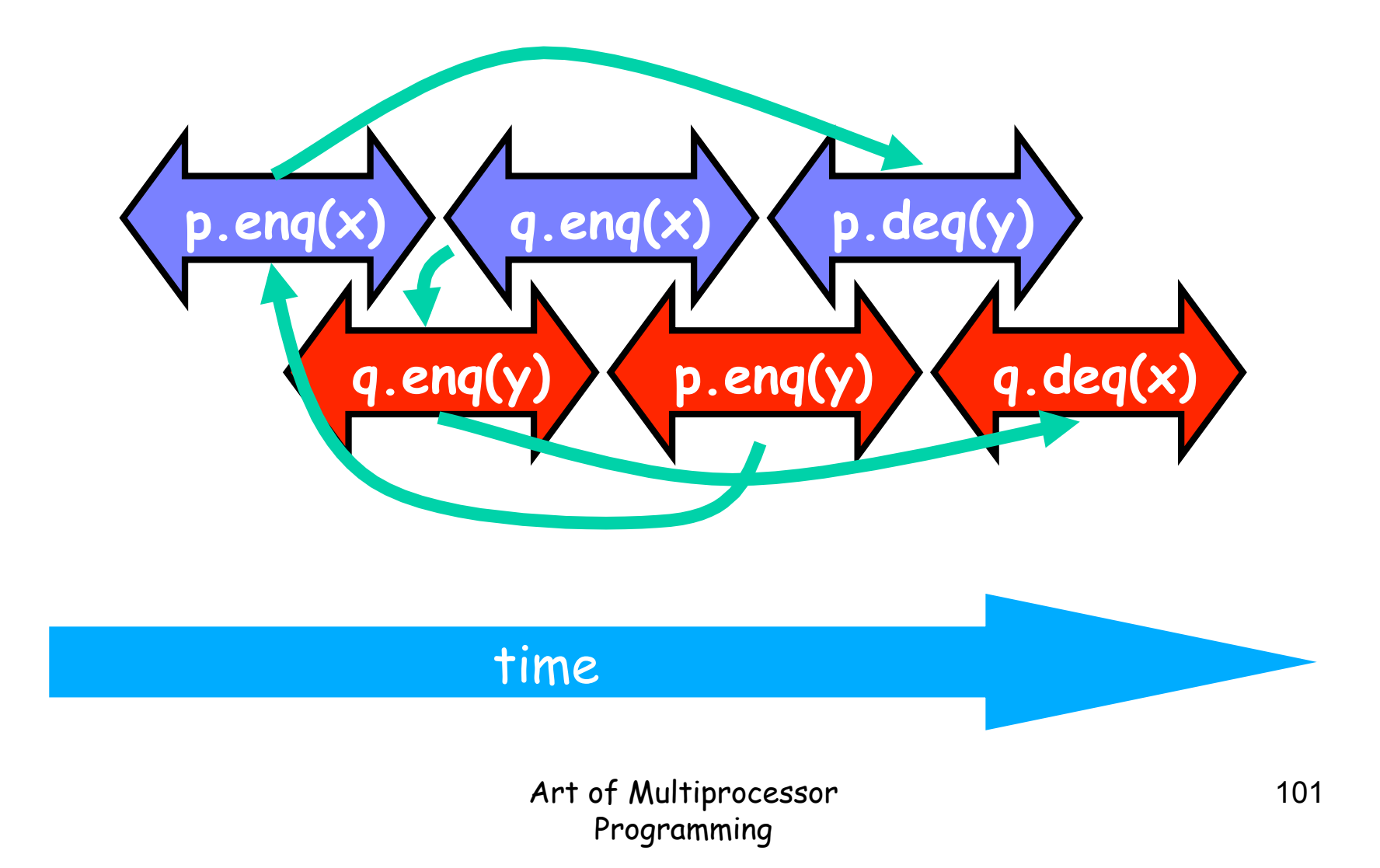

# Combining orders

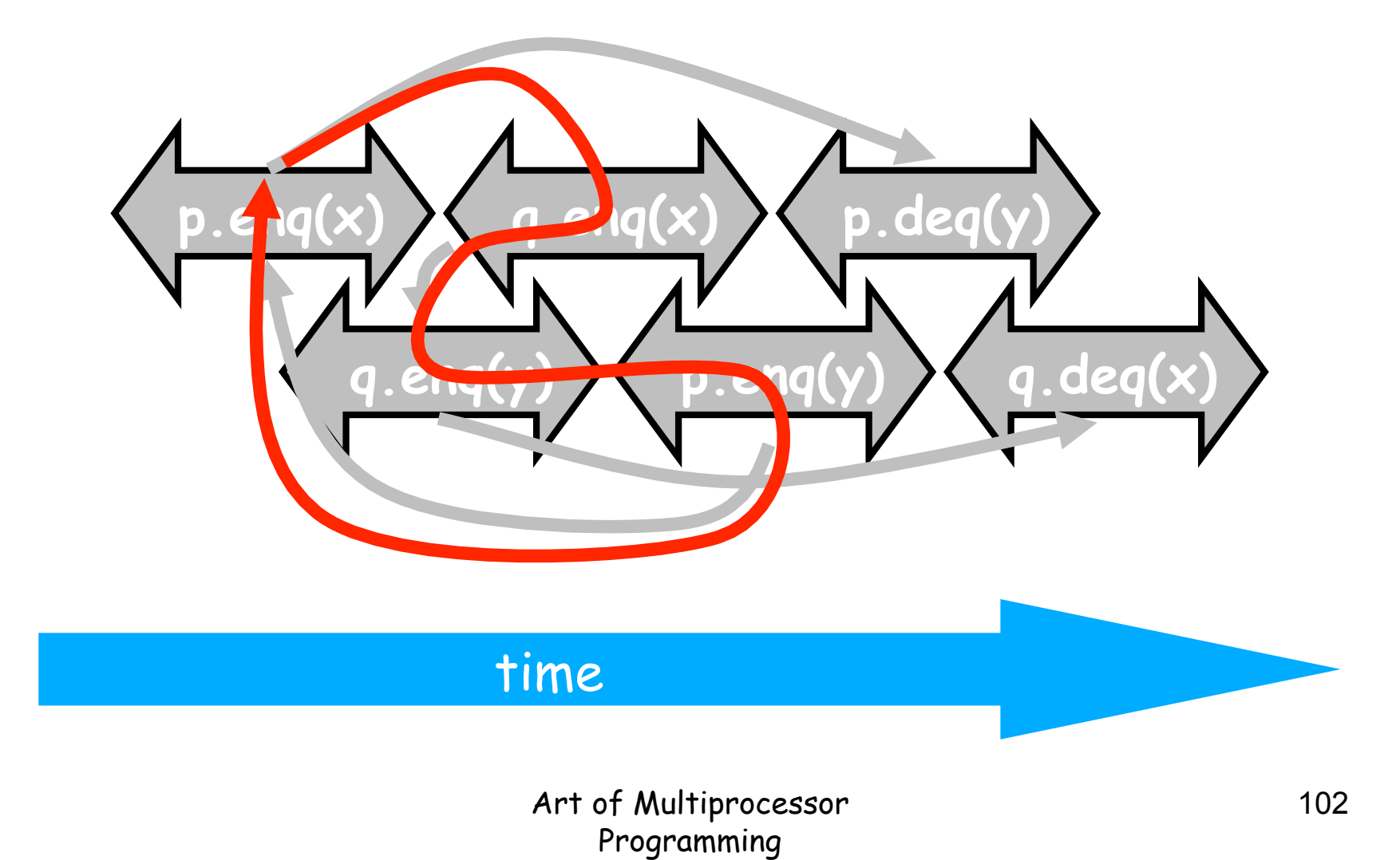

## Fact

- Most hardware architectures don't support sequential consistency
- Because they think it's too strong
- Here's another story ...

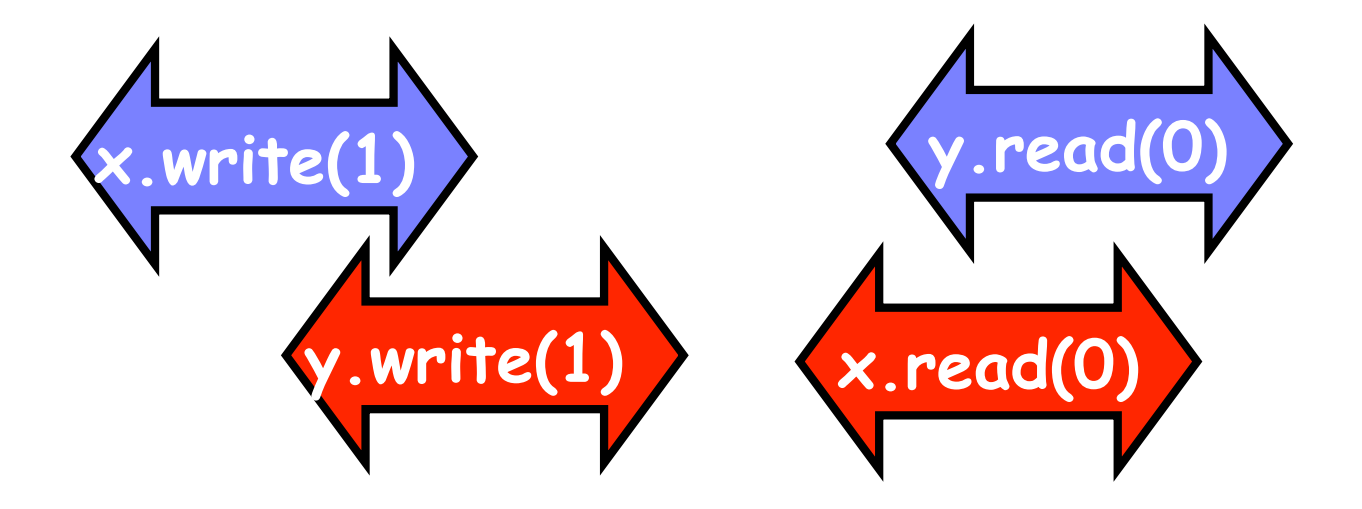

#### time

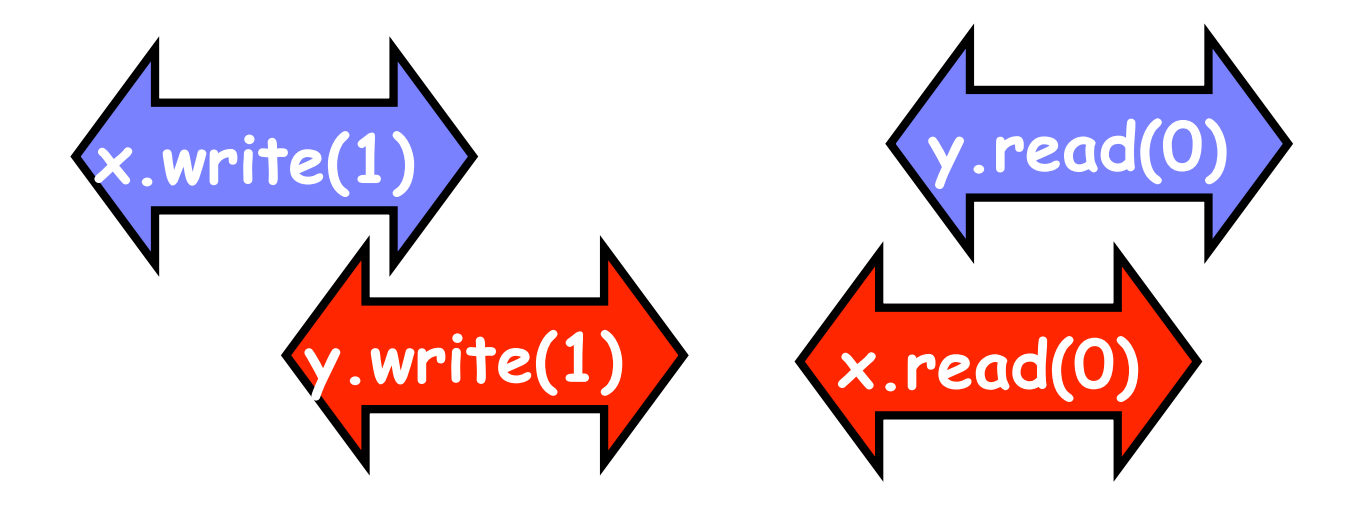

Each thread's view is sequentially consistent - It went first

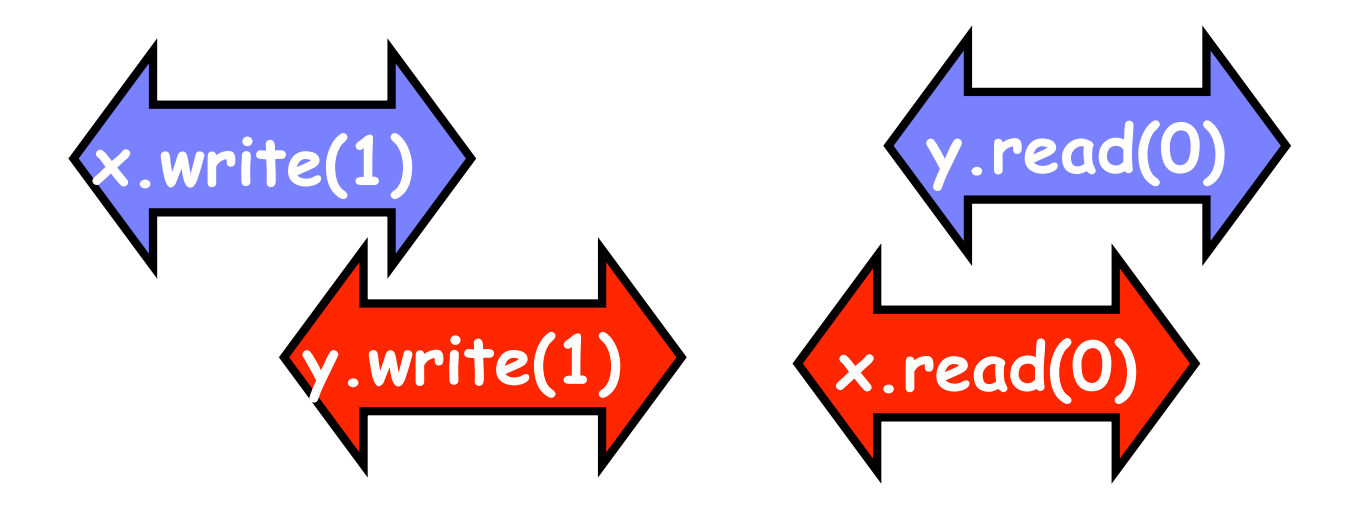

Entire history isn't sequentially consistent

- Can't both go first
- Highly counterintuitive

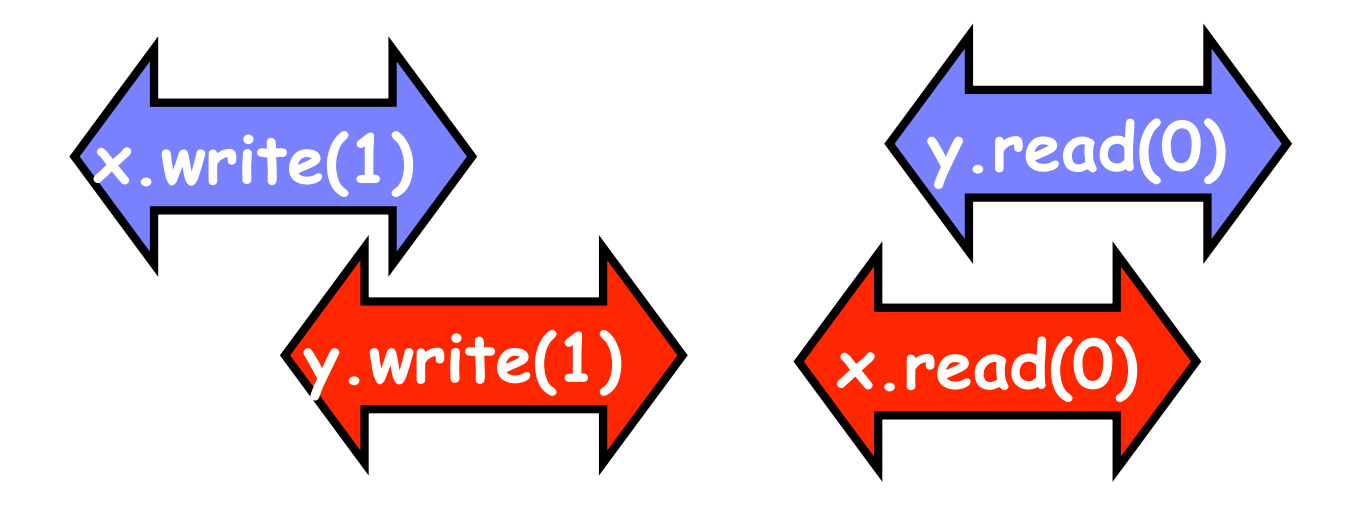

me<br>a But what if each thread executes on its own core? Read and writes address cores own cache Writes and reads to main memory buffered

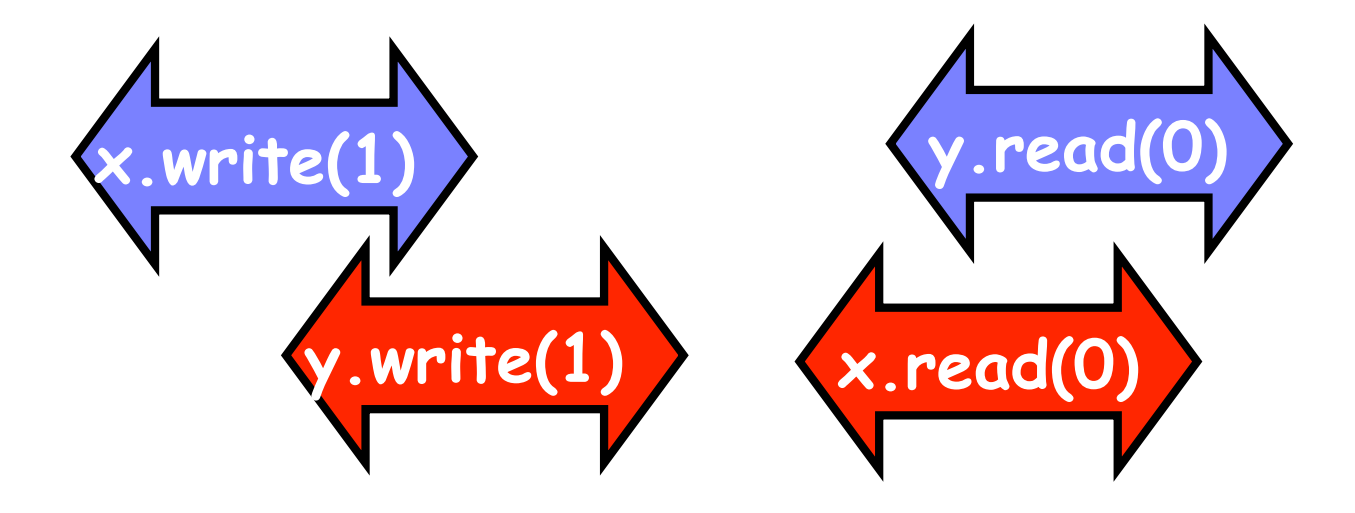

me<br>a But what if each thread executes on its own core? Read and writes address cores own cache Writes and reads to main memory buffered
## Example\$

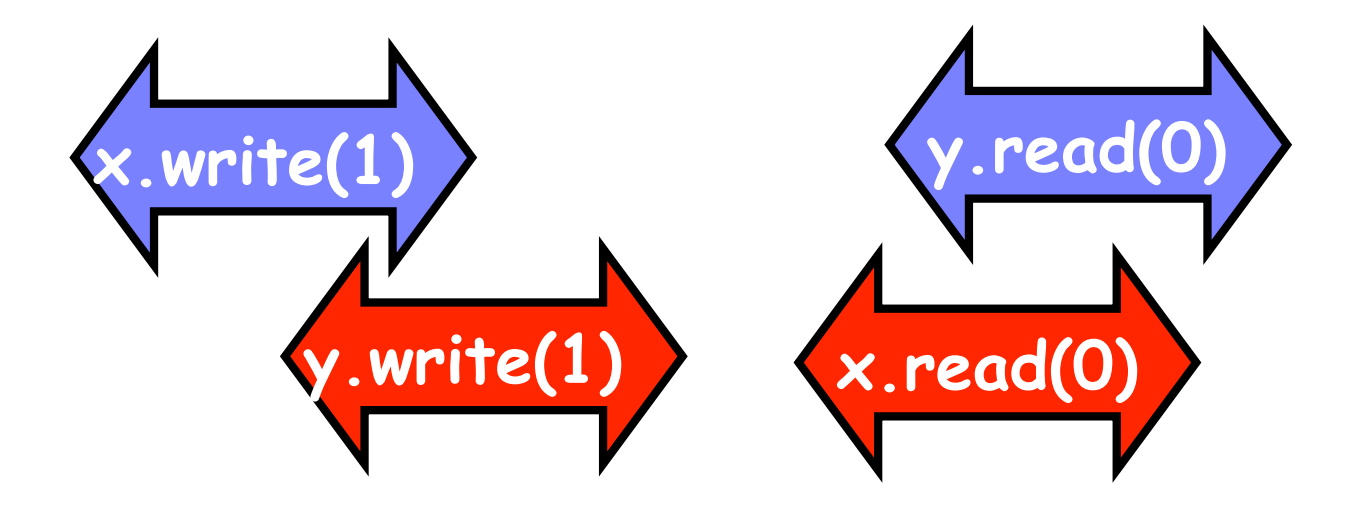

#### Is this behavior wrong?

 $-$  We can argue either way ...

### The Hardware View

- Many hardware architects think that sequential  $\bullet$ consistency is too strong
- Too expensive to implement in modern hardware
- OK if fiction of sequentiality
	- Violated by default
	- Honored by explicit request

### Memory Hierarchy

- On modern multiprocessors, processors do not read and write directly to memory
- Memory accesses are very slow compared to processor speeds
- Instead, each processor reads and writes directly to a cache
- To read a memory location, load data into cache.
- To write a memory location, update cached copy,
	- $-$  Lazily write cached data back to memory

# While Writing to Memory

- A processor can execute hundreds, or even thousands of instructions
- Why delay on every memory write?
- Instead, write back in parallel with rest of the program
- Processors delay writing to memory
- Until reads have been issued
- Otherwise get severe performance degradation
- If you need to synchronize, say so

### Who Knew You Wanted to Synchronize?

- Writing to memory  $=$  mailing a letter
- Vast majority of reads & writes  $\bullet$
- Not for synchronization  $\bullet$
- No need to idle waiting for post office  $\bullet$
- If you want to synchronize  $\bullet$ 
	- Announce it explicitly
	- Pay for it only when you need it

### **Explicit Synchronization**

- **Memory barrier instruction**  $\bullet$ 
	- Flush unwritten caches
	- Bring caches up to date
- Compilers often do this for you
	- Entering and leaving critical sections
- Expensive  $\bullet$
- In Java, can ask compiler to keep a variable up-to-date with  $\bullet$ volatile keyword
- Also inhibits reordering, removing from loops, & other  $\bullet$ "optimizations"

### **Real-World Hardware Memory**

- Weaker than sequential consistency
- But you can get sequential consistency at a price  $\bullet$
- OK for experts, tricky stuff  $\bullet$ 
	- assembly language, device drivers, etc.
- Linearizability more appropriate for high-level software  $\bullet$

# Progress Conditions

- *Deadlock-free:* some thread trying to acquire the lock eventually succeeds.
- *Starvation-free:* every thread trying to acquire the lock eventually succeeds.
- *Lock-free:* some thread calling a method eventually returns.
- *Wait-free:* every thread calling a method eventually returns.

**Non4Blocking' Blocking'**

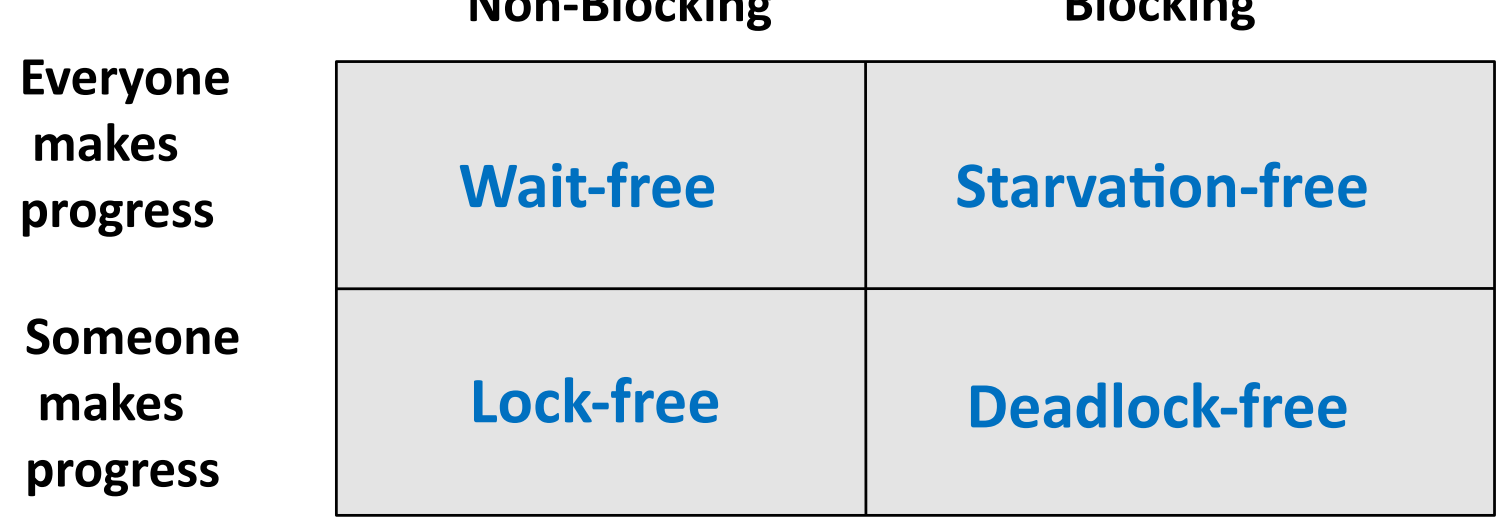

# **Summary**

- Concurrent access to objects need thought
- Linearizability:
	- Useful high-level model
	- $-$  Local and composable
- Locks: Easy way to obtain linearizability
	- $-$  But expensive
	- $-$  Deadlock freedom and starvation freedom can be obtained
- Can do better without locks
	- $-$  Trickier, but can get better progress properties
- For better performance yet need to use weaker memory models
	- Even trickier

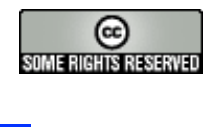

This work is licensed under a Creative Commons Attribution-ShareAlike 2.5 License.

- You are free:
	- $-$  to Share  $-$  to copy, distribute and transmit the work
	- $-$  to Remix  $-$  to adapt the work
- Under the following conditions:
	- Attribution. You must attribute the work to "The Art of Multiprocessor Programming" (but not in any way that suggests that the authors endorse you or your use of the work).
	- Share Alike. If you alter, transform, or build upon this work, you may distribute the resulting work only under the same, similar or a compatible license.
- For any reuse or distribution, you must make clear to others the license terms of this work. The best way to do this is with a link to
	- http://creativecommons.org/licenses/by-sa/3.0/.
- Any of the above conditions can be waived if you get permission from the copyright holder.
- $\cdot$  Nothing in this license impairs or restricts the author's moral rights.